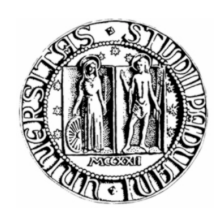

# **UNIVERSITÀ DEGLI STUDI DI PADOVA**

# FACOLTÀ DI INGEGNERIA DIPARTIMENTO DI INGEGNERIA INFORMATICA

TESI DI LAUREA TRIENNALE IN INGEGNERIA INFORMATICA (DM 509/99)

# **Studio di fattibilità per l'introduzione di metodologie innovative nella gestione dei processi della piccola distribuzione agroalimentare**

*Relatore: Prof Federico Filira*

*Laureando: LUCA BRUSADELLI*

ANNO ACCADEMICO 2009-2010

A mia madre

# **Riassunto**

Questa tesi tratta lo studio e l'inserimento di nuove tecnologie all'interno di un azienda del mercato agroalimentare di Padova (MAAP).

Il lavoro svolto dallo studente consiste nell'individuazione di difficoltà operative nella gestione caratteristica.

Determinate tali difficoltà l'obbiettivo è di studiare possibili soluzioni software e hardware che favoriscano lo svolgimento del lavoro limitando il più possibile le operazioni ridondanti e i tempi morti.

Individuate tali potenziali soluzioni si è passati ad una fase di implementazione delle stesse mediante l'utilizzo di nuovi software o, ove sufficiente, l'incremento d'uso di quelli pre-esistenti in azienda.

Lo scopo ultimo è il miglioramento dell'attività quotidiana; miglioramento ottenuto non solo potenziando l'infrastruttura ma anche educando il personale all'uso di tecnologie innovative che forniscano un migliore ritmo di lavoro e un consistente incremento della qualità della vita percepita in azienda.

L'uso di strumentazione innovativa ha comportato non pochi problemi in nella fase preliminare di addestramento del personale.

L'idea di strumenti statistici e di cruscotti di comando, collettivamente definiti come DSS (Sistema di Supporto alle Decisioni), unita alla richiesta di abbandonare quanto prima il supporto cartaceo, hanno lasciato molto perplessi gli utenti.

I risultati finali hanno tuttavia dimostrato che una maggiore informatizzazione permette non solo un consistente risparmio di tempo ma anche di ridurre drasticamente gli errori di disattenzione.

Al termine della sperimentazione il 50% del personale si è dimostrato contento dei risultati e riferisce di poter impiegare meglio il proprio tempo dedicando maggiore attenzione a tutte quelle operazioni che richiedono intervento umano diretto e che precedentemente erano gestite come eventi critici che bloccavano il resto delle operazioni quotidiane.

Ci rendiamo cono che la percentuale di gradimento è ancora troppo bassa per poter considerare il progetto concluso ma riteniamo sia comunque un ottimo punto di partenza per i futuri sviluppi.

# **Indice**

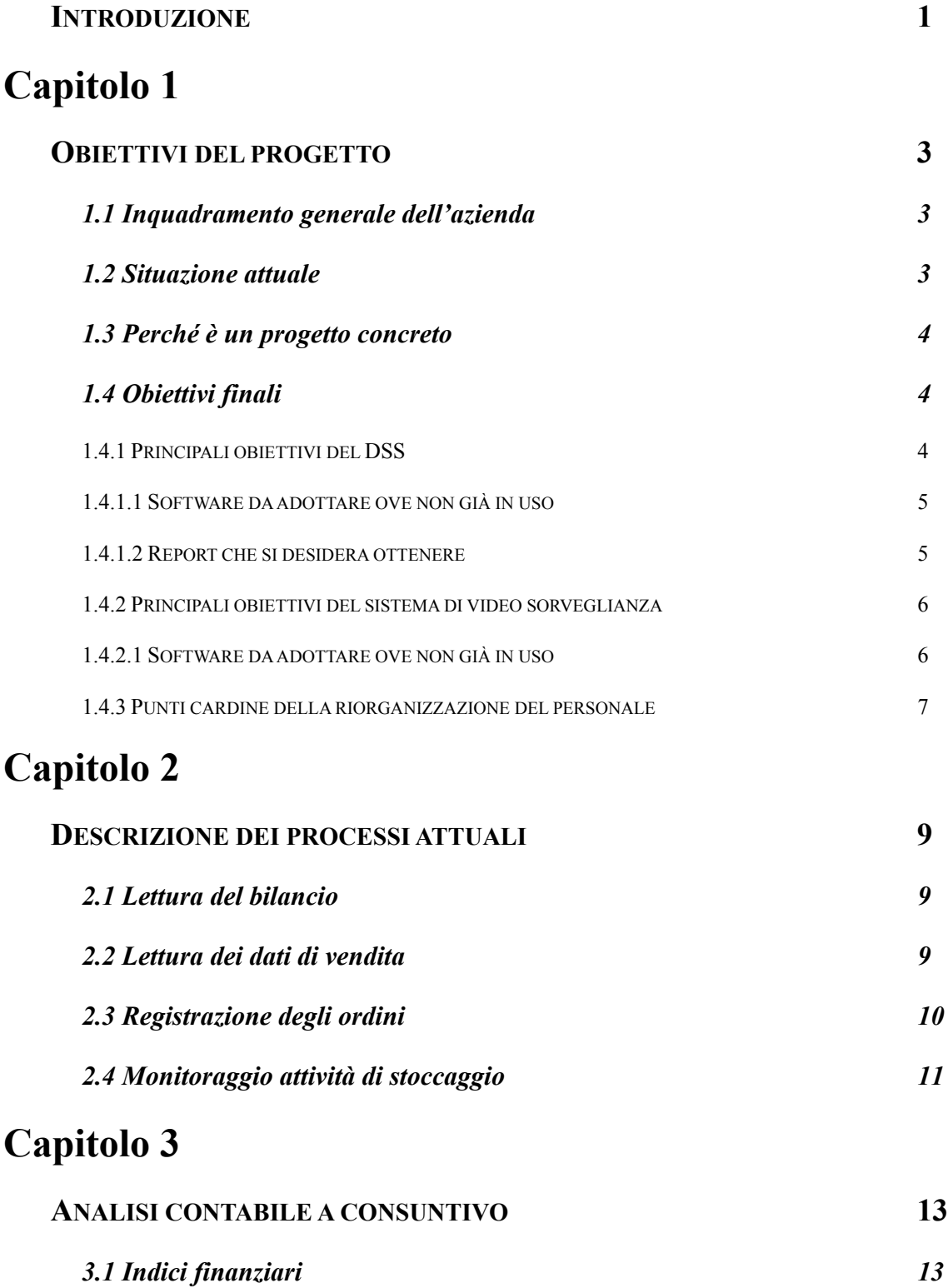

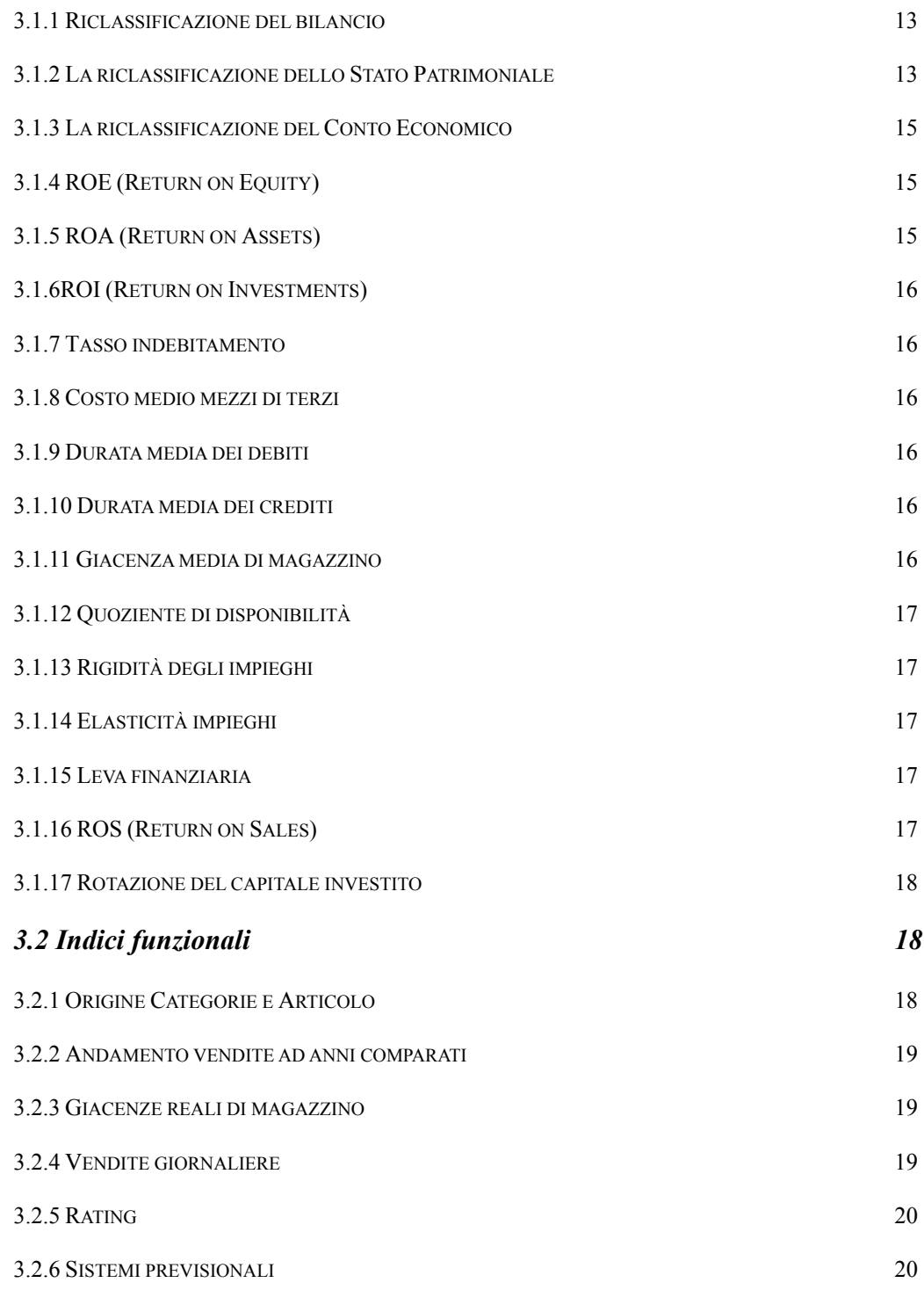

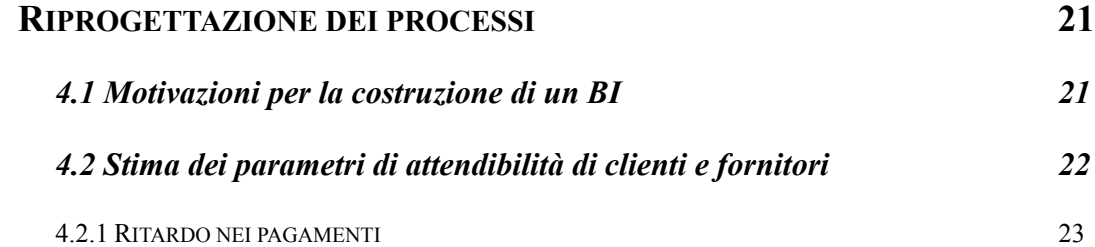

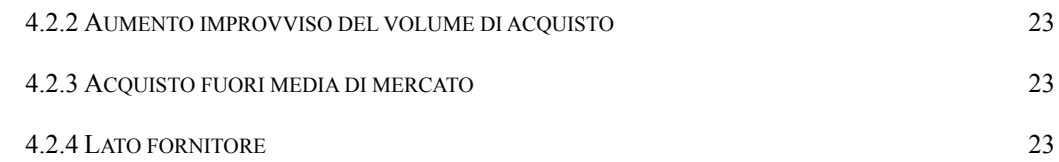

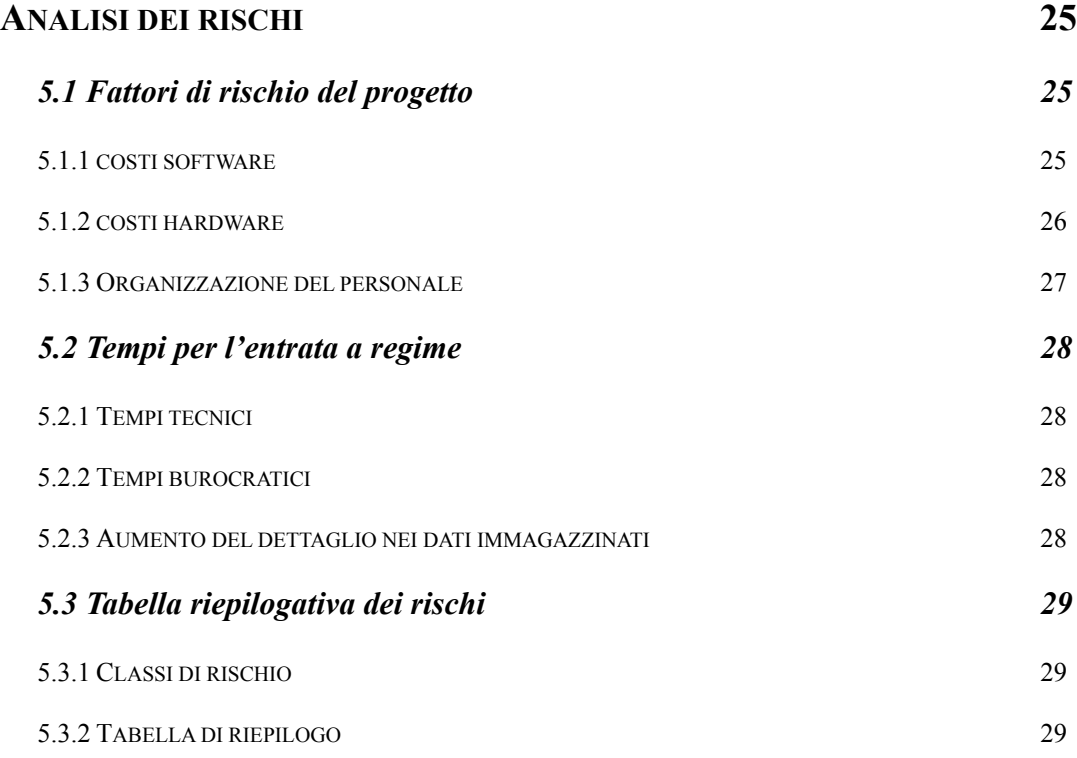

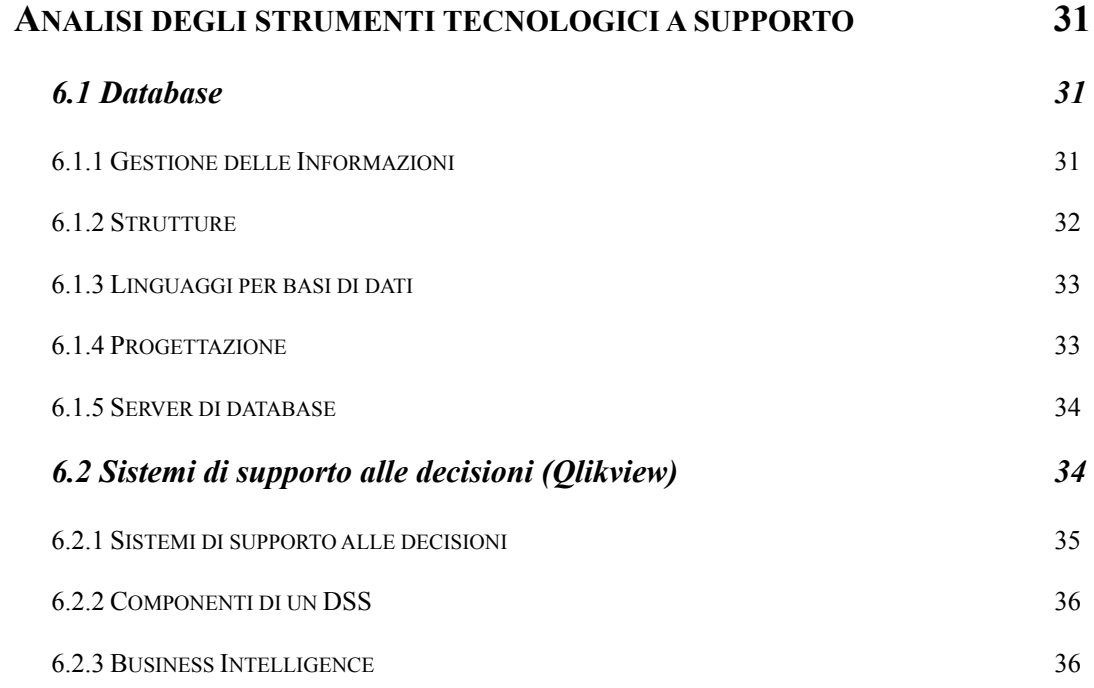

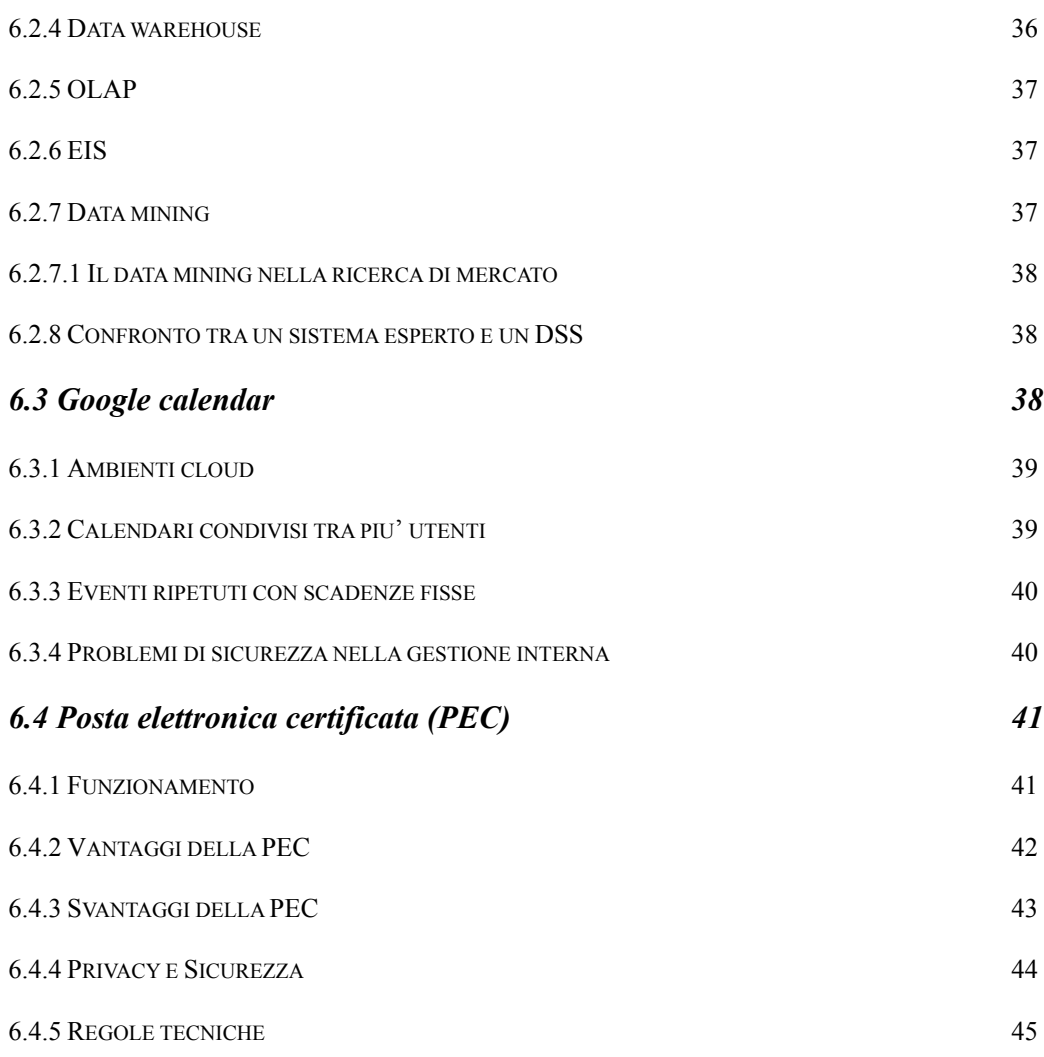

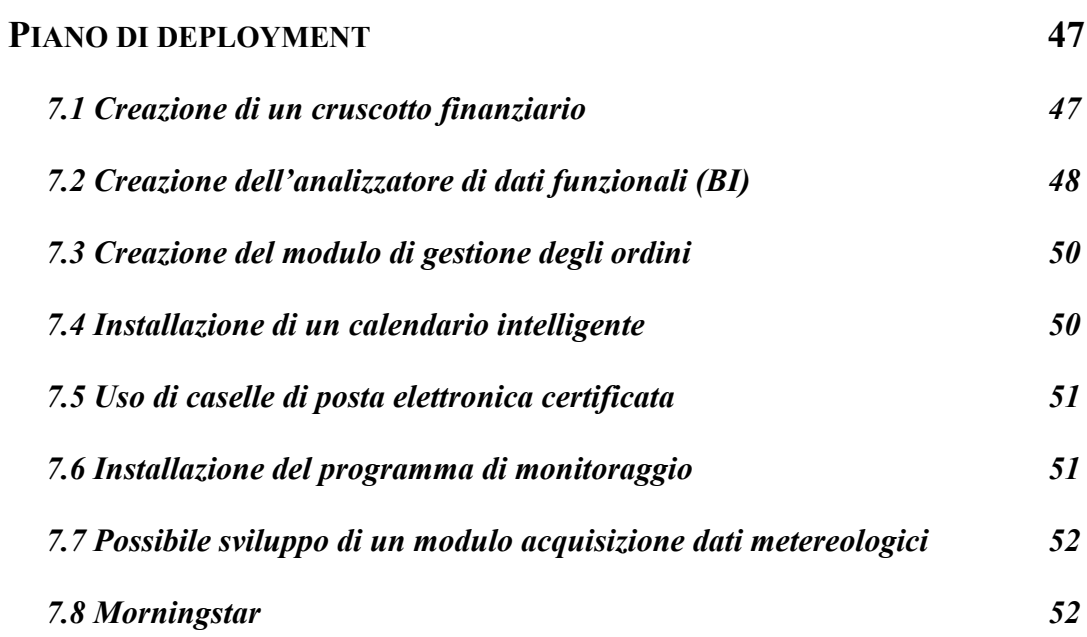

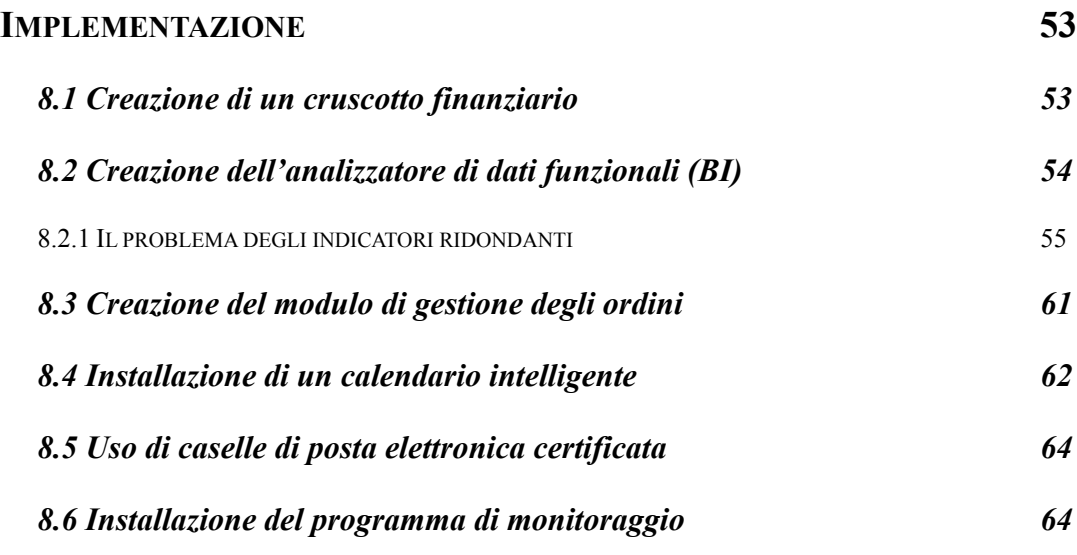

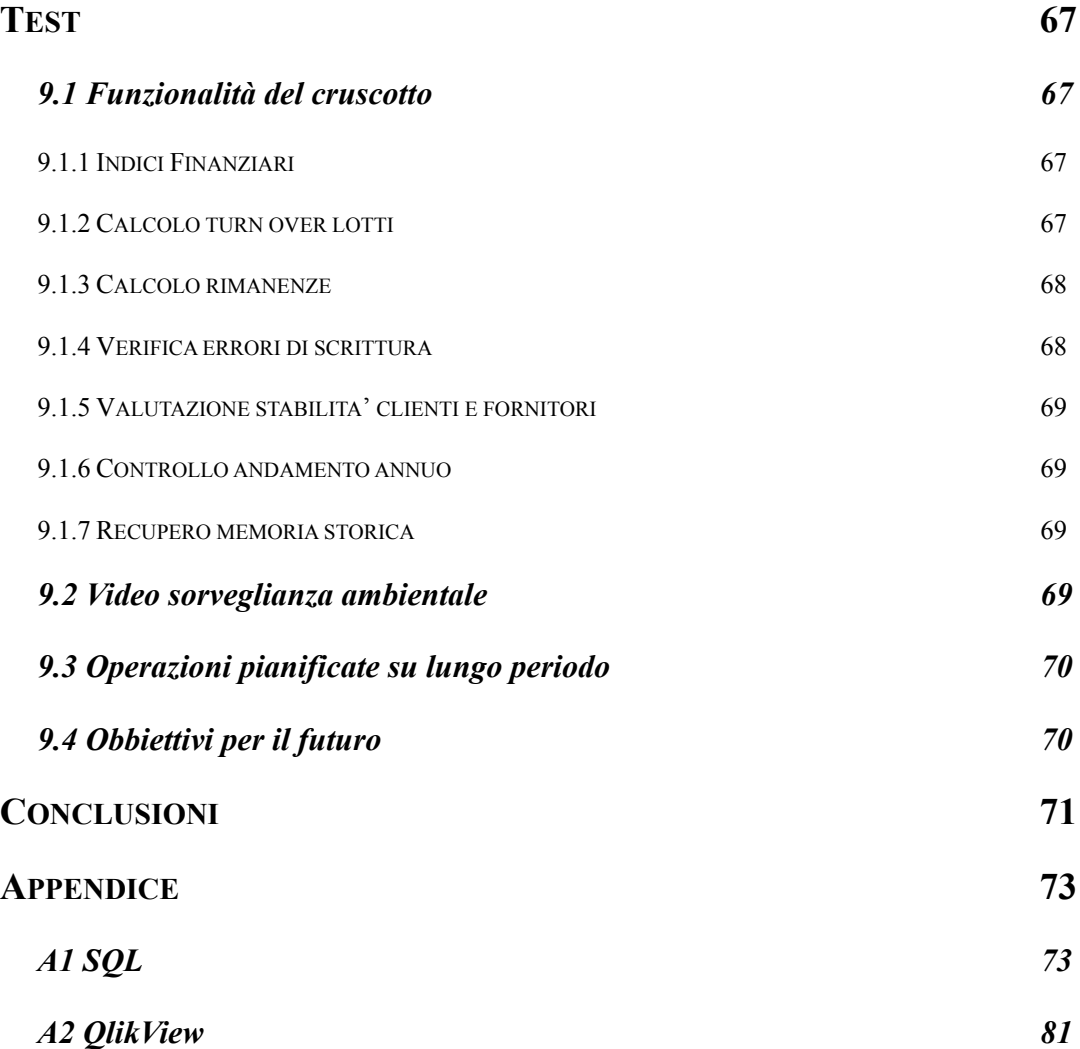

# **[RIFERIMENTI BIBLIOGRAFICI](#page-98-0) 87**

# <span id="page-12-0"></span>**Introduzione**

L'idea per questa tesi nasce dalla richiesta di una ditta del Mercato AgroAlimentare di Padova (MAAP) di ricevere supporto nella ristrutturazione dell'azienda sia sotto il profilo software che sotto il profilo hardware.

Gabrieli s.a.s. è un azienda con scambi in continua crescita. Le ultime stime attestano circa 9.000 tonnellate annue di prodotti ortofrutticoli in entrata con una gamma produttiva articolata e di qualità. Le derrate in uscita, oltre a soddisfare i mercati tradizionali, evidenziano la crescente vocazione del mercato verso l'Europa. L'azienda dispone di circa 500 mq coperti di punto vendita e di un ulteriore area di stoccaggio di 900 mq di cui oltre 350 mq con capacità frigorifera. Tutto il sistema rigorosamente controllato nel rispetto delle normative CEE 852/ 2004 ex HACCP (Hazard Analysis and Critical Control Points)

L'idea che sta alla base di questa tesi è quella di vedere come, a fronte di una spesa ridotta, in linea cioè con i canoni moderni di informatica a basso costo, si possa sostanzialmente ottenere una miglioria significativa della qualità della vita in azienda. Miglioria dovuta non solo a una maggiore facilità nell'effettuare indagini sui bilanci e su tutti i parametri dell'attività caratteristica, ma anche nel rendere meno onerose per gli addetti tutte quelle operazioni che si ripetono numerose volte nell'arco della giornata.

Il fine ultimo è quindi quello di minimizzare i costi e i tempi pur favorendo il regolare svolgimento delle attività e garantendo maggior flessibilità ai singoli individui, soddisfacendo quindi non solo la richiesta di una maggior mole di dati elaborati ma anche garantendo ritmi e stili più gradevoli nell'adempimento delle singole mansioni.

Nota di particolare interesse è come questa tesi sia stata proposta dallo studente al titolare dell'azienda e non il contrario. Lo studente, impiegato da diversi anni presso questa società, ha per primo percepito tali potenzialità nella compagnia e, dopo averla esposta dettagliatamente all'amministratore, ha analizzato con quest'ultimo come l'adozione di soluzioni innovative potessero condurre all'incremento dei fattori di successo d'impresa.

Questa tesi si sviluppa in nove capitoli, articolati secondo un ordine top down del lavoro svolto dallo studente per facilitare al lettore la comprensione delle problematiche trattate e delle soluzioni scelte per far fronte alle richieste dell'azienda.

Nel primo capitolo *Obiettivi del progetto* troviamo un profilo della realtà aziendale che ha commissionato il progetto, una breve descrizione del grado di avanzamento tecnologico della stessa e una prima divisione della mole di lavoro secondo le tre macro aree individuate: il controllo di gestione, la video sorveglianza e la riorganizzazione del personale.

Nel secondo capitolo *Descrizione dei processi attuali* troviamo l'analisi delle metodologie adottate dall'azienda per il monitoraggio della situazione interna. Vediamo qui come, prima della re-ingegnerizzazione, venissero letti i dati dei bilanci provvisori e i trend correnti di mercato, come fossero gestiti gli ordini di vendita e il monitoraggio delle strutture di stoccaggio.

Dal terzo capitolo *Analisi contabile a consuntivo* inizia il lavoro di ristrutturazione vero e proprio, mediante lo studio dei principali indici finanziari ivi descritti, e mediante la formulazione di quelli che definiremo come funzionali; si viene così a stendere lo scheletro formale del progetto per il controllo di gestione.

Il quarto capitolo *Riprogettazione dei processi* fornisce una descrizione dettagliata delle motivazioni che hanno indotto alla scelta di un BI per la gestione degli indici e spiega le motivazioni per una particolare analisi dei clienti e dei fornitori volta a dedurne la stabilità economica da fattori tangibili quali le scadenze di pagamento e i volumi di merce acquistata.

Nel quinto capitolo *Analisi dei rischi* vengono individuati i costi che l'azienda deve sostenere per l'implementazione del nuovo sistema sotto i profili software e hardware ma soprattutto sotto il profilo della rieducazione del personale all'uso dei nuovi strumenti. Si discutono poi i tempi per l'entrata a regime nei vari settori e si conclude con una tabella di riepilogo dei rischi.

Il capitolo sesto *Analisi degli strumenti tecnologici a supporto* fornisce una panoramica di tutti gli strumenti già in uso all'azienda con cui si è interagito, e dei nuovi strumenti che si è deciso di adottare per la buona riuscita del progetto

Nel settimo capitolo *Piano di deployment* si articola tutta la progettazione dei singoli componenti discutendo nel dettaglio la ragione delle varie scelte per gli indici e per le unità di misura, come sia stato studiato l'impatto visivo per l'utente e come siano state applicate diverse scelte di design per meglio identificare i diversi settori.

L'ottavo capitolo *Implementazione* , la cui struttura ricalca molto da vicino il capitolo precedente, descrive i vari passi della costruzione vera e propria dei sistemi partendo dalle informazioni elaborate nel capitolo settimo.

Il nono e ultimo capitolo è il *Test* vero e proprio dell'applicativo, riporta i commenti degli utenti a lavoro finito e la descrizione delle loro sensazioni, motivazioni e perplessità insieme a qualche suggerimento per gli sviluppi futuri.

# <span id="page-14-1"></span><span id="page-14-0"></span>**Obiettivi del progetto**

In questo primo capitolo diamo una descrizione dell'azienda, del settore in cui opera e dei problemi riscontrati nella prima fase di analisi dei requisiti

# <span id="page-14-2"></span>**1.1 Inquadramento generale dell'azienda**

Gabrieli s.a.s. è un azienda operante nel settore dell'import-export all'ingrosso di prodotti ortofrutticoli con contatti in tutta Italia e scambi commerciali all'interno di tutta l'Unione Europea. Sede dell'attività è mercato AgroAlimentare di Padova.

L'azienda, da sempre a stretta gestione familiare, è in attività dai primi anni sessanta e si inserisce nel settore delle piccole e medie imprese.

Di seguito una tabella riassuntiva delle categorie merceologiche commercializzate.

| Tipologia merceologica | Aree di acquisto | Aree di vendita  | <b>Percentuale</b> |  |
|------------------------|------------------|------------------|--------------------|--|
| Frutta fresca          | Italia ed Europa | Italia           | 15%                |  |
| Verdura in foglia      | Italia ed Europa | Italia ed Europa | 15%                |  |
| Aromi e spezie         | Italia ed Europa | <b>Italia</b>    | 5%                 |  |
| Patate                 | Mondo            | Italia ed Europa | 45%                |  |
| Cipolle                | Mondo            | Italia ed Europa | 20%                |  |

*Tabella 1.1 Breve schema dei settori di interesse dati relativi alla campagna 2008-2009*

Si inserisce un indice percentuale relativo alla merce movimentate per anno, al fine di chiarire i settori di maggior interesse.

# <span id="page-14-3"></span>**1.2 Situazione attuale**

L'azienda lavora con un sistema basato su un integrazione tra uomo e macchina che ha sempre privilegiato il fattore umano e trascurato, almeno in parte, le potenzialità offerte dall'uso più ampio di calcolatori.

La consultazione di molti dati, che ad oggi sono ancora conservati su supporto cartaceo, crea un sostanziale rallentamento nella gestione quotidiana.

La situazione si replica in modo similare in tutto l'Agrimercato. Questo modus operandi è spesso frutto di una combinazione di fattori. Tra i principali possiamo sottolineare l'elevata età media degli operatori, diffidenza, o in alcuni casi ignoranza, nei confronti dei sistemi informativi e un abitudine consolidata da decenni al lavoro con carta e penna; impostazione di lavoro che è stata tramandata anche alle nuove generazioni, generazioni dove potrebbero attecchire con facilità nuovi sistemi informatici.

Per snellire procedure ripetitive, per facilitare le decisioni inerenti acquisti e vendite di grandi moli di prodotti e, non ultimo, per cercare di migliorare la qualità della vita, si propone l'adozione di strumenti che permettano un analisi veloce degli andamenti di mercato, ponendo in evidenza quali siano i settori in calo e quali invece quelli stabili o in crescita.

#### <span id="page-15-0"></span>**1.3 Perché è un progetto concreto**

Risulta difficile a primo impatto trovare altre motivazioni per giustificare la concretezza di questo progetto. Gabrieli s.a.s. è di fatto una realtà concreta e stabile da decenni. Il desiderio di migliorare l'apporto tecnologico coincide con un improvviso cambio di assetto della società e con conseguente desiderio da parte del titolare di avere strumenti più potenti poter visionare l'efficenza di tutti i settori senza incappare in problemi di *information overflow*. Migliorare la struttura decisionale significa decidere velocemente quali contatti solidificare e

quali rami morti debbano essere invece potati, quali settori necessitino di maggior controllo e quali invece possano essere demandati a procedure standard e consolidate.

#### <span id="page-15-1"></span>**1.4 Obiettivi finali**

La re-ingegnerizzazione dell'azienda verte su tre obbiettivi principali:

- 1) Un sistema di controllo di gestione basato su DSS (Sistema di Supporto alle Decisioni)
- 2) Un sistema di controllo remoto per video sorveglianza
- 3) La riorganizzazione del lavoro e del personale per ottimizzare l'inserimento dei nuovi sistemi

#### <span id="page-15-2"></span>*1.4.1 PRINCIPALI OBIETTIVI DEL DSS*

- Automatizzare le procedure per le conferme d'acquisto onde ridurre il tempo speso per gestirle e soddisfare le richieste dei protocolli ISO;
- Inserire strumenti di analisi del fatturato *realtime*;
- Inserire strumenti atti a visualizzare la rotazione di magazzino;
- Inserire strumenti di analisi con scala annuale per effettuare un confronto visivo con gli anni passati. Questo al fine di identificare variazioni di rilievo nel fatturato su determinati articoli, clienti o fornitori;
- Inserire strumenti di analisi vendite su base giornaliera per poter verificare momento per momento l'andamento di giornata e il rendimento degli agenti.

### <span id="page-16-0"></span>*1.4.1.1 SOFTWARE DA ADOTTARE OVE NON GIÀ IN USO*

- Database relazionale già esistente contenente tutta la contabilità aziendale da cui estrarre dati relativi ai costi;
- Una forma semplificata di banca dati dove annotare i più importanti fattori esterni dovuti all'ambiente di lavoro, fattori che cambiano molto spesso e che non avrebbe senso strutturare in un database perché troppo volatili (gusti della clientela e altri fattori stagionali che difficilmente si replicano al susseguirsi degli anni);
- Database disegnato ad hoc per i CMR di conferma acquisto che supporti meglio l'integrazione con le tabelle di contabilità generale;
- Software Qlickview per l'analisi dei dati, l'adozione di tale software si ritiene indispensabile per i seguenti motivi:
	- velocità di presentazione e di elaborazione delle informazioni
	- facilità d'uso da parte di utenti non esperti
	- assoluta scalabilità su esigenze future dell'azienda

L'azienda ha inoltre già acquistato nel 2006 la licenza d'uso di tale software ma non ha mai usato a pieno le sue potenzialità.

Il software in questione è così completo ed efficiente che non avrebbe alcun senso, né sarebbe minimamente immaginabile, riscrivere da zero un applicazione similare per svolgere questo lavoro;

- Studio e scrittura di *query* SQL da usare per popolare Qlickview importando dati dalle varie fonti;
- Scrittura di tutte le maschere di presentazione dei dati per fornire all'utente finale grafici e tabelle di chiara e facile lettura.

# <span id="page-16-1"></span>*1.4.1.2 REPORT CHE SI DESIDERA OTTENERE*

- Totale del venduto con divisione per nazione d'origine;
- Totale del venduto con divisione per categoria merceologica;
- Andamento vendita articoli in base al guadagno;
- Andamento vendita articoli per quantitativo (espresso in termini di peso o numero di colli);
- Andamento vendita delle singole categorie merceologiche (stesse due varianti viste per gli articoli);
- Turnover del magazzino per capire l'incidenza delle spese sulle varie partite (eventuale divisione delle spese per mese mediante opportuna tabella in un DB che tenga divise spese relative agli uffici da quelle dei magazzini, spese che ad oggi sono registrate contabilmente con unica voce);
- Visione dell'andamento dei costi accessori esterni all'attività principale (software, cancelleria, stipendi ecc. e individuazione di come questi si ripartiscano sull'utile d'esercizio con scadenza mensile e non con media da bilancio annuale);
- Visualizzare costi stoccaggio merce per ottimizzare, se possibile, l'uso dello spazio disponibile;
- Andamento medio delle singole vendite articolo per articolo con indagine giornaliera;
- Andamento vendite articolo per articolo per media di peso e di prezzo (per verificare se ci sono errori commessi in fase di immissione fattura);
- *Rating* dei clienti per fatturato o per peso acquistato;
- *Rating* dei fornitori per fatturato o per peso acquistato;
- Andamento provvigioni agenti (per verificare quanto accantonano giornalmente);
- Distribuzione dell'utilizzo delle ditte di autotrasporto (per verificare l'equità di carico a parità di costi);
- Relazione tra articoli venduti e clienti con cadenza annua per visualizzare eventuali clienti persi;
- Andamento articoli singoli su anno per determinare stagionalità e "gusti" (qui si evidenzia la necessità di avere dati su elementi volatili come gusti e temperature);
- Visione comparata dei prezzi d'acquisto anno per anno per capire andamenti negli anni precedenti e poter cercare di stimare a ritroso una strategia di speculazione basata sullo stoccaggio;

#### <span id="page-17-0"></span>*1.4.2 PRINCIPALI OBIETTIVI DEL SISTEMA DI VIDEO SORVEGLIANZA*

- Ridurre al minimo le necessità di spostamento del personale dalla sede centrale ai magazzini di supporto
- Permettere un controllo di tipo motion detection nelle aree sorvegliate per visualizzare intrusi non autorizzati (sia persone che eventuali animali)
- Prevenzione di sporadici episodi di taccheggio
- Verifica dello stato di riempimento dei locali ed eventuale ottimizzazione della gestione dello spazio nelle aree refrigerate

#### <span id="page-17-1"></span>*1.4.2.1 SOFTWARE DA ADOTTARE OVE NON GIÀ IN USO*

Per questo tipo di monitoraggio si stanno studiando diversi software attualmente sul mercato. L'azienda dispone di alcuni software allegati in forma promozionale a dell'hardware acquistato negli anni; software che tuttavia non si sono dimostrati soddisfacenti per il tipo di richieste. Si svolgerà perciò un confronto tra i vari prodotti esistenti per vedere quale sia il più indicato per le esigenze individuate, sempre tenendo presente il criterio base di rapportare le prestazioni al prezzo.

Si presume inoltre che sia necessario studiare nel dettaglio l'hardware da utilizzare dato il delicato tipo di ambiente da monitorare; infatti le aree refrigerate sono illuminate solo in caso di presenza di personale e la temperatura si aggira sempre tra i cinque e i sette gradi centigradi con conseguente presenza di forte umidità; umidità che deposita sulle lenti delle telecamere danneggiandole o rendendo comunque impossibile una corretta visione.

#### <span id="page-18-0"></span>*1.4.3 PUNTI CARDINE DELLA RIORGANIZZAZIONE DEL PERSONALE*

Il personale, come abbiamo visto, è da sempre abituato a un ambiente poco tecnologico.

Vorremmo quindi educarli ad un uso maggiore di quegli strumenti tecnologici che dovrebbero far parte della vita quotidiana di tutte le aziende tecnologicamente strutturate. Questo significa, oltre all'addestramento all'uso del nuovo software configurato ad-hoc, suggerire l'uso di strumenti standard quali la posta elettronica (nella variante Posta Elettronica Certificata) e i calendari elettronici condivisi al fine di migliorare il rendimento dei singoli comparti aziendali.

Ci aspettiamo che questo dia adito a molti problemi di adattamento, gli obbiettivi che per primi si desidera perseguire sono quindi i seguenti:

- Accettazione del nuovo sistema;
- Uso da parte di almeno 30% del personale dei nuovi dati forniti;
- Maggiore precisione dettaglio nei dati storicizzati nel database;
- Comprensione delle potenzialità di un DSS;
- Comprensione delle potenzialità del sistema di video sorveglianza e accettazione del medesimo come aiuto e non come "guardiano";
- Un generale comportamento propositivo verso le innovazioni tecnologiche.

# <span id="page-20-1"></span><span id="page-20-0"></span>**Descrizione dei processi attuali**

Questo capitolo analizza brevemente la storia le procedure operative e le necessità dell'azienda. E' il punto di partenza per sviluppare tutto il cruscotto decisionale da cui a cascata discendono tutte le altre innovazioni proposte.

# <span id="page-20-2"></span>**2.1 Lettura del bilancio**

Abbiamo raccolto poche informazioni in merito a questo passaggio nella gestione precedente all'utilizzo del cruscotto funzionale.

Risulta evidente da quello che ci dice il titolare che l'azienda inviasse, con scadenze regolari, un bilancio provvisorio in formato cartaceo al commercialista. Era poi questi ad analizzare in maniera veloce e sommaria il bilancio e dare alcune indicazioni sugli indici di andamento.

A fine anno di esercizio era il medesimo commercialista che si occupava di comunicare dati più precisi all'azienda sul periodo trascorso e sull'andamento finanziario globale.

Tale comportamento, oltre ad essere approssimativo nelle informazioni ricevute, è anche contro producente poiché impedisce all'azienda di monitorare l'andamento in corso d'opera e di scegliere eventuali investimenti finanziari per la gestione extra-caratteristica nell'anno corrente. Tale realtà ci ha indotto a pensare di sviluppare un cruscotto finanziario chiaro e di veloce e facile consultazione di modo che il titolare possa effettuare investimenti in corso d'anno con maggiore facilità.

# <span id="page-20-3"></span>**2.2 Lettura dei dati di vendita**

La lettura dei dati di vendita ad oggi viene effettuata con un sistema di file excel aggiornati a mano di volta in volta dal responsabile dell'ufficio amministrazione.

Quello che abbiamo riscontrato è una certa mancanza di metodicità oltre che di scalabilità in tale procedimento.

Il responsabile infatti deve esportare manualmente tutti i dati dai programmi di rendicontazione delle righe di vendita. L'operazione è complessa e lenta, è necessario impostare preventivamente una serie di parametri che agiranno da filtro sui dati esportati, una volta esportati tali dati si deve poi raggrupparli in un file excel per dare inizio alla rappresentazione grafica vera e propria.

Risulta immediatamente chiaro che tale lavoro richiede molta concentrazione nella scelta dei parametri e molto tempo per completare tutti i passaggi. Oltretutto inserendo i parametri filtro in fase iniziale risulta chiaro che o non ci sarà possibilità di esportare tutti i dati, o l'analisi ottenuta sarà molto grossolana.

In definitiva il lavoro svolto da una panoramica solo di parte dell'andamento, è difficilmente scalabile, necessita di forte manutenzione per cambiare il tipo di dettagli monitorati ed è facilmente soggetto all'errore umano.

Queste motivazioni ci inducono a studiare un DSS funzionale che elabori tutte le operazioni di vendita contenute nel DB e solo in un secondo momento applichi i filtri, consentendo di estrapolare facilmente le informazioni cercate e di modo da garantire massima scalabilità e velocità di aggiornamento

# <span id="page-21-0"></span>**2.3 Registrazione degli ordini**

Il processo di registrazione degli ordini è probabilmente il più laborioso e incompleto tra tutti quelli studiati, e tra tutti quello che necessita di maggiore attenzione in fase di ristrutturazione. Le entità coinvolte in un ordine sono tre e ognuna di esse ha ruolo determinante per il buon fine dell'operazione;

L'azienda è l'ordinante o cliente, è suo compito generare l'ordine occuparsi delle modalità di trasporto e del ricevimento della merce.

Il fornitore produce la merce, si aspetta dall'azienda una *packing list* dettagliata con tipologia numero e qualità degli articoli richiesti, oltre ovviamente alle informazioni sul trasportatore e sulla destinazione della merce. Per contro fornisce all'azienda informazioni sulla disponibilità della merce sulla possibile data di carico sul prezzo e la qualità del prodotto.

Lo spedizioniere o il trasportatore, ultimo membro della trattativa lo spedizioniere attende conferma d'ingaggio, istruzioni precise sul luogo e la data di carico e di scarico e sulle modalità di trasporto della merce in oggetto (eg. temperatura di stoccaggio) Si occupa di tutte le pratiche di trasporto verificando correttezza e completezza dei documenti prodotti dal fornitore e garantisce ove possibile tempi di ritiro e consegna precisi.

La relazione tra queste tre entità ad oggi viene gestita con un giro molto esteso di telefonate tra il responsabile agli acquisti in azienda e il responsabile vendite delle altre due parti. Alla fine di questo complicato giro di telefonate vengono emessi due documenti cartacei, uno per il fornitore e uno per lo spedizioniere contenenti tutti i dettagli del caso per completare l'accordo. Tali documenti sono poi stampati e spediti via fax alla controparte interessata.

Al termine di ogni trattativa è sempre il responsabile agli acquisti che si occupa di trascrivere tutte le informazioni contenute nei due documenti, ed altre eventuali note, in un registro cartaceo. E' solo al momento della ricezione della merce che tutte le informazioni vengono prelevate dal registro cartaceo e trascritte nel database per predisporre il lotto alla vendita.

La nostra idea in merito a tale procedura è che essa sia scioccamente ridondante e priva di efficacia, si suggerisce di accorpare tutte le informazioni subito nel database centrale, senza per questo sostituire il giro di telefonate tra le tre parti, e da tale database produrre la documentazione per fornitore e spedizioniere; con tale miglioria è per altro possibile integrare nelle elaborazioni sui lotti tutta la parte di magazzino "viaggiante" costituita da tutta la merce già ordinata e in attesa di essere consegnata nei due giorni successivi.

Risulta opportuno sottolineare che non c'è l'intenzione di rimuovere o alterare il lungo percorso di telefonate tra i vari agenti, questo perché, come già sottolineato altrove, la buona riu-

scita dell'attività quotidiana si basa molto sul valore dei rapporti inter personali instauratosi negli anni e rimuovere il contatto verbale equivarrebbe a ridurre l'impatto emotivo tra le persone incrinando irrimediabilmente la stabilità di determinate relazioni di fiducia.

# <span id="page-22-0"></span>**2.4 Monitoraggio attività di stoccaggio**

L'attività di stoccaggio viene monitorata sommariamente, essendo i magazzini di supporto distanti circa un chilometro dal punto vendita, ed essendo questi privi di personale fisso in loco.

La tendenza è di stoccare la merce negli ambienti refrigerati ivi presenti e solo una o due volte la settimana effettuare una ricognizione dell'ambiente e verificare la distribuzione fisica sul terreno delle scorte. In questo modo non sono minimamente ottimizzati gli spazi ne i costi di gestione di un magazzino che, data la sua dimensione, potrebbe avere un rendimento molto maggiore.

La nostra idea è di inserire un meccanismo di monitoraggio video da remoto per garantire sorveglianza costante e inviare su necessità del personale a ridistribuire l'occupazione dello spazio ogni volta che si presenti tale necessità.

# <span id="page-24-1"></span><span id="page-24-0"></span>**Analisi contabile a consuntivo**

In questo capitolo si vedrà una panoramica generale dei principali indici finanziari ed economici. A seguire verranno proposti alcuni indici definiti come funzionali per determinare quali operazioni sia interessante monitorare all'interno dell'azienda e con quale frequenza.

# <span id="page-24-2"></span>**3.1 Indici finanziari**

Introduciamo qui la prima parte degli indici, definiti formalmente finanziari, e ricavati dall'analisi del bilancio per quozienti (16,17). Tali indici sono stati il punto di partenza per lo studio del cruscotto finanziario dell'azienda.

#### <span id="page-24-3"></span>*3.1.1 RICLASSIFICAZIONE DEL BILANCIO*

E' l'operazione di predisposizione dei dati di bilancio per l' analisi della gestione. E' necessaria in quanto il bilancio civilistico non è predisposto con criteri idonei ad effettuare l'analisi e, per questo motivo, deve essere riadattato.

### <span id="page-24-4"></span>*3.1.2 LA RICLASSIFICAZIONE DELLO STATO PATRIMONIALE*

Per quanto riguarda la riclassificazione dello STATO PATRIMONIALE essa si distingue in riclassificazione finanziaria-patrimoniale e riclassificazione economica.

Nella riclassificazione finanziaria-patrimoniale distinguiamo i seguenti punti:

- Le attività (Impieghi) vengono distinte in base alla velocità di circolazione, ossia al loro tempo di ritorno in forma liquida;
- Le passività (Fonti) vengono distinte in base al tempo di estinzione, ossia alla loro scadenza effettiva.

In tal modo è possibile comprendere le correlazioni fra i tempi di liquidazione degli impieghi ed i tempi di estinzione delle fonti.

Mentre nella riclassificazione economica distinguiamo:

- La gestione dell'impresa viene idealmente scomposta in " aree omogenee di attività"
- Le attività e le passività, i costi e i ricavi vengono attribuiti alle singole aree per conoscere il capitale investito e confrontarlo con il corrispondente " reddito di area"
- I costi ed i ricavi vengono iscritti in forma scalare per ottenere la conoscenza di margini parziali

In questo modo è possibile conoscere il processo formativo del reddito.

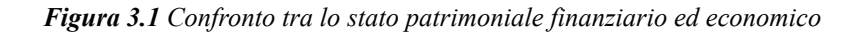

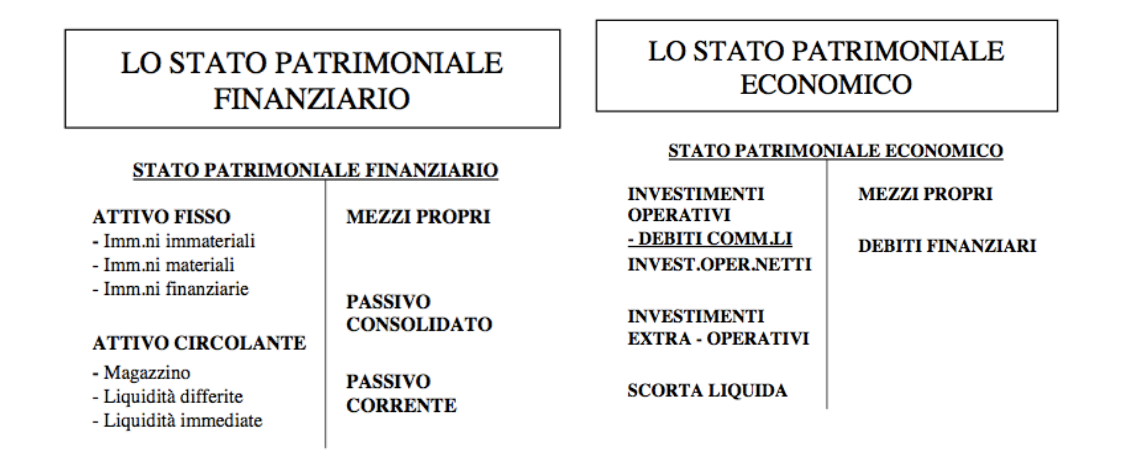

Le due tabelle qui riportate cercano di chiarificare tale divisione.

# <span id="page-26-0"></span>*3.1.3 LA RICLASSIFICAZIONE DEL CONTO ECONOMICO*

Per poter comprendere la provenienza della redditività (positiva o negativa) dell'impresa, è necessario suddividere la gestione economica (o conto economico) in aree, ossia in gruppi di operazioni omogenee anche in questo caso per semplicità inseriamo delle tabelle esplicative:

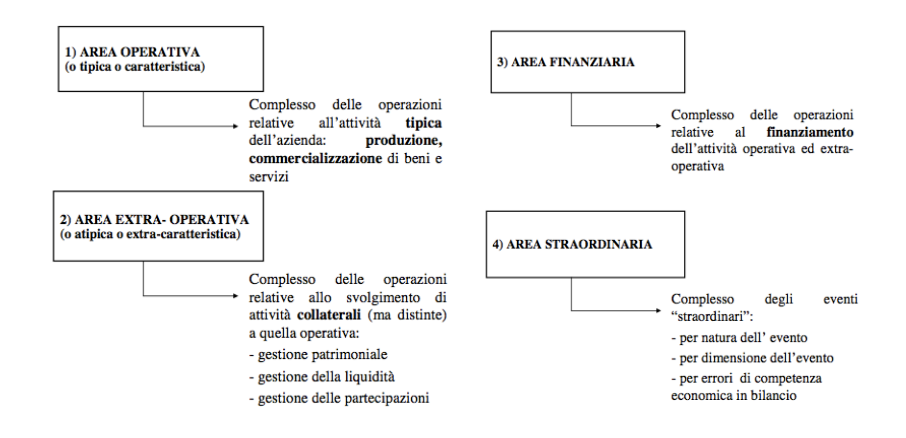

*Figura 3.2 Le aree del Conto Economico*

Diventa quindi possibile con tale suddivisione calcolare una serie di indici dello stato di salute aziendale di cui vediamo qui una rapida panoramica

# <span id="page-26-1"></span>*3.1.4 ROE (RETURN ON EQUITY)*

(Reddito netto/Patrimonio netto)\*100 Valutazione Percentuale

Esprime il rendimento complessivo dell'azienda in relazione a quanto i soci hanno investito

Termine di riferimento utile per valutare la redditività del patrimonio netto può essere determinato calcolando il rendimento dell'investimento se fosse stato investito in un'attività priva di rischio (ad esempio BOT)

### <span id="page-26-2"></span>*3.1.5 ROA (RETURN ON ASSETS)*

(Risultato operativo/Attivo netto)\* 100 Valutazione in percentuale

Esprime il rendimento di tutte le attività impiegate nella gestione caratteristica e accessoria, cioè le attività tipiche collegate allo svolgimento delle operazioni in cui l'azienda è tipicamente impiegata

Per valutare questo indice possiamo avere due diverse chiavi di lettura: la prima confrontare l'indice con quello di una azienda concorrente per confrontare il successo o meno delle politiche gestionali; la seconda è il confronto con il costo medio dei mezzi di terzi per capire se le scelte politiche fatte ripagano l'indebitamento

### <span id="page-27-0"></span>*3.1.6ROI (RETURN ON INVESTMENTS)*

(Risultato operativo/ Capitale investito)\* 100 Valutazione in percentuale

Esprime il rendimento di tutte le attività impiegate nella gestione caratteristica e accessoria, cioè le attività tipiche collegate allo svolgimento delle operazioni in cui l'azienda è tipicamente impiegata

### <span id="page-27-1"></span>*3.1.7 TASSO INDEBITAMENTO*

Mezzi di terzi/Patrimonio netto

Esprime la proporzione tra i mezzi di terzi e i mezzi propri, quindi rappresenta il grado di dipendenza verso terzi. Minore è il valore dell'indice più autonomia finanziaria ha l'azienda

### <span id="page-27-2"></span>*3.1.8 COSTO MEDIO MEZZI DI TERZI*

Oneri finanziari/Mezzi di terzi

Esprime il costo dell'indebitamento

### <span id="page-27-3"></span>*3.1.9 DURATA MEDIA DEI DEBITI*

Debiti commerciali/Acquisti giornalieri

Esprime mediamente quanti giorni ha l'azienda di dilazione per pagare i fornitori. Maggiore è il valore dell'indice maggiore sono i giorni a disposizione per il recupero dei soldi per effettuare il pagamento

#### <span id="page-27-4"></span>*3.1.10 DURATA MEDIA DEI CREDITI*

Crediti commerciali/Ricavi giornalieri

Esprime quanti giorni mediamente concedi di dilazione per la riscossione dei crediti. Maggiore è il valore dell'indice maggiore sono i giorni che concedo e quindi minori entrate

#### <span id="page-27-5"></span>*3.1.11 GIACENZA MEDIA DI MAGAZZINO*

Disponibilità magazzino/Ricavi giornalieri

Esprime quanti giorni mediamente le merci rimangono in magazzino. Minore è il valore della giacenza maggiore è la velocità di vendita

### <span id="page-28-0"></span>*3.1.12 QUOZIENTE DI DISPONIBILITÀ*

Attivo corrente/Passivo corrente

Con questo indice notiamo se l'azienda è in grado di rimborsare i debiti a breve scadenza con le risorse finanziarie che tornano in forma liquida a breve Il valore dell'indice deve superare l'unità per poter esprimere situazione di equilibrio a breve

#### <span id="page-28-1"></span>*3.1.13 RIGIDITÀ DEGLI IMPIEGHI*

(Attivo immobilizzato/Attivo netto) \*100 Valutazione in percentuale

Per questo tipo di azienda deve essere basso

#### <span id="page-28-2"></span>*3.1.14 ELASTICITÀ IMPIEGHI*

(Attivo corrente/Attivo netto)\*100 Valutazione in percentuale

Capacità della struttura aziendale ad adattarsi al mutare della situazione

Maggiore è l'indice minore è l'incidenza delle risorse impiegate nelle attività aziendali immobilizzate, quindi è più facile adattarsi a nuove situazioni

### <span id="page-28-3"></span>*3.1.15 LEVA FINANZIARIA*

ROE=[ROA+(ROA-costo mezzi terzi)\*tasso indebitamento]\*reddito netto/utile corrente

Ci permette di valutare se possiamo o meno indebitarci a medio lungo termine ed evidenzia che la redditività del patrimonio netto è in funzione della redditività del capitale investito e delle scelte di natura finanziaria.

Se ROA-costi mezzi di terzi, lo spread, è maggiore di zero si ha convenienza ad indebitarsi perché valuta se gli investimenti fatti hanno determinato una redditività sufficiente a coprire i costi sostenuti

### <span id="page-28-4"></span>*3.1.16 ROS (RETURN ON SALES)*

Risultato operativo/Vendite

Rappresenta la relazione che esiste tra i ricavi e costi operativi ed esprime il reddito medio di periodo per unità di ricavo. Se è positivo evidenzia la percentuale di ricavo ancora disponibile dopo aver coperto tutti i costi riconducibili all'area caratteristica-accessoria.

Se è negativo segnala il fatto che la gestione operativa ha avuto costi maggiori dei ricavi complessivi

#### <span id="page-29-0"></span>*3.1.17 ROTAZIONE DEL CAPITALE INVESTITO*

Vendite/Capitale investito

Esprime la capacità di un'azienda di generare un determinato volume di vendite utilizzando un determinato ammontare di risorse e misura quante volte il capitale investito ritorna in forma liquida tramite le vendite

### <span id="page-29-1"></span>**3.2 Indici funzionali**

Dopo aver effettuato uno studio della situazione patrimoniale e della situazione economica dell'azienda, e mediante le nozioni economiche apprese nella preparazione dell'analisi di bilancio per quozienti, è possibile formulare ipotesi più concrete su quali siano gli indici di analisi funzionale della gestione caratteristica che si desiderano ottenere.

Tali indici non affondano le proprie origini nel bilancio o nei dati a consuntivo come il resto del cruscotto finanziario, vengono invece calcolati estrapolando i dati direttamente dalle righe di vendita di ogni singola fattura storicizzate nel database dell'azienda.

Questa semplice differenza strutturale già sottolinea la profonda differenza tra questa parte e quella vista al paragrafo precedente; infatti mentre gli indici finanziari sono di stretta competenza dell'amministrazione quelli funzionali sono pensati per essere usati esclusivamente dal personale addetto alla vendita ed eventualmente alla movimentazione merci.

Anche di questi indici presenteremo ora una rapida carrellata, discutendo di ognuno tipologia varianza e unità di misura, non ci soffermeremo però sui motivi che ci hanno indotto a formalizzare un indice in un modo piuttosto che in un altro poiché questo sarà discusso nei § 4 e 7.

### <span id="page-29-2"></span>*3.2.1 ORIGINE CATEGORIE E ARTICOLO*

La prima categoria di indici di cui abbiamo riscontrato la necessità elabora il totale delle vendite di un periodo selezionato e restituisce come risultato le percentuali sul totale di ogni singolo articolo. Questo indice evidenzia quale articolo sia più venduto nel periodo selezionato. Raggiunto questo primo risultato parziale abbiamo ritenuto interessante elaborare un dato similare per le categorie merceologiche (un sovrainsieme degli articoli trattati) e infine anche per le nazioni di origine per capire meglio la stagionalità dei prodotti.

Il risultato sono stati i seguenti tre indici:

- Totale del venduto con divisione per nazione d'origine;
- Totale del venduto con divisione per categoria merceologica;
- Totale del venduto con divisione per articolo;

### <span id="page-30-0"></span>*3.2.2 ANDAMENTO VENDITE AD ANNI COMPARATI*

Volendo comparare tutti i dati presenti all'interno del database per capire gli andamenti raffrontati, soprattutto alla luce della crisi economica che ha investito l'Europa negli ultimi due anni, abbiamo ritenuto interessante formulare un grafico del fatturato (e anche del guadagno netto) che confronti i vari anni.

In un secondo momento ci siamo resi conto che lavorando in un mercato aperto, cioè con fluttuazione giornaliera dei prezzi, il semplice confronto dei guadagni non era significativo, abbiamo voluto perciò inserire un unita stabile di volume che non variasse di anno in anno per fare un ulteriore confronto.

Ne sono derivati i seguenti due indici:

- Andamento vendita articoli in base al guadagno netto (e per fatturato);
- Andamento vendita articoli per quantitativo (espresso in termini di peso o numero di colli);

### <span id="page-30-1"></span>*3.2.3 GIACENZE REALI DI MAGAZZINO*

Le giacenze di magazzino espresse dall'indice finanziario di bilancio sono una media stimata su periodo, non sono puntuali sul singolo lotto e potrebbero essere influenzate da eventi particolari, quale ad esempio un articolo di scarso valore che abbia una giacenza particolarmente lunga. per tale motivo si è ritenuto opportuno formulare un indice di rotazione, espresso in giorni, per ogni singolo lotto acquistato; in questo modo si ritiene sia possibile calcolare per ogni lotto quali siano le spese di stoccaggio e movimentazione a lui imputabili:

- Turnover del magazzino per capire l'incidenza delle spese sulle varie partite (eventuale divisione delle spese per mese mediante opportuna tabella in un DB che tenga divise spese relative agli uffici da quelle dei magazzini, spese che ad oggi sono registrate contabilmente con unica voce);
- Visualizzare costi stoccaggio merce per ottimizzare, se possibile, l'uso dello spazio disponibile;
- Distribuzione dell'utilizzo delle ditte di autotrasporto (per verificare l'equità di carico a parità di costi);

# <span id="page-30-2"></span>*3.2.4 VENDITE GIORNALIERE*

Parlando con il titolare dell'azienda abbiamo riscontrato la necessita di visualizzare in maniera grafica l'andamento di tutte le vendite di giornata. Tale richiesta apparentemente inusuale è dovuta alla necessità a fine giornata di rivedere tutte le vendite per verificare che non ci siano stati errori di imputazione a terminale di prezzi pesi o numero di colli. In una realtà con prezzi sempre variabili, anche all'interno di una singola giornata di lavoro, e in cui parte della giornata lavorativa ha ritmi molto serrati, questo tipo di visualizzazione aiuta a scovare l'errore umano.

- Andamento medio delle singole vendite articolo per articolo con indagine giornaliera ;
- Andamento vendite articolo per articolo per media di peso e di prezzo (per verificare se ci sono errori commessi in fase di immissione fattura);

#### <span id="page-31-0"></span>*3.2.5 RATING*

Ci è stato richiesto un indice che dia un rating della bontà di clienti e fornitori, in prima analisi si era pensato di usare una semplice sommatoria del volume di affari sul mese in corso. Per motivi che vedremo nel capitolo successivo tale idea si è rivelata contro producente, ciò nonostante gli indici sono stati studiati e creati seguendo una via diversa:

- *Rating* dei clienti per fatturato o per peso acquistato;
- *Rating* dei fornitori per fatturato o per peso acquistato;

#### <span id="page-31-1"></span>*3.2.6 SISTEMI PREVISIONALI*

Ultimo tentativo è quello di recuperare relazioni che aiutino a studiare il passato e prevedere in qualche modo il futuro, la necessità di tali indici deriva soprattutto dalla richiesta di recuperare una certa memoria storica dell'azienda che è andata perduta a causa della recente scomparsa di uno dei titolari:

- Relazione tra articoli venduti e clienti con cadenza annua per visualizzare eventuali clienti persi;
- Andamento articoli singoli su anno per determinare stagionalità e "gusti" (qui si evidenzia la necessità di avere dati su elementi volatili come gusti e temperature);
- Visione comparata dei prezzi d'acquisto anno per anno per capire andamenti negli anni precedenti e poter cercare di stimare a ritroso una strategia di speculazione basata sullo stoccaggio;

# <span id="page-32-1"></span><span id="page-32-0"></span>**Riprogettazione dei processi**

Primo capitolo dedicato alla ristrutturazione aziendale. Incontreremo qui una descrizione degli step necessari per ottenere una maggior precisione nell'immagazzinamento dei dati necessari allo svolgersi delle attività quotidiane. Cercheremo inoltre di stabilire su quali parametri determinate realtà al di fuori dell'azienda si possano definire affidabili o a rischio.

#### <span id="page-32-2"></span>**4.1 Motivazioni per la costruzione di un BI**

Le ipotesi sotto cui si è scelto di dotare l'azienda di BI che analizzi l'andamento funzionale derivano da un'analisi comparata dei fattori che hanno determinato il successo negli anni passati di questa attività, nondimeno da una oculata indagine delle rivoluzioni nel mercato avvenute negli ultimi anni con l'ingresso di molti paesi nell'Unione Europea e la diffusione della moneta unica.

Tali ipotesi hanno indotto a pensare che fosse necessario monitorare più da vicino una serie di fattori e velocizzare alcune operazioni.

Si è ritenuta utile l'adozione di un sistema automatico di conferma degli ordini verso i fornitori, in particolar modo quelli stranieri. Sistema che dia indicazioni precise sulle modalità di trasporto pagamento e consegna delle merci, infatti la situazione attuale è basata su un flusso di telefonate tra fornitori spedizionieri e responsabili agli acquisti che spesso genera confusione e ridondanza di informazione. Ciò nonostante non si prevede di sostituire totalmente il rapporto telefonico poiché questo tipo di attività è ancora saldamente vincolato al rapporto umano tra le persone; è tale rapporto infatti a fare la strategia vincente tanto negli acquisti quanto nelle vendite e rimpiazzarlo con un sistema meccanico sarebbe un errore.

Nell'ottica di migliorare la gestione degli ordini si fa spazio l'idea di visualizzare più nel dettaglio anche i costi relativi ad ogni singolo ordine, non solo per il trasporto o il costo diretto della merce, ma anche per tutti quei costi accessori di stoccaggio che fino ad oggi sono sempre stati stimati in media e mai imputati direttamente.

Oltre a questi due fattori propri degli acquisti si è ritenuto importante avere una visualizzazione *realtime* dell'andamento delle vendite dell'azienda minuto per minuto di modo da poter valutare l'oscillazione dei prezzi di tutti gli articoli commercializzati nell'arco della giornata e perfezionare strategie di vendita lampo che aiutino i venditori a migliorare i profitti.

Data poi la necessità di ricavare dati appartenenti alla memoria storica dell'azienda che sono andati recentemente persi abbiamo ritenuto indispensabile la costruzione di un sistema di confronto ad anni sovrapposti del volume merce movimentato nonché del fatturato mensile e del ricavo medio mensile.

Tale indagine è poi stata rivisitata con opportuni raggruppamenti per fornitori e clienti o per nazioni ed anche per articoli al fine di determinare quali siano le aree di maggior rilevanza per determinati prodotti e quali siano i rapporti commerciali, alla vendita o all'acquisto, che necessitino di una maggior cura e quali invece quelli che sia opportuno sfrondare per non appesantire l'attività quotidiana con la trattazione di merce poco o per nulla redditizia.

Infine la necessità di visualizzare in maniera molto accurata il profitto dei singoli agenti ha portato all'ideazione di un sistema raffinato di calcolo delle provvigioni di vendita che indichi giornalmente l'accantonamento effettuato da ogni membro del team e gli fornisca, mediante una piccola competizione con i colleghi e con se stesso, una sorta di motivazione diretta nel conseguimento degli obbiettivi mensili.

La somma di tutte queste richieste analizzate con il titolare ha portato alla stesura di un interfaccia di BI aziendale che vedremo nel dettaglio nei § 7 e 8.

Studiamo invece nel paragrafo successivo una richiesta inusuale che non ci aspettavamo di dover soddisfare e che si è rivelata un problema di non facile soluzione.

#### <span id="page-33-0"></span>**4.2 Stima dei parametri di attendibilità di clienti e fornitori**

Uno dei maggiori problemi in cui ci siamo imbattuti nell'analisi dei campi che interessassero il nuovo sistema è la stima della qualità di clienti e fornitori.

Tale necessità nasce da una nuova figura professionale, apparsa sulla piazza del mercato, che va sviluppandosi sempre più, l'agente di acquisto per esportatori.

Un agente d'acquisto si occupa di girare la piazza di Padova per vedere quali prodotti offre il mercato e quali siano i prezzi della giornata corrente. Terminato il processo di acquisizione di questi dati l'agente sceglie cosa acquistare e dove per poi rivenderlo a clienti esteri esterni all'Unione Europea. Per completare tale processo l'agente acquista con la propria società i beni richiedendo che questi gli siano venduti in esenzione d'IVA secondo articolo 8/C D.P.R. 633/72

Una volta completato l'acquisto sarà lui ad occuparsi della preparazione di tutte la documentazione necessaria per spedire tali merci all'estero ed in particolare di tutta la documentazione richiesta dalle dogane per consentire l'attraversamento di beni deperibili.

Data la forte flessione di mercato negli ultimi anni si è moltiplicato il numero di tali figure e, mentre inizialmente tali mansione erano svolte solo da aziende di comprovata stabilità, ad oggi molte persone si improvvisano esportatori senza le capacità o la solidità economica necessaria per svolgere tale mansione.

Il problema in questi casi è soprattutto la solvibilità economica, difatti lavorando con pagamenti differiti in nazioni in cui il cambio di valuta può oscillare di parecchi punti percentuali la settimana, ci si espone a un grosso rischio di capitali.

Dalla necessità di tutelarsi nei confronti di possibili frodi o comunque di clienti non affidabili è nata quindi la richiesta di un sistema per stimare a priori la validità dei medesimi.

Si sono individuati tre fattori chiave che vediamo di seguito

### <span id="page-34-0"></span>*4.2.1 RITARDO NEI PAGAMENTI*

Normalmente i clienti dell'azienda godono dell'agevolazione di pagamento differito a sessanta giorni, un modo di operare questo che si è diffuso in tutto l'Agrimercato di Padova.

Per garantire poi maggiore elasticità i sessanta giorni vengono scadenzati con allineamento a fine mese di modo che il cliente paghi con un unica soluzione tutto l'ammontare di fatture del periodo.

In tale ottica si è ritenuto opportuno stilare un indicatore di scostamento che verifichi la data delle quattro più vecchie fatture emesse e non pagate e, se il numero di giorni trascorsi dall'emissione supera i 65 generi un alert che viene registrato come indice negativo sulla scorecard del cliente.

### <span id="page-34-1"></span>*4.2.2 AUMENTO IMPROVVISO DEL VOLUME DI ACQUISTO*

Non solo il fatto che il cliente ritardi un pagamento potrebbe essere un cattivo indice della sua salute economica, anche un impennata improvvisa del suo volume di affari potrebbe coincidere con una scarsa autonomia finanziaria e di conseguenza con un tentativo estremo di generare liquidità vendendo molta merce a basso costo.

Per valutare tale situazione si è quindi deciso di ritenere sospetti quei clienti il cui volume di acquisto, rapportato a quello del mese precedente e dello stesso mese dell'anno precedente, subisca un aumento superiore al 12%.

# <span id="page-34-2"></span>*4.2.3 ACQUISTO FUORI MEDIA DI MERCATO*

Di tutte le possibili varianti questa è la più rischiosa, il cliente in questo caso non si sta curando del prezzo corrente della merce e la acquista pagandola più del suo valore. Tale comportamento sottende una situazione potenzialmente irrecuperabile nelle casse del cliente che acquista per vendere sotto costo sapendo in partenza che non pagherà il fornitore e quindi per lui tutto il venduto diverrà guadagno.

Se si verifica una situazione in cui il prezzo di acquisto supera del 4% il prezzo medio di vendita del giorno il livello di allerta lanciato è massimo e la quotazione del cliente viene drasticamente ridimensionata

# <span id="page-34-3"></span>*4.2.4 LATO FORNITORE*

Sebbene non abbia molto senso parlare di simili indici per i fornitori, abbiamo ritenuto opportuno inserire anche su questi il calcolo relativo alla latenza dei pagamenti e alla variazione del volume di merce in acquisto.

Tali calcoli permettono di stimare se qualcuno dei fornitori stia assumendo nell'arco dell'anno una posizione privilegiata rispetto ad altri (a parità di merce) oppure se qualche fornitore stia inavvertitamente subendo dei ritardi nei pagamenti. La necessità in questo caso non è di tutelare l'azienda sul versante economico ma sul profilo dell'immagine per garantire trattamento equo a tutti i fornitori ed eventualmente segnalare quelli con cui sia opportuno migliorare i contatti.
# **Capitolo 5 Analisi dei rischi**

In questo capitolo vediamo quali costi e quali rischi comporti l'inserimento di nuovo software nell'azienda. Cercheremo inoltre di capire quali problematiche gli utenti potrebbero sollevare che contrastino l'adozione delle nuove soluzioni proposte.

## **5.1 Fattori di rischio del progetto**

Al contrario di quanto preventivato nella fase di studio dei processi attuali, durante questa analisi abbiamo riscontrato che la maggior parte dei problemi sono di origine prettamente umana.

E' infatti il fattore umano quello dominante in questo tipo di attività, sia per la complessa struttura sociale che si va a formare nella fase delle contrattazioni tra venditore e cliente, sia per la fase di movimentazione e fatturazione della merce stessa.

Tale constatazione da una chiave di lettura nuova al concetto di rischio, come vedremo a breve non solo le necessità di contenere i costi ma soprattutto quelle di non "contrariare" il personale, sono diventate chiave di volta del nostro lavoro..

### *5.1.1 COSTI SOFTWARE*

Iniziamo l'analisi dai costi del software scelto per motivi di semplicità.

Come abbiamo visto nel § 2 l'azienda già dispone di una struttura incentrata su database relazionale Microsoft SQL Server.

Ci troviamo quindi a dover analizzare i seguenti costi:

- costo estensione database
- costo programma DSS
- costo programma Video Sorveglianza
- costo programma Calendario condiviso

Il costo di aggiornamento del DB si rivela essere intrinseco nello studio stesso di questa tesi, difatti senza acquisire dimestichezza con le tabelle esistenti diventa impossibile pensare di agganciare il DSS a tale sistema, e una volta acquisita dimestichezza sufficiente da agganciare il DSS risulta implicito disegnare le tabelle mancanti per il livello di capillarità dei dati desiderato.

Si può quindi dire che, data la presenza dello studente in azienda, il costo del DB ristrutturato in questo specifico caso sia approssimabile a zero, o a un guadagno pari al costo della prestazione svolta gratuitamente dallo studente.

Diverso ma non di molto il costo del programma DSS, la scelta di tale programma è caduta su Qlikview perché la società che lo produce è da anni partner commerciale della società italiana che produce il software di contabilità utilizzato dall'azienda.

Per tale motivo una licenza di QV è già da anni a disposizione dell'azienda che non solo non la utilizzava, ma non può nemmeno scorporarne il costo da canone di manutenzione ed aggiornamento annuale del software contabile. Pertanto, sebbene il costo di una licenza QV singola si aggiri attorno ai duemilacinquecento euro, possiamo dire che il costo di tale software è già stato preventivato dall'azienda. Anzi a tutti gli effetti una messa in uso di tale programma comporterebbe un effettivo ammortamento di spesa e non un incremento della medesima.

Il programma di video sorveglianza richiede maggiore attenzione, le caratteristiche richieste al programma non sono poche e non tutti i programmi commerciali si equivalgono in questo senso. Abbiamo preso in analisi diverse soluzioni alla ricerca di un compromesso interessante tra prezzo e prestazioni offerte. alla fine siamo approdati a un software rilasciato sotto licenza GPL e funzionante esclusivamente in ambiente Linux.

Tale scelta è stata motivata dal vantaggio in termini di costi del software a scapito di una scelta più onerosa dell'hardware, scelta comunque forzata dall'ambiente di lavoro come vedremo nel paragrafo successivo.

Per un programma di calendario condiviso si sono valutati diversi fattori di rischio collegati più al versante tecnico che al versante economico. Infatti sotto il profilo tecnico l'azienda è perfettamente capace di supportare un calendario condiviso per gli utenti integrato in un server di posta installato sul server centrale.

L'uso indiscriminato dell'unico server come server mail oltre che come server database e file server ha indotto a pensare a una soluzione esterna. Non si è infatti ritenuto opportuno aumentare il carico di lavoro su tale macchina e, nell'impossibilità di affiancarla a un secondo server dedicato ai servizi mail calendario e accessori, si è deciso di puntare a un servizio in outsourcing. La scelta di affidarsi a google calendar è semplicemente dovuta alla conoscenza di tale sistema da parte di alcuni utenti dell'azienda.

#### *5.1.2 COSTI HARDWARE*

Il problema dei costi hardware è sorto nel momento in cui si è discusso l'uso di un software di video sorveglianza per gli ambienti in cui il personale è presente solo poche ore al giorno.

Tra i tanti software come visto in § 5.1.1 si è pensato di usare Zone Minder che offre ottime potenzialità ad un costo decisamente contenuto.

Non è solo a causa del sistema operativo richiesto da Zone Minder che si sono riscontrati vincoli sulla scelta dell'hardware, dovendo infatti sorvegliare ambienti chiusi e refrigerati in cui il personale è presente per poche ore al giorno ci siamo resi conto che era necessario usare telecamere dotate di sensore IR per la visione notturna. Inoltre, proprio a causa della condensa che si viene a depositare sulle lenti delle normali telecamere se usate all'interno di una cella frigorifera, abbiamo ritenuto opportuno puntare su un hardware che fosse in condizione di resistere in ambienti aperti e a qualsiasi condizione atmosferica.

Queste necessità hanno quindi indotto la scelta di un software più economico a fronte di hardware più costoso.

#### *5.1.3 ORGANIZZAZIONE DEL PERSONALE*

Come detto nell'introduzione di questo capitolo il problema maggiore con cui ci siamo scontrati è stato quello di convincere il personale ad interfacciarsi con le nuove tecnologie a disposizione.

Secondo la nostra analisi i maggiori rischi si incorrono nel personale di movimentazione merci, immediatamente seguiti dal personale addetto alla vendita e infine dal personale amministrativo.

Studiando nei dettagli i problemi evidenziati notiamo che il personale di movimentazione merci non solo non è abituato all'uso di alcuna strumentazione elettronica nello svolgimento dell'attività quotidiana, mal sopportando quindi l'idea di essere interfacciati con dispositivi che vorrebbero facilitare l'inserimento dei dati di fatturazione; ma è anche abituato a non gestire i problemi pratici di organizzazione passandoli al livello superiore, la vendita, e questo implica che il personale di vendita si faccia carico sia dei problemi di vendita che dei problemi di trasposto. Se ipotizziamo una soluzione tecnologica per schedulare meglio i trasporti allora dobbiamo necessariamente ipotizzare che il personale di vendita non conosca solo le tecnologie di vendita ma anche quelle di trasporto, raddoppiando così il tempo per la loro istruzione.

Il personale di vendita per altro è abituato a gestire direttamente sia i contatti con i clienti che con i fornitori, un BI che consenta analisi di vendita deve avere traccia seppur minimale di questi contatti. Data però la realtà particolare in cui siamo inseriti è difficile che un venditore voglia condividere tale informazione con il resto dell'azienda, infatti questi le percepisce come valore aggiunto alla sua professionalità. In una realtà in cui il personale slitta spesso da un azienda all'altra tutti i dati che il venditore porta con se a suo uso esclusivo sono un bonus contrattuale su cui esso può contare alla stipula di un ingaggio e difficilmente accetterà di lasciarne traccia dettagliata nell'azienda che lascia.

Chiudiamo questo punto con le difficoltà riscontrate nel confronto con il personale amministrativo che sono tra tutte le meno ardue da risolvere. Il personale in questione fa parte da oltre vent'anni dell'azienda e, nel corso di tale ventennio, ha sempre chiesto una certa coerenza nella ristrutturazione del software usato in azienda. Coerenza soprattutto sotto il profilo dell'aspetto e della ripetitività delle procedure, questo per non doversi preoccupare di imparare nuovi sistemi di lavoro o nuove interfacce. Una rivoluzione totale come l'inserimento di un sistema di *query* drag-and-drop non entusiasma particolarmente gli animi di queste persone che da troppo tempo sono abituati a ripetere meccanicamente sempre le stesse operazioni.

## **5.2 Tempi per l'entrata a regime**

Vorremmo quì brevemente valutare le difficoltà dovute alla creazione vera e propria dei nuovi sistemi.

## *5.2.1 TEMPI TECNICI*

Il tempo realmente impiegato per la creazione del BI partendo dal deployment del medesimo per arrivare alla messa in atto effettiva ruota nell'ordine dei tre mesi, tempo da considerarsi definitivo lasciando quindi un sistema stabile e autonomo fino alla sua obsolescenza tecnologica, stimata in circa sei anni sulla base dell'attuale andamento di crescita del database e dell'invecchiamento dell'hardware in uso.

A questa stima va aggiunto un mese intero di affiancamento del personale per imparare l'uso del nuovo sistema e la gestione del tempo determinata da questo.

Un ulteriore mese si presume necessario per l'installazione fisica del sistema di video sorveglianza, la taratura delle telecamere la configurazione del software e l'acquisizione di tutti i permessi e le normative di legge per riprendere e memorizzare dati che, secondo le vigenti normative in materia di privacy, sono considerati sensibili.

Al termine di questo processo riteniamo opportuno spendere un ulteriore mese in azienda per verificare il buon andamento del sistema e la corretta archiviazione dei dati (vedi § 5.2.3) per un totale di sei mesi.

## *5.2.2 TEMPI BUROCRATICI*

Per tempi burocratici intendiamo i tempi che si ritengono necessari da parte di terzi all'adozione di nuovi mezzi di comunicazione veloce ed efficiente (PEC). Secondo la vigente normativa Italiana tutte le aziende commerciali in possesso di partita IVA sono tenute ad attivare una casella di posta elettronica certificata entro il 31 dicembre 2012. Data la scarsa informazione in merito e le stime di crescita del mercato attuali riteniamo che una buona approssimazione si attesti attorno al 70% delle aziende entro la fine del 2013.

Questo implica che l'idea di usare la PEC per comunicazioni urgenti ed affidabili sia un progetto di facile implementazione ma da rimandare a data futura per la sua messa in atto.

### *5.2.3 AUMENTO DEL DETTAGLIO NEI DATI IMMAGAZZINATI*

Il maggiore impatto sull'entrata a regime si avrà con la necessità di migliorare la capillarità di dai immagazzinati nel database aziendale. Nella fattispecie è necessario aumentare il livello di dettaglio con cui vengono registrate le transazioni per l'acquisto di servizi e di merce. Spesso vengono immesse in contabilità voci complessive che sommano diversi articoli acquistati oppure le fatture di servizi analoghi vengono accorpate per fornitore (tipicamente la corrente elettrica viene accorpata come unica voce acquistata nonostante il gestore mandi la distinta dei consumi di tre diversi contatori).

Aumentare la precisione di tali dati significa non solo essere più accurati nella divisione delle spese ma anche avere ricerche e confronti più efficienti sotto molti aspetti.

Purtroppo anche riuscendo a convincere subito il personale amministrativo a dividere le voci correttamente, a fronte di un maggior lavoro per loro, i benefici nell'indagine per quozienti di tale operazione si potranno vedere solo al termini di un completo ciclo economico con tutti i dati registrati in tale ordine. Poiché i cicli economici sono allineati all'anno solare tale vincolo si traduce in un risultato concreto sugli indici di spesa in non prima di diciotto mesi dalla data in cui scriviamo.

## **5.3 Tabella riepilogativa dei rischi**

Inseriamo in via riepilogativa una tabella che compari la classe di rischio di tutti i moduli del progetto.

## *5.3.1 CLASSI DI RISCHIO*

- Classe A Il servizio software è caratterizzato da una elevatissima criticità dovuta alle possibili responsabilità connesse alla importanza dei dati elaborati ed al loro potenziale impatto sull'esterno. Un malfunzionamento del prodotto può provocare danni gravi e diffusi verso terzi oppure causare una consistente perdita di immagine dell'Amministrazione.
- Classe B Il servizio software implica limitate responsabilità in caso di malfunzionamenti, pur trattando dati rilevanti e/o informazioni riservate. Un malfunzionamento del prodotto può provocare danni gravi e/o una certa perdita di immagine dell'Amministrazione verso l'esterno
- Classe C Il prodotto offre in generale un servizio che gestisce informazioni non critiche, per il quale un eventuale malfunzionamento comporta la sola perdita del lavoro svolto, o danni limitati

## *5.3.2 TABELLA DI RIEPILOGO*

| Tubella 3.1 ic chash al rischio |               |
|---------------------------------|---------------|
| <b>Servizio</b>                 | <b>Classe</b> |
| Cruscotto Finanziario           |               |
| <b>BI</b> Funzionale            |               |
| Modulo Ordini                   |               |
| Calendario condiviso            |               |
| Posta elettronica certificata   |               |
| Monitoraggio Video              |               |

*Tabella 5.1 le classi di rischio*

## **Capitolo 6**

## **Analisi degli strumenti tecnologici a supporto**

Questo capitolo vuole essere una breve panoramica sul software adottato o in uso. Inseriremo un po' di storia dei vari sistemi di analisi dati e dei vari strumenti tecnologici a supporto. Non ci soffermeremo qui sulle scelte di implementazione che sono state in alcuni casi dettate da necessità del software pre esistente e in altre dettate da scelte proprie dell'azienda come vedremo nel capitolo §8

### **6.1 Database**

Il termine database, banca dati, base di dati (soprattutto in testi accademici) o anche base dati, indica un archivio strutturato in modo tale da consentire l'accesso e la gestione dei dati stessi (l'inserimento, la ricerca, la cancellazione ed il loro aggiornamento) da parte di particolari applicazioni software ad essi dedicate. Il database è un insieme di informazioni, di dati che vengono suddivisi per argomenti in ordine logico (tabelle) e poi tali argomenti vengono suddivisi per categorie (campi).

Informalmente e impropriamente, la parola "database" viene spesso usata come abbreviazione dell'espressione Database Management System (DBMS), che invece si riferisce a una vasta categoria di sistemi software che consentono la creazione e la manipolazione (gestione) efficiente dei dati di un database (15).

#### *6.1.1 GESTIONE DELLE INFORMAZIONI*

La base di dati, oltre ai dati veri e propri, deve contenere anche le informazioni sulle loro rappresentazioni e sulle relazioni che li legano. Spesso, ma non necessariamente, una base dati contiene le seguenti informazioni:

- Strutture dati che velocizzano le operazioni frequenti, di solito a spese di operazioni meno frequenti.
- Collegamenti con dati esterni, cioè riferimenti a file locali o remoti non facenti parte del database.
- Informazioni di sicurezza, che autorizzano solo alcuni profili utente ad eseguire alcune operazioni su alcuni tipi di dati.

• Programmi che vengono eseguiti, automaticamente o su richiesta di utenti autorizzati, per eseguire elaborazioni sui dati. Un tipico automatismo consiste nell'eseguire un programma ogni volta che viene modificato un dato di un certo tipo.

In un sistema informatico, una base di dati può essere manipolata direttamente dai programmi applicativi, interfacciandosi direttamente con il sistema operativo (flie system). Tale strategia era quella adottata universalmente fino agli anni sessanta, ed è tuttora impiegata quando i dati hanno una struttura molto semplice, o quando sono elaborati da un solo programma applicativo (si pensi alla struttura in 'directory' di Windows).

A partire dalla fine degli anni Sessanta, tuttavia, per gestire basi di dati complesse condivise da più applicazioni si sono utilizzati appositi sistemi software, detti sistemi per la gestione di basi di dati (in inglese "Database Management System" o "DBMS"). Uno dei vantaggi di questi sistemi è la possibilità di non agire direttamente sui dati, ma di vederne una rappresentazione concettuale.

La ricerca nel campo delle basi di dati studia le seguenti problematiche:

- Progettazione di basi di dati.
- Progettazione e implementazione di DBMS.
- Interpretazione (o analisi) di dati contenuti in database.

Le basi di dati spesso fanno uso di tecnologie derivate da altre branche dell'informatica. È usuale utilizzare tecniche derivate dall'intelligenza artificiale, come ad esempio il data mining (§ 7.2.VII), per cercare di estrarre relazioni o più in generale informazioni presenti nelle banche dati ma non immediatamente visibili.

### *6.1.2 STRUTTURE*

Le basi di dati possono avere varie strutture, di solito, in ordine cronologico:

- 1. gerarchica (rappresentabile tramite un albero anni sessanta),
- 2. reticolare (rappresentabile tramite un grafo anni sessanta),
- 3. relazionale (attualmente il più diffuso, rappresentabile mediante tabelle e relazioni tra esse - anni settanta),
- 4. ad oggetti (estensione alle basi di dati del paradigma "Object Oriented", tipico della programmazione a oggetti - anni ottanta),
- 5. semantica (rappresentabile con un grafo relazionale inizio anni duemila).

Il formato XML, oltre che per scambi di dati su web, si sta diffondendo per la definizione di vere e proprie basi di dati. XML ha una struttura gerarchica, pare quindi un "ritorno alle origini" dei modelli di dati.

Un requisito importante di una buona base dati consiste nel non duplicare inutilmente le informazioni in essa contenute: questo è reso possibile dai gestori di database relazionali, che consentono di salvare i dati in tabelle che possono essere collegate.

La funzionalità di un database dipende in modo essenziale dalla sua progettazione: la corretta individuazione degli scopi del database e quindi delle tabelle, da definire attraverso i loro campi e le relazioni che le legano, permette poi una estrazione dei dati più veloce e, in generale, una gestione più efficiente.

## *6.1.3 LINGUAGGI PER BASI DI DATI*

È possibile distinguere i linguaggi per basi di dati secondo il loro utilizzo:

- Data Definition Language (DDL) consente di definire la struttura della base di dati e le autorizzazioni per l'accesso.
- Device Media Control Language (DMCL) permette alla struttura fisica del database di far riferimento alle particolari unità di memoria di massa utilizzate dal sistema.
- Data Manipulation Language (DML) consente di interrogare e aggiornare le istanze della base di dati.
- Data Control Language (DCL) permette la gestione dell'accesso al database con relative restrizioni di operazioni come aggiornamento, selezione e cancellazione.
- Query Language (QL) permette di interrogare il database al fine di ritrovare i dati relativi alla chiave di ricerca impostata dall'utente.

Inoltre è possibile suddividere i linguaggi come:

- Linguaggi testuali interattivi, come l'SQL, di cui sono stati pubblicati diversi standard, che attualmente è il linguaggio più utilizzato.
- Linguaggi testuali interattivi immersi in linguaggi di programmazione comuni, quali C, Basic ecc.
- Linguaggi testuali interattivi immersi in linguaggi di programmazione proprietari.
- Linguaggi grafici e *user-friendly*, come QBE (Query By Example), che possono essere utilizzati anche dai meno esperti.

### *6.1.4 PROGETTAZIONE*

La progettazione di una base di dati costituisce una delle componenti del processo di sviluppo di un sistema informativo complesso e va quindi inquadrata in un contesto più ampio, quello del ciclo di vita dei sistemi informativi.

Normalmente la progettazione ed il corretto settaggio dei parametri di configurazione di una base di dati sono processi estremamente delicati e richiedono conoscenze tecniche e tempo, soprattutto perché tali sistemi costituiscono lo strato di supporto a programmi e pacchetti di più alto livello come ad esempio SAP, Siebel, BusinessObject, Lodestar, Keanan e altri.

## *6.1.5 SERVER DI DATABASE*

Un Server di database è la parte del DBMS (e, per estensione, il server su cui il programma opera) che si occupa di fornire i servizi di utilizzo del database ad altri programmi e ad altri computer secondo la modalità client/server. Il server memorizza i dati, riceve le richieste dei client ed elabora le risposte appropriate.

I database server sono complessi sistemi software concepiti, oltre che per memorizzare i dati, anche per fornire un accesso rapido ed efficace a una pluralità di utenti contemporaneamente e garantire protezione sia dai guasti che dagli accessi indebiti.

Tra i più diffusi DBMS opensource troviamo, in ordine alfabetico:

- Firebird SOL
- Ingres
- MySQL
- PostgeSOL

I più diffusi sistemi commerciali sono:

- Microsoft SQL Server
- Oracle
- IBM DB<sub>2</sub>

## **6.2 Sistemi di supporto alle decisioni (Qlikview)**

I primi sistemi informativi computerizzati, introdotti a partire dagli anni '50, furono i Transaction Processing Systems (TPS): servivano per la gestione delle attività aziendali ripetitive svolte ai livelli più bassi dell'organizzazione (ad esempio, la fatturazione e la gestione degli stipendi). I TPS migliorarono notevolmente le attività e le prestazioni degli impiegati. In particolare, si era in grado di accumulare grosse quantità di dati in tempi ragionevoli e a costi ridotti.

Successivamente, grazie anche allo sviluppo della tecnologia informatica e alla crescita della capacità di elaborazione dei calcolatori, furono introdotti i Management Information Systems (MIS) che avevano lo scopo di fornire un supporto ai livelli organizzativi più alti dell'organizzazione aziendale.

I MIS producevano dei report predefiniti, standardizzati e generati periodicamente. Tipicamente, questi report contenevano informazioni ottenute estraendo in maniera appropriata ed, eventualmente, aggregando secondo criteri prestabiliti, i dati contenuti nei TPS.

Il passo successivo nello sviluppo dei sistemi informativi fu, quindi, quello di adottare un approccio completamente diverso: invece di impegnarsi per stabilire quali e quanti tipi di informazioni dovessero essere presenti nei report per fornire supporto ai manager, ci si concentrò sugli strumenti che potevano essere utili al manager per usare al meglio le informazioni durante il processo decisionale. Era importante fornire ai manager un accesso veloce e mirato

alla base di dati aziendale e dar loro la possibilità di eseguire elaborazioni analitiche sui dati secondo criteri non fissati a priori.

Riflettendo sul significato di supporto alle decisioni, ci si rese conto che supportare le attività manageriali significa fare uso di dati che riguardano l'azienda nel suo complesso e che derivano spesso dall'aggregazione di dati specifici.

I dati specifici sono quelli contenuti nel database aziendale che ha lo scopo, appunto, di memorizzare i dati provenienti dalle operazioni di transazione e gestiti dal TPS.

In quest'ottica si capì che era utile creare un nuovo database (data warehouse) a partire dai dati contenuti nel database aziendale, ma separato dal database aziendale, e destinato agli usi specifici del supporto alle decisioni. Questo nuovo database doveva contenere dati già opportunamente aggregati secondo determinati criteri.

Ovviamente servivano anche degli strumenti software che permettessero di elaborare in modo analitico le informazioni aggregate contenute nel nuovo database in maniera da supportare diversi modelli e stili decisionali.

Nacquero così i Sistemi di Supporto alle Decisioni (DSS).

Successivamente, in parallelo allo sviluppo dei DSS, nacquero i Sistemi Esperti (ES). Gli ES possono essere utilizzati come supporto al processo decisionale in quanto forniscono al manager le conoscenze specifiche in determinati campi applicativi, conoscenze che il manager in genere non possiede e per le quali avrebbe dovuto ricorrere ad esperti esterni all'azienda.

Il passo successivo è stato quello di integrare le due tecnologie dei DSS e degli ES. I sistemi risultanti sono detti Knowledge-based DSS (KDSS). I KDSS sono in grado di elaborare dati attraverso modelli matematici, compito tipico dei DSS, e trasformare tali risultati in opinioni, valutazioni e consigli attraverso un processo di ragionamento simbolico, tipico degli ES.

Per completare questa breve introduzione sui sistemi informativi occorre far riferimento ad un altro tipo di sistemi noti come Executive Information Systems (EIS). Tali sistemi supportano il top management nel processo decisionale fornendo informazioni in tempo reale attraverso un'interfaccia molto amichevole e intuitiva. Gli EIS sono quindi DSS destinati ai livelli più alti dell'organizzazione aziendale. Sono più facili da usare dei DSS, ma meno flessibili (7).

#### *6.2.1 SISTEMI DI SUPPORTO ALLE DECISIONI*

I DSS forniscono supporto ai manager e a tutti coloro che devono prendere decisioni strategico/operative di fronte a problemi poco strutturati o non strutturati (e che quindi non possono essere risolti con i modelli offerti dalla ricerca operativa). Devono permettere analisi ad-hoc sui dati e l'uso di modelli (modelli quantitativi finanziari, statistici e della ricerca operativa).

Il principale scopo di un DSS è quello di permettere di estrarre, in tempi brevi e in modo flessibile, da una grossa mole di dati le informazioni che servono a supportare e migliorare in termini di efficacia il processo decisionale.

Occorre innanzi tutto separare i dati generati dalle operazioni di gestione (contenuti nel database aziendale o operational database) dai dati utili ai processi decisionali dell'azienda (contenuti nel data warehouse).

Ovviamente il data warehouse deve contenere non un sottoinsieme dei dati del database aziendale, ma una versione di tali dati ottimizzata per analisi focalizzate sui dati aggregati e sulle tendenze piuttosto che sulle singole operazioni di gestione. I dati devono quindi essere memorizzati a diversi ed appropriati livelli di aggregazione.

Il decisore deve poter analizzare i dati contenuti nel data warehouse in tempo reale, da diversi punti di vista e a diversi livelli di aggregazione.

## *6.2.2 COMPONENTI DI UN DSS*

DATA MANAGEMENT SUBSYSTEM: include il data warehouse che contiene i dati rilevanti per le decisioni e il software per la gestione di quest'ultimo.

MODEL MANAGEMENT SUBSYSTEM: è un pacchetto software che contiene i modelli e il software per gestirli. Rappresenta il cuore analitico del sistema. I modelli permettono di descrivere la realtà complessa del problema. Oltre alla costruzione dei modelli, devono essere messi a disposizione dell'utente strumenti per testare un modello e per effettuare simulazioni. DIALOG MANAGEMENT SUBSYSTEM: è il sottosistema che gestisce la comunicazione tra utente e sistema. Deve garantire la semplicità d'uso del sistema attraverso menu e comandi intuitivi.

## *6.2.3 BUSINESS INTELLIGENCE*

Spesso per riferirsi ai sistemi di supporto alle decisioni si usa anche un altro termine: Business Intelligence (BI). Una soluzione di business intelligence prevede i seguenti componenti: DATA WAREHOUSE OLAP **EIS** DATA MINING

## *6.2.4 DATA WAREHOUSE*

Un data warehouse è un database ridondante, creato per contenere i dati utili ai processi decisionali; la ridondanza, concetto anomalo in informatica, è in questo caso ricercata per garantire migliori performance nelle ricerche.

È separato dal database aziendale (detto operational database).

Mentre il database aziendale è aggiornato costantemente perché deve rappresentare l'istante corrente, il data warehouse deve memorizzare solo determinati istanti dell'attività di gestione. Conterrà quindi i dati aggregati a particolari istanti di tempo, ad esempio dati settimanali, mensili o trimestrali.

Inoltre sarà necessario integrare i dati che provengono dal database aziendale con dati relativi all'ambiente esterno in cui opera l'azienda: mercati, situazione economica e politica, principali concorrenti, ecc.

Quindi la mole di dati memorizzati nel data warehouse è molto ampia. Di conseguenza, è opportuno memorizzare, insieme ai dati, anche tutte quelle informazioni utili al decisore per analizzare correttamente i dati: ad esempio, qual è il database di origine dei dati (ad esempio, alcuni dati possono provenire dal database interno oppure possono derivare da fonti esterne come enti pubblici, associazioni di categoria, società di marketing

o di ricerca), l'istante temporale in cui sono stati raccolti, quando sono stati aggiornati, cosa rappresentano e in quali tipi di analisi si possono usare.

Esempio: in un sistema informativo di una banca, un record nell'operational database sarà, ad esempio, il nome e cognome di un cliente con il suo ultimo indirizzo e il suo attuale livello di credito:

Mario Rossi, Via Diotisalvi, 2, Pisa, credito XX.

Il data warehouse conterrà, invece, gli indirizzi di Rossi negli ultimi tre anni, e la sua storia di cliente presso l'istituto di credito.

In ultima analisi, potremmo definire il data warehouse come un grande contenitore che contiene i dati storici prelevati dagli operational database (5).

## *6.2.5 OLAP*

Gli OLAP (On–line Analytical Processing) sono sistemi software che permettono al decisore di analizzare i dati

i) in tempo reale;

ii) da differenti punti di vista (analisi multidimensionali);

iii) a diversi livelli di aggregazione: operazioni di aggregazione (roll up) e di disaggregazione (drill down).

Per quanto riguarda il punto ii), non è infatti più sufficiente condurre analisi su due sole dimensioni (ad esempio, Vendite organizzate per Prodotto e Regione, oppure Vendite organizzate per Prodotto e Ultimi tre trimestri), ma è necessario poter usare più dimensioni (ad esempio, Vendite organizzate per Prodotto, Regione e Ultimi tre trimestri).

Per quanto riguarda il punto iii), deve essere possibile organizzare le dimensioni su diversi livelli gerarchici. Ad esempio, un'impresa che sia presente sull'intero territorio nazionale, potrà organizzare la dimensione "zona geografica" delle proprie vendite per "regioni" suddivise in "province", a loro volta suddivise in "stabilimenti".

Muovendosi lungo i diversi livelli della gerarchia l'utente è in grado di passare da analisi di dettaglio ad analisi di insieme e viceversa.

## *6.2.6 EIS*

Un EIS (Executive Information System) è nato dalla necessità di fornire ai decisori meno esperti uno strumento capace di condurre analisi "preconfezionate" sui dati aziendali.

Un EIS permette, analogamente ad un sistema OLAP, di ottenere viste multidimensionali dei dati a diversi livelli di aggregazione. Un EIS è più facile da usare rispetto ad un OLAP (c'è un'interfaccia grafica semplice ed intuitiva), ma è meno flessibile in quanto le viste ed i livelli di aggregazione sono predefiniti.

### *6.2.7 DATA MINING*

Data Mining è l'attività di individuazione ed estrazione di informazioni, quali relazioni e associazioni tra i dati, precedentemente sconosciute all'utente. Le principali tecniche usate per il data mining includono le reti neurali, gli algoritmi di clustering e gli algoritmi genetici.

## *6.2.7.1 IL DATA MINING NELLA RICERCA DI MERCATO*

L'utilizzo del data mining nella ricerca di mercato è volto ad ampliare la conoscenza su cui basare i processi decisionali.

Nel contesto aziendale il data mining è considerato parte del processo che porta alla creazione di un data warehouse. È efficace soprattutto per la valorizzazione delle informazioni aziendali residenti in questi grandi depositi di dati.

Affinché l'informazione estratta dai dati esistenti sia significativa, e quindi potenzialmente utile, deve essere:

valida (cioè può agire anche sui nuovi dati);

precedentemente sconosciuta;

comprensibile.

In questo contesto, un pattern (schema) non è altro che la rappresentazione delle relazioni chiave che vengono scoperte durante il processo di estrazione dati: sequenze ripetute, omogeneità, emergenza di regole, ecc.

Per esempio, se un pattern mostra che i clienti di una certa area demografica sono molto propensi ad acquistare uno specifico prodotto, allora un'interrogazione (*query*) selettiva ad un data warehouse di probabili compratori può essere usata per generare un elenco di indirizzi promozionali.

## *6.2.8 CONFRONTO TRA UN SISTEMA ESPERTO E UN DSS*

Un DSS fornisce un supporto al decisore e non si sostituisce al decisore stesso. La decisione si ottiene combinando le valutazioni umane con le informazioni elaborate dal sistema.

Un DSS deve permettere l'uso di modelli: deve essere possibile creare nuovi modelli e modificare quelli già esistenti.

Un SE è in grado di prendere decisioni da solo.

Un SE non è usato per risolvere problemi che richiedono tecniche di ottimizzazione matematica tipiche di un DSS. Al contrario, un SE è utilizzato per problemi in cui l'obiettivo e gli eventuali vincoli non sono facilmente esprimibili in termini quantitativi.

## **6.3 Google calendar**

Un ulteriore strumento utilizzato nella nostra ricerca e degno di nota è Google Calendar, non ci soffermeremo moltissimo sulle peculiarità di questa particolare versione di calendario condiviso. In effetti i principi base di questo applicativo sono gli stessi di tutti i calendari on-line che popolano la rete negli ultimi anni. Vediamo invece nel dettaglio quali funzioni sono particolarmente apprezzate di questo strumento e soffermiamoci sulle motivazioni che ci hanno portato a scegliere proprio il servizio offerto da Google, trattazione quest'ultima che inseriamo quì e non nel capitolo 5 (analisi dei rischi) per semplicità.

## *6.3.1 AMBIENTI CLOUD*

Come accennato precedentemente gli ambienti cloud sono una delle più recenti frontiere della tecnologia informatica distribuita. Il punto di forza di tali ambienti è sicuramente da ricercare nella facilità di utilizzo che punta a fornire una tecnologia facile e fruibile a tutte le categorie di utenti, anche i meno esperti.

Sottolineiamo comunque che la diffusione di tali ambienti non sarebbe stata possibile senza l'aumento pressoché esponenziale della velocità di connessione delle linee dati.

Aumento dicevamo che non ha per contro riportato sostanziali variazioni nel costo del servizio erogato dal ISP e che quindi ha permesso a una fascia sempre più grande di utenti di utilizzare servizi onerosi sotto il profilo della banda impegnata con costi relativamente esigui.

In virtù di tale binomio diventa normale per un utente desiderare un *repository* di informazioni personali sempre fruibile e aggiornato in qualsiasi punto o momento della giornata esso si trovi.

In quest'ottica rivoluzionata nasce l'idea di ambiente cloud; uno spazio virtuale proprio dell'utente dove ospitare tutte le sue informazioni. Spazio esterno a un luogo fisico definito, quale ad esempio la casa o l'ufficio, che diventa quindi accessibile universalmente tramite qualsiasi strumento tecnologico a sua disposizione.

Un ulteriore punto a favore per lo sviluppo e la prolificazione di questi ambienti è la diffusione sempre maggiore di smartphone che permettono all'utente una maggiore facilità e portabilità nell'accesso ai nuovi mezzi di comunicazione.

Diventa quindi normale caricare in tali ambienti virtuali tutte le nostre informazioni quali scheduler, immagini, dati, musica e altro.

### *6.3.2 CALENDARI CONDIVISI TRA PIU' UTENTI*

La scelta di usare un calendario ospitato in ambiente cloud non solo consente ad un utente di inserire le informazioni da un qualsiasi terminale e di poterle verificare o aggiornare ovunque si trova ma anche di condividerle con altri utenti a sua scelta.

In tale realtà si va ad inserire la nostra decisione di usare calendari condivisi tra più utenti.

La potenzialità di tale sistema supera di gran lunga un calendario fisico cartaceo che seppur leggibile da tutti è collocato all'interno di uno specifico ambiente e spesso inamovibile.

Con un calendario virtuale ogni utente può organizzare i propri impegni e comunicare con tutti i colleghi appartenenti allo stesso gruppo le variazioni immediatamente.

Così ogni utente può seguire diversi calendari appartenenti a diversi gruppi, ad esempio un calendario per le riunioni aziendali e uno per gli impegni del solo ufficio amministrazione.

Tutte le informazioni diventano condivise e accessibili da tutti gli utenti del gruppo, tutti possono modificarle e chiunque porti a termine per primo un compito può notificarlo a tutto il resto dello staff.

#### *6.3.3 EVENTI RIPETUTI CON SCADENZE FISSE*

Un altra funzione su cui non vale la pena soffermarci troppo ma è comunque degna di una piccola nota è la facilità con cui un calendario elettronico ripete le scadenze fisse.

Sebbene questa funzione possa sembrare banale abbiamo riscontrato che essa è molto apprezzata all'interno del settore amministrazione dell'azienda in questione perché permette di risparmiare moltissimo tempo.

Pensiamo infatti a quanto tempo perderemmo nei primi giorni di Gennaio a ricopiare dal calendario dell'anno trascorso tutte le scadenze amministrative di cui ci dobbiamo occupare nell'arco dei prossimi dodici mesi.

E pensiamo ancora quanto sia comodo una volta studiata una nuova normativa poter impostare un *reminder* automatico che ci avvisi delle scadenze invece di dover ricorrere a macchinosi artifici per memorizzarle.

#### *6.3.4 PROBLEMI DI SICUREZZA NELLA GESTIONE INTERNA*

Passiamo ora velocemente in rassegna l'architettura necessaria per un sistema a calendario condiviso e capiamo il perché la scelta sia ricaduta proprio su Google Calendar.

Nella maggior parte degli ambienti office i programmi che si occupano di gestire i calendari sono integrati nei programmi di posta elettronica, questa azienda in effetti non fa differenza.

Abbiamo quindi valutato l'opzione di inserire il calendario condiviso all'interno del programma di posta implementando l'ambiente cloud con una soluzione interna all'azienda.

Sebbene questo fosse possibile e ad un costo relativamente trascurabile ci siamo resi conto che questo avrebbe inevitabilmente comportato l'installazione di un server SMTP all'interno dell'azienda per la mail e la gestione del calendario stesso per tutti gli utenti.

Operativamente la scelta era percorribile ma sul versante pratico ci siamo resi conto che questo avrebbe aumentato il carico di lavoro dell'unico server presente nell'azienda.

Server che come abbiamo visto precedentemente ospita il servizio SQL il programma di contabilità buona parte dei documenti condivisi e ora anche il sistema DSS.

Abbiamo quindi ritenuto poco opportuno caricare ulteriore lavoro su tale macchina, fermo restando che l'inserimento di un server SMTP avrebbe potuto comportare l'aumento di attacchi informatici dalla rete verso la macchina stessa (13,18).

Per tutte queste ragioni abbiamo quindi deciso di portare il servizio in outsourcing.

Nello scegliere il fornitore esterno di servizi ci siamo appoggiati a Google principalmente per due motivi: il servizio è gratuito, tre utenti dell'ufficio amministrazione già conoscevano e adoperavano tale servizio; abbiamo quindi ritenuto inutile valutarne altri.

## **6.4 Posta elettronica certificata (PEC)**

La posta elettronica certificata (PEC) è uno strumento che permette di dare ad un messaggio di posta elettronica, lo stesso valore legale di una raccomandata con avviso di ricevimento tradizionale. La PEC può aggiungere inoltre la certificazione del contenuto del messaggio solo se in combinazione con un certificato digitale. La PEC non certifica l'identità del mittente, né trasforma il messaggio in "documento informatico", se il mittente omette di usare la propria firma digitale.

La normativa sulla posta elettronica certificata attribuisce al CNIPA differenti compiti. In particolare indica tale soggetto come custode e gestore delle regole tecniche. È inoltre compito del CNIPA provvedere alla pubblicazione di aggiornamenti, in coerenza con gli standard specificati nella normativa di riferimento.

Il CNIPA, all'interno del proprio sito istituzionale, rende disponibile una apposita sezione riguardante la posta elettronica certificata, contenente una versione scaricabile di tutta la documentazione valida ai fini di legge e riguardante la PEC.

Il Governo Italiano fornisce gratuitamente a tutti i cittadini italiani una casella PEC che, tuttavia, può essere usata solo nelle comunicazioni con la Pubblica Amministrazione e non include un servizio di firma digitale.

### *6.4.1 FUNZIONAMENTO*

Al momento dell'invio di una mail PEC il gestorePEC del mittente si occuperà di inviare al mittente una ricevuta che costituirà valore legale dell'avvenuta (o mancata) trasmissione del messaggio con precisa indicazione temporale del momento in cui la mail PEC è stata inviata. In egual modo il gestore del destinatario, dopo aver depositato il messaggio PEC nella casella del destinatario fornirà al mittente una ricevuta di avvenuta consegna, con l'indicazione del momento temporale nel quale tale consegna è avvenuta. In caso di smarrimento di una delle ricevute presenti nel sistema PEC è possibile disporre, presso i gestori del servizio, di una traccia informatica avente lo stesso valore legale in termini di invio e ricezione, per un periodo di trenta mesi, secondo quanto previsto dalle normative sotto citate. Dal punto di vista dell'utente, una casella di posta elettronica certificata non si differenzia da una casella di posta normale; cambia solo per quello che riguarda il meccanismo di comunicazione sul quale si basa la PEC e sulla presenza di alcune ricevute inviate dai gestori PEC mittente e destinatario. La posta elettronica certificata, infatti, per essere tale, deve seguire le regole fissate dal DPR 68/2005 e dalle successive regole da esso previste. Queste norme, insieme ad altre (in particolare il Codice dell'Amministrazione Digitale), ne stabiliscono la validità legale, le regole e le modalità di utilizzo. In particolare:

Il servizio può essere erogato esclusivamente dai gestori accreditati presso il CNIPA che è l'organo pubblico preposto al controllo della posta elettronica certificata.

Per la PEC devono essere usati domini dedicati (un dominio di PEC non contiene caselle email non-PEC).

Ogni gestore PEC nel rispetto della norma deve sottoporsi ad una serie di test d'interoperabilità, espressamente individuati e disponibili sul sito ufficiale del CNIPA. I test d'interoperabilità vengono eseguiti per valutare la correttezza tecnico/funzionale del servizio di PEC erogato dal gestore. Come indicato nella documentazione ufficiale sono presenti espliciti test per verificare l'invio e la ricezione con caselle di posta elettronica tradizionale. Si ricorda che le regole tecniche PEC, allegate al Decreto Ministeriale 2 novembre 2005, prevedono la gestione di messaggi di posta elettronica tradizionale, tanto che viene definita una apposita busta di trasporto atta a contenere e-mail provenienti da indirizzi di posta non PEC. Inoltre la ricevuta di accettazione, emanata all'atto dell'invio, evidenzia la tipologia di indirizzi di posta con apposite diciture (es. Posta Certificata - Posta non Certificata). Chiaramente, l'eventuale destinatario non PEC, pur ricevendo correttamente il messaggio, non sarà in grado di generare gli avvisi di avvenuta/mancata consegna.

## *6.4.2 VANTAGGI DELLA PEC*

Il servizio PEC, per sua stessa natura, mostra una serie di vantaggi rispetto alla raccomandata con ricevuta di ritorno tradizionale. I principali sono:

- Ogni formato digitale può essere inviato tramite posta elettronica certificata;
- I messaggi possono essere consultati da ogni computer connesso a internet;
- Certificazione degli allegati al messaggio;
- L'avvenuta consegna della mail viene garantita, nel caso non sia possibile consegnare il messaggio l'utente viene informato;
- Le ricevute di consegna hanno validità legale;
- Tracciabilità della casella mittente e conseguentemente del suo titolare (se il titolare è stato identificato con certezza);
- Vi è certezza sulla destinazione dei messaggi;

L'invio dei messaggi può avere costi inferiori a quello delle raccomandate. Per una giusta valutazione deve essere preso in considerazione il costo di invio di una raccomandata cartacea tradizionale, che cresce in funzione del numero di pagine e del peso del plico, e il numero di comunicazioni inviate annualmente. Queste informazioni devono poi essere comparate con le tariffe del gestore PEC, che solitamente rende disponibile una casella PEC con un costo calcolato su base annuale. Solitamente una volta pagato il canone annuale l'utente può inviare un numero illimitato di messaggi PEC. Va anche calcolato il total cost of ownership del servizio legato alle necessità di storage locale, backup, indicizzazione e retrieval delle ricevute, specie in grandi organizzazioni che generano rilevanti quantità di corrispondenza;

Elevati requisiti di qualità e continuità del servizio. I Service Level Agreement (SLA) di legge prevedono una disponibilità del servizio del 99.8% su base quadrimestrale. Gli SLA della disponibilità del servizio PEC non valgono per la connettività. In altri termini, i server del gestore PEC possono essere disponibili nel 99,8% dell'anno, ma la connettività per raggiungerli (offerta da una terza parte) potrebbe avere SLA differenti;

Obbligo da parte del gestore di archiviare tutti gli eventi associati ad invii e ricezioni di messaggi PEC, per un periodo di trenta mesi;

Obbligo da parte del gestore di applicare le procedure atte a garantire il rispetto delle misure di sicurezza previste dal Codice dei dati personali e la sicurezza della comunicazione.

#### *6.4.3 SVANTAGGI DELLA PEC*

Attualmente la PEC non è uno standard internazionale, rappresentando quindi un insieme di regole e norme italiane. Inoltre, altre tecniche di firma digitale e di tracciamento della consegna analoghi, come RFC 3798, sono già disponibili per le email tradizionali da diversi anni. Il caos delle leggi italiane, che prima parlano di obbligatorietà per tutti, poi fanno marcia indietro, poi dicono nuovamente che è obbligatoria ed infine - dando ragione in sintesi a chi, in nome della giusta neutralità tecnologica e del libero mercato, da tempo sostiene che la norma-

tiva che vuole imporre il sistema di posta elettronica certificata viola la legislazione comunitaria - hanno reso non obbligatoria l'adozione della PEC, comportando una battuta d'arresto nell'adozione del sistema. Il 19 gennaio 2009, infatti, l'articolo 16 del decreto legge 185/2008 ha subito, in fase di conversione in legge, modifiche rilevanti che rendono non più obbligatoria la PEC per cittadini, liberi professionisti e aziende, qualora essi abbiano a disposizione un analogo indirizzo di posta elettronica basato su tecnologie che certifichino data e ora dell'invio e della ricezione delle comunicazioni e l'integrità del contenuto delle stesse, garantendo l'interoperabilità con analoghi sistemi internazionali.

Si ricorda infatti che l'infrastruttura PEC fornisce piena prova della consegna di un messaggio al destinatario, certificandone data e ora, ma anche l'intero contenuto, protetto da una firma digitale basata su certificati attendibili e riportato - per esteso o per tramite dell'impronta crittografica - nelle ricevute.

Le possibili critiche sollevate al sistema di posta certificata gratuita a tutti i cittadini, introdotto ed inaugurato dal Ministro Renato Brunetta il 26/04/2010 denominato PEC-DAY , potrebbero essere ricondotte ai seguenti punti:

- 1. La data di notifica del file depositato, coincide con la data del deposito. Lo svantaggio potrebbe essere quello di comportare o delle ossessività a consultare la propria mail certificata, o nelle persone più distratte a vedersi notificato un atto che magari lo si andrà a scaricare dopo molto tempo. Una possibile soluzione sarebbe quella di far decorrere la data di notifica per il ricevente dopo un certo periodo di tempo dalla ricezione, esempio dopo 20 giorni.In questo modo come per la compiuta giacenza postale per le raccomandate, l'atto depositato si potrebbe presumere di diritto che sia entrato nella sfera di conoscenza del destinatario. Va da sé che per la pubblica amministrazione notificante l'atto si intenderebbe notificato al momento stesso del deposito, pertanto col deposito si interromperebbero di diritto i termini per eventuali prescrizioni.
- 2. Poiché la mail certificata come una mail normale, è possibile cancellare i messaggi dopo pochi istanti la loro ricezione. È possibile, dunque, che malintenzionati possano cancellare mail di ignari cittadini, senza che quest'ultimi siano venuti a conoscenza dell'invio dell'atto. Una possibile soluzione potrebbe essere quella di rendere incancellabili le mail certificate ricevute per un certo periodo di tempo, ad esempio per un tempo di 10 giorni superiore al tempo che intercorre tra la ricezione e il perfezionarsi della notifica ( 20 giorni), dunque 30 giorni.
- 3. Una volta depositato la mail pec sulla casella, il gestore dovrebbe inviare in raccomandazione semplice, un avviso di deposito simile a quello previsto per le notifiche ai sensi dell'art. 140 del codice di procedura civile, contenente gli estremi dell'atto (chi lo ha inviato, il numero protocollo telematico, l'oggetto, la data e l'ora del deposito, la grandezza), contenente l'invito a consultare la casella e a scaricarsi l'atto, contenente un avviso

che indipendentemente dalla ricezione o meno di codesta raccomandata l'atto depositato, comunque si intende notificato il ventesimo giorno successivo. È chiaro che in caso di assenza del destinatario, il postino, la raccomandata non la dovrebbe riportare all'ufficio postale, ma la dovrebbe depositare nella buca postale, certificando il tutto nel suo registro.

Con questo sistema vi sarebbe un rafforzamento della notifica telematica, inviando a mezzo di raccomandata semplice, un avviso di deposito cartaceo al domicilio del destinatario.

Adottando le misure di cui al punto 1, 2, 3, si scongiurerebbero eventuali danni al destinatario dell'atto, da eventuali dolose colpose cancellazioni e distrazioni da parte dell'utente (29).

#### *6.4.4 PRIVACY E SICUREZZA*

La conservazione per 30 mesi delle ricevute della PEC includono anche l'intero messaggio e suoi eventuali allegati che sono in chiaro cioè né più e né meno come quelli della normale raccomandata inseriti nella "busta di trasporto" "firmata digitalmente" almeno per tutto il periodo previsto, contrariamente alla raccomandata che viene trattenuta dall'ufficio postale il tempo stabilito dal regolamento postale e poi restituita integra al mittente a compiuta giacenza. Non è stabilito dalla normativa che fine faccia tutta la corrispondenza PEC dopo i trenta mesi. Il gestore PEC è l'unico ad avere le credenziali per aprire "la busta di trasporto" con tutto il suo contenuto. La capienza contrattualizzata delle caselle di posta impongono severi limiti alla libera circolazione della corrispondenza, nella normativa non esiste cenno a cosa accada se la serie di messaggi PEC supera la capienza della casella acquistata, sia dal mittente, sia dal ricevente. Tecnicamente, poiché la PEC si basa sulla tecnologia della posta elettronica, se la casella del destinatario è piena riceveremo - in luogo della ricevuta di avvenuta consegna - un messaggio di errore che ci informa, con la relativa diagnostica, dell'impossibilità di consegnare il messaggio.

La normativa italiana richiede che una azienda, per diventare gestore del servizio PEC, debba superare una apposita procedura di accreditamento [7]. Il servizio può infatti essere erogato esclusivamente dai gestori accreditati presso il CNIPA, che è l'organo pubblico preposto al controllo della posta elettronica certificata. Un soggetto per diventare gestore PEC deve presentare domanda al CNIPA e rispettare precisi vincoli tecnici e organizzativi. Tra i più stringenti in termini economici è l'articolo 14 del Decreto del Presidente della Repubblica 11 febbraio 2005 n.68, che riporta al punto 3: «I richiedenti l'iscrizione nell'elenco dei gestori di PEC diversi dalle pubbliche amministrazioni devono avere natura giuridica di società di capitali e capitale sociale interamente versato non inferiore a un milione di euro». Questo rende tale ruolo solo alla portata di poche imprese di grosse dimensioni e grossi fatturati, escludendo di fatto dal mercato le piccole imprese di hosting, inducendo potenzialmente una devianza del libero mercato a favore di grosse imprese che in mancanza di concorrenza (né italiana né ovviamente straniera, visto che la PEC non esiste fuori dall'Italia) potrebbero vendere il servizio PEC facendo in futuro una politica dei prezzi da regime di quasi monopolio.

Peraltro si osserva che la responsabilità che grava sul gestore è elevata: un errore nell'identificazione di un soggetto, oppure una "falsa" ricevuta potrebbero cagionare danni gravissimi. Per questo il soggetto gestore deve dimostrare una solidità finanziaria sufficiente a garantire la propria solvibilità in casi di questo genere. Difficilmente un piccolo operatore potrebbe essere affidabile per l'utenza, dato che potrebbe "sparire" dopo aver causato un danno. Sul fronte della concorrenza è da notare che allo stato (Settembre 2009) l'elenco pubblico dei gestori di PEC operativi conta oltre 20 soggetti. Il prezzo di acquisto di una casella PEC ammonta a pochi euro all'anno.

È comunque prevista, come specifica il punto 3.1 della circolare CNIPA/CR/51, la modalità di vendita dei servizi di PEC attraverso canali commerciali, anche avvalendosi del supporto di terzi. In questo caso è necessario che le modalità di vendita siano conformi alle prescrizioni di legge e che il rapporto contrattuale sia sempre posto in essere tra il titolare della casella PEC ed un gestore.

## *6.4.5 REGOLE TECNICHE*

Una descrizione più tecnica e approfondita delle operazioni che vengono svolte all'interno della posta elettronica certificata e finalizzate ad aumentarne la tracciabilità, l'affidabilità e la sicurezza del sistema, è contenuta nella normativa tecnica di riferimento (Decreto Ministeriale 2 novembre 2005, "Regole tecniche per la formazione, la trasmissione e la validazione, anche temporale, della posta elettronica certificata" e allegato). In modo sommario è comunque possibile individuare alcuni comportamenti specifici della PEC, indicati di seguito. Alla trasmissione di un messaggio PEC partecipano diverse entità:

- Il mittente, che vuole inviare un messaggio PEC
- Il destinatario, al quale il mittente vuole recapitare il messaggio PEC
- Il gestore del mittente, che mantiene un rapporto contrattuale con il mittente per quanto riguarda i servizi PEC
- Il gestore del destinatario, che mantiene un rapporto contrattuale con il destinatario per quanto riguarda i servizi PEC
- La rete internet (più in generale la rete di comunicazione)
- Il messaggio PEC

Si ponga quindi il caso di un invio di messaggio PEC corretto da parte del mittente, il corretto funzionamento dei gestori mittente e destinatario e la corretta consegna del messaggio PEC nella casella del destinatario. In questo caso il processo che guida la trasmissione di un messaggio PEC segue i seguenti passi:

Il mittente predispone il messaggio PEC e lo sottopone al gestore mittente. Il gestore mittente riconoscerà il mittente solo dopo la sua autenticazione, ad esempio attraverso l'inserimento di user name e password.

Il gestore mittente verifica la correttezza formale del messaggio PEC e, in caso positivo, restituisce al mittente la ricevuta di accettazione come riconoscimento dell'avvenuto invio del messaggio. La ricevuta è firmata digitalmente dal gestore e garantisce l'integrità dell'intero messaggio con i suoi allegati

Il gestore mittente invia il messaggio al gestore destinatario inserendolo in una busta di trasporto firmata per permettere al gestore destinatario di verificarne l'inalterabilità durante il trasporto. La busta, per definizione, contiene il messaggio e i suoi allegati, che quindi sono a loro volta protetti dalla firma del gestore.

Il gestore destinatario, una volta ricevuto il messaggio PEC, consegnerà al gestore mittente una ricevuta di presa in carico che attesta il passaggio di consegne tra i due gestori. Il gestore destinatario verifica in fase di ricezione la correttezza del messaggio (anche avuto riguardo

all'integrità, grazie alla verifica della firma digitale) e si accerta che non siano presenti virus informatici.

Nel caso il messaggio superi i suddetti controlli, viene consegnato alla casella di posta del destinatario che può quindi leggerne il contenuto.

Al mittente perviene una ricevuta di avvenuta consegna, che attesta la disponibilità del messaggio presso il destinatario. La ricevuta è ancora una volta firmata digitalmente e attesta l'integrità del contenuto trasmesso (a meno di scegliere intenzionalmente una forma molto leggera di ricevuta)

È importante sottolineare che la posta elettronica certificata offre la garanzia della consegna del messaggio e non della sua lettura da parte del destinatario. In altre parole nulla è detto sul fatto che il destinatario abbia letto o meno il messaggio PEC, ma si hanno garanzie sull'avvenuto recapito. Il che, in termini legali, equivale alla raccomandata con ricevuta di ritorno, ma con in più la prova certa del contenuto.

Riassumendo quindi nel circuito PEC vengono rilasciate tre ricevute ai fini della certificazione del messaggio di posta elettronica certificata:

- Di accettazione, che attesta l'avvenuto invio della mail dal gestore di posta elettronica certificata del mittente.
- Di presa in carico, che attesta il passaggio di responsabilità tra due distinti gestori di posta certificata, mittente e destinatario. Questa ricevuta viene scambiata tra i due gestori e non viene percepita dagli utilizzatori del servizio.
- Di avvenuta consegna, che attesta che il messaggio è giunto a buon fine e che il destinatario ne ha piena disponibilità nella sua casella (anche se non ha ancora ricevuto il messaggio).
- In caso di situazione negativa esistono inoltre tre tipi di avvisi rilasciati dal sistema PEC:
- Di non accettazione (per virus o utilizzo di un mittente falso o utilizzo di destinatari in copia nascosta, vietati dalla PEC, o altri problemi).
- Di mancata consegna, che sarà inviata al mittente entro 24 ore.
- Di rilevazione di virus informatici.
- Si aggiunge che i messaggi in ingresso al sistema PEC possono essere "imbustati" dal gestore in due differenti tipologie di buste:
- Di trasporto, se il messaggio proviene da una casella di PEC e supera tutti i controlli di esistenza, provenienza e validità della firma
- Di anomalia, se il messaggio proviene da una casella email non-PEC oppure è malformato.

Si aggiunge che i gestori e i domini da loro gestiti, in virtù del quadro normativo di riferimento di seguito descritto, sono tutti censiti all'interno di una apposita struttura. Pertanto viene istituito un sistema di fiducia fondamentale per offrire all'utente tutte le garanzie di sicurezza caratteristiche di questo servizio (*<sup>29</sup>*).

# **Capitolo 7 Piano di deployment**

Saranno qui descritte la progettazione delle interfacce e le scelte fatte nella creazione delle suddette sia sotto il profilo tecnologico che del design.

Discuteremo inoltre nel dettaglio il perché di alcune scelte rispetto ad altre in termini di costi, facilità d'uso e di manutenzione.

#### **7.1 Creazione di un cruscotto finanziario**

Abbiamo visto in § 3.1 come gli indici finanziari siano un supporto utile per leggere i dati più importanti di un bilancio. Tipicamente tali indici sono di facile lettura e consultazione per un esperto di economia o statistica, meno evidenti per l'utente medio che non abbia fatto studi di settore, lo scopo è quindi di renderli evidenti e facilmente leggibili tramite un cruscotto di comando.

Per meglio comprendere come l'utente finale avrebbe voluto visualizzare tali dati abbiamo iniziato dal fornire una tabella riepilogativa della funzione di tutti gli indici. Una volta instaurata una certa confidenza con questo tipo di informazioni abbiamo chiesto all'utente di sottoporsi a una serie di piccoli esperimenti volti a stabilire quale secondo lui fosse una visualizzazione ottimale per i dati e quale fossero gli indici che riteneva più importanti o di più urgente visualizzazione. Per fare questo ci siamo ispirati al meccanismo noto in design come *card sorting (*<sup>20,21</sup>), in tale procedimento l'utente viene posto davanti a un mazzo di carte rappresentanti gli indici da visualizzare e gli viene chiesto di disporli secondo una logica secondo lui coerente. Lo stesso esperimento viene ripetuto diverse volte a giorni di distanza e con diversi utenti, questo al fine di trovare un ordine mediato che soddisfi i criteri di tutti. Terminato questo esperimento abbiamo cercato quale fosse il modo per fornire all'utente l'indicazione più chiara ed immediata cercando di minimizzare il problema di *information overload* (3,4,28) derivante da una tale mole di informazioni a cui non si era precedentemente abituati. Abbiamo deciso in questa fase di utilizzare un procedimento del tipo *Mago di OZ* (23) in cui l'utente prova a lavorare con un sistema simulato e ci riferisce le sue impressioni in merito.

Alla fine di questi due esperimenti ci siamo trovati concordi nel decidere di usare un indicatore a termometro per tutti quegli indici il cui rendimento da un numero puro in continua salita. Si è invece scelto un indicatore a cruscotto per tutti gli indici che variano tra un minimo ed un massimo, sia esso numerico o percentuale, decidendo di dividere la zona attiva da quella passiva con i rispettivi colori rosso e verde per facilitarne la lettura già a primo colpo d'occhio.

### **7.2 Creazione dell'analizzatore di dati funzionali (BI)**

Indici Funzionali, sono quegli indici che valutano la vera attività di mercato. Abbiamo chiesto direttamente agli addetti alle vendite e agli acquisiti cosa volevano che fosse visualizzato nei vari indici e la loro risposta suonava approssimativamente come: "*Andamenti di giornata, trend delle vendite, andamento paragonato agli anni precedenti. E' da qui che si dovrebbe poter fare l'analisi a preventivo per gli acquisti futuri e l'analisi a consuntivo dell'andamento di vendita, possibilmente la granularità delle analisi a consuntivo deve essere altamente scalabile fino alla singola giornata del singolo lotto"*

Sulla base di queste indicazioni ci siamo spinti nella direzione indicata dai vari testi di Business Analysis per individuare quali fossero i punti chiave di tale azienda, quali i fattori di successo e quali gli elementi che necessitavano di monitoraggio più diretto da parte dell'utente  $(1,6,8,12)$ .

Si sono così identificati due principali parametri, l'analisi del fatturato e del ricavo netto, che fin da subito pensavamo fosse importante, e l'analisi del numero di colli o del peso in chili movimentato. Mentre per il primo parametro l'importanza è trascendente il secondo merita una più accurata riflessione.

Questa azienda è concessionaria di uno spazio sul suolo di proprietà di MAAP, spazio che viene riconfermato ogni quattro anni e per il quale l'azienda paga un canone di affitto. Per MAAP il sistema più diretto per stabilire un rating delle aziende non è il volume di affari movimentato, è infatti difficile stabilire per un azienda che basa il suo guadagno su una commissione variabile quale sia il volume di affari reale; MAAP sceglie quindi di verificare la dimensione di un azienda dal volume di merce spostata in un anno solare, e in funzione di tale volume rinnova la concessione degli spazi e decide se concedere aumenti di dimensione o imporre diminuzioni a favore di terzi.

Seconda ragione per valutare anche il peso movimentato, ma certamente non seconda in importanza, è la necessità di lavorare con vendita a peso e non a collo. Questa affermazione non è in realtà vera per tutti gli articoli trattati, una prima stima attesta circa al 50% il volume di articoli che si vende a peso e il restante 50% a collo. Il motivo di tale divisione è da cercare nelle abitudini dei fornitori esteri ed italiani che sono tra loro molto diverse. In tutto il nord europa si è diffusa l'abitudine di standardizzare le confezioni dichiarando un numero pre-fissato di articoli al loro interno, (ad esempio una confezione contenente 32 pesche calibro 6 con peso approssimativo di 2,5 kg) e di vendere quindi tutti gli articoli a collo. Al contrario il centro e sud Italia lavorano ancora con imballi non standard e spesso di recupero, questo fa si che il contenuto di ogni collo sia diverso dal precedente, l'unica cosa certa è il peso del contenitore, e si rende quindi necessario vendere il contenuto pesandolo e scorporando la tara.

Potremmo riassumere le due formule principali per estrapolare i grafici internamente al BI semplicemente come:

**sum (pesomedio) OR sum(colli) (7.1) sum (ricavo) OR sum (prezzo) (7.2)** L'individuazione di tali parametri ci ha poi permesso di discutere quali visualizzazioni fossero importanti per i venditori e per i compratori al fine di avere un report veloce ed efficiente degli andamenti.

Vediamo quindi quali grafici sono stati formulati e perché.

Un confronto di andamento negli anni nella forma di grafico a linee dove ogni punto sia un mese dell'anno e gli anni vengano visualizzati a linee sovrapposte. Tale grafico è generico perché non distingue gli articoli o le loro origini ne tanto meno fornitori e clienti. Serve per confrontare i dati di massima.

Una serie di diagrammi a torta che evidenzino gli articoli più venduti oppure le categorie di articoli ovvero le origini degli stessi, queste ultime a livello di nazione se estere o di provincia se italiane.

Per tutti i grafici finora elencati si sono pensate visualizzazioni gemelle che mostrino appaiate sia il fatturato che il peso movimentato.

Un sistema di calcolo delle scorte di magazzino che indichi per quanti giorni sia possibile far fronte alla richiesta di mercato con la merce disponibile. Per tale grafico si è deciso di tornare alla visualizzazione a cruscotto, indicando quindi un contatore progressivo che segnali il numero dei giorni residui. Per calcolare il numero di giorni approssimato, dato che l'andamento di vendita non è costante sull'anno, si è creata una funzione stimatore che calcola le vendite giornaliere nel periodo immediatamente precedente (tipicamente una settimana) e di conseguenza stima la durata in giorni della merce residua. Dopo questa prima approssimazione si è ritenuto necessario dare all'utente la possibilità di forzare un over-ride del periodo in cui lo stimatore fa il calcolo della media giornaliera. Questa scelta è dovuta all'esistenza di periodi particolari in cui la fluttuazione delle medie non è lineare; si pensi ad esempio all'incremento di vendite prima di un periodo prolungato di chiusura (eg. festività natalizie) o alla diminuzione improvvisa che ci può essere nei mesi estivi. Per tale motivo l'utente è libero di tarare lo stimatore su un periodo arbitrario, tipicamente la medesima settimana degli anni precedenti. Si ritiene inoltre indispensabile un grafico di tipo istogramma che aiuti a visualizzare la velocità di esaurimento dei singoli articoli all'interno di lotti compositi, per avere maggior precisione nelle comunicazioni di vendita giornaliere ai fornitori di merce in conto commissione. Abbiamo infine ritenuto interessante aggiungere un grafo a dispersione che indichi quali articoli sono stati più commercializzati e quali meno in un determinato periodo. Dopo aver fatto

delle prove con l'output dei dati ci siamo resi conto che la scelta migliore per questo grafo è quella di una scala logaritmica sull'asse delle ascisse che rappresentano i ricavi per singolo articolo comparati negli anni.

Un ulteriore indice che ci è stato richiesto e il cui studio non si è dimostrato banale è uno stimatore dello stato di salute economica dei clienti a partire da considerazioni sulle loro abitudini di acquisto e modalità di pagamento come discusso in § 4.2. Per tale grafo è stata scelta la visualizzazione ad istogramma di modo da poter valutare velocemente quali clienti stiano subendo improvvise variazioni di stato  $(11,14)$ . Parimenti per il lato fornitori discusso in § 4.2.3 si è deciso di usare un istogramma.

#### **7.3 Creazione del modulo di gestione degli ordini**

Nella gestione degli ordini ci siamo imbattuti nella prima necessità di una rivoluzione vera e propria del sistema in uso in azienda. Fino ad ora si era sempre optato per un registro cartaceo che tenesse traccia di tutti gli ordini e per la compilazione manuale di fax che contenevano direttive di massima per la gestione dell'ordine e del trasporto del medesimo. Solo all'arrivo della merce giungevano documenti di trasporto formalizzati e fatture.

Questa situazione presentava molteplici svantaggi, in primis l'assenza nel DB aziendale della merce in transito che a tutti gli effetti è un magazzino viaggiante per l'azienda. Inoltre in caso di contestazione per il tipo di merce o per eventuali problemi dovuti al trasporto veniva a mancare della documentazione specifica che dimostrasse le richieste di una parte o dell'altra.

Per ovviare a tale situazione si è scelto di inserire nel DB una tabella relativa agli ordini effettuati, da tale tabella è possibile quindi estrapolare un documento uniforme e completo in ogni aspetto da inviare a fornitori e trasportatori con tutti i dettagli del lotto.

Come standard per tale documento si è scelto il CMR modulo di trasporto merci internazionali che riporta il massimo numero di informazioni.

Si è inoltre deciso di adottare il sistema degli incoterms (26,27) stilati dalla camera di commercio francese, un sistema di tredici sigle che individuano esattamente tra tutte le parti in causa le modalità di trasporto pagamento ritiro e consegna della merce (segue elenco delle sigle: EXW - FCA - FAS - FOB - CFR - CIF - CPT - CIP - DAF - DES - DEQ - DDU - DDP).

A questo punto sarà sufficiente creare una visualizzazione dei dati relativi all'ordine, produrre una stampa che rispetti l'impaginazione codificata dal modulo CMR e inviare tale modulo a fornitore e trasportatore a conferma dell'ordine.

#### **7.4 Installazione di un calendario intelligente**

L'idea di minimizzare lo sforzo di memoria per le operazioni ripetute nasce dalla constatazione che per tali operazioni si riempivano pagine di calendari o si riempivano di post-it i vetri dell'ufficio amministrazione.

A questo punto ci siamo resi conto che adottare un calendario elettronico condiviso era la scelta più semplice e più veloce per minimizzare gli sforzi.

La potenzialità di tale sistema supera di gran lunga un calendario fisico cartaceo che, seppur leggibile da tutti, è collocato all'interno di uno specifico ambiente e spesso inamovibile.

Con un calendario virtuale ogni utente può organizzare i propri impegni e comunicare con tutti i colleghi appartenenti allo stesso gruppo le variazioni immediatamente.

Così ogni utente può seguire diversi calendari appartenenti a diversi gruppi, ad esempio un calendario per le riunioni aziendali e uno per gli impegni del solo ufficio amministrazione.

Tutte le informazioni diventano condivise e accessibili da tutti gli utenti del gruppo, tutti possono modificarle e chiunque porti a termine per primo un compito può notificarlo a tutto il resto dello staff.

E pensiamo ancora quanto sia comodo una volta studiata una nuova normativa poter impostare un *reminder* automatico che ci avvisi delle scadenze invece di dover ricorrere a macchinosi artifici per memorizzarle.

Come già discusso in § 6.3.5 non si ritiene opportuno installare il calendario direttamente all'interno del sistema aziendale bensì appoggiarsi ad un sistema esterno godendo quindi di tutti i vantaggi dell'outsourcing (9,10)

## **7.5 Uso di caselle di posta elettronica certificata**

Abbiamo riscontrato da parte dell'azienda un uso massiccio della posta tradizionale nell'arco di un anno solare.

La necessità principale per l'uso di tale mezzo deriva dall'obbligo inviare fatture a mezzo raccomandata R/R a clienti che utilizzano un vettore esterno per il trasporto della merce.

Inoltre sempre più spesso gli uffici amministrativi di grosse catene di acquisto quali la Grande Distribuzione Organizzata (GDO) chiedono che gli sia inviata a mezzo telematico la fattura prima della ricezione della merce stessa per poter configurare la gestione di tutti i punti vendita.

Il connubio di queste due richieste ha suggerito di adottare una soluzione di posta elettronica certificata che supplisca, ove possibile, all'invio delle più costose raccomandate con ricevuta di ritorno e che soddisfi comunque le esigenze dei clienti che chiedono la fattura in tempi celeri.

L'adozione di tale sistema dovrebbe garantire un risparmio economico molto concreto per l'azienda. Tuttavia stimiamo che l'entrata a regime del sistema sia da posticiparsi alla metà o fine del 2013. Tale motivazione è data dalla stima di velocità di adeguamento da parte delle altre aziende partner che non sembrano per ora volersi fornire di casella PEC (per il funzionamento si rimanda a § 6.4.1).

### **7.6 Installazione del programma di monitoraggio**

L'azienda oltre a uno spazio vendita di 500 mq dispone anche di un magazzino di stoccaggio di 900 mq collocato sempre all'interno della struttura MAAP ma a circa 1 km di distanza.

In questo magazzino viene depositata tutta la merce che dovrà essere venduta nei giorni successivi all'arrivo sulla piazza di Padova, qui sono ubicate le celle frigorifere per lo stoccaggio su lungo periodo e da qui la merce viene spostata giornalmente nel punto vendita.

Tale magazzino è sprovvisto di personale e all'occorrenza gli addetti vi si recano per le operazioni di carico, scarico, stoccaggio, pulizia e riordino della merce. Spesso sono necessari diversi viaggi in una singola giornata, molti dei quali semplicemente per verificare lo stato della merce o se mediante una migliore disposizione della stessa sia possibile ottimizzare l'uso degli spazi.

Quello che ci sembra logico suggerire è un programma di video sorveglianza che consenta di visualizzare dall'interno del punto vendita la situazione del magazzino; riducendo quindi al minimo il numero di viaggi del personale che si sposterebbe in loco solo per operazioni di spostamento fisico delle palette e non per un semplice controllo visivo.

Ovviamente questo aggiunge anche dei vantaggi secondari, quali la possibilità di effettuare un migliore controllo degli accessi all'area da parte di eventuale personale non autorizzato e, mediante sistema motion detection, la possibilità di individuare l'intrusione accidentale di piccoli animali che spesso girano per l'area del mercato attirati dal cibo (gatti o piccioni). Uno dei problemi che affronteremo in fase di implementazione sarà la scelta non solo del software che gestisca il processo di video sorveglianza, ma anche dell'hardware. Difatti tale magazzino non è molto luminoso e in particolar modo la parte convertita in cella frigorifera è completamente buia e la temperatura si aggira tra i cinque e i dieci gradi con conseguente formazione di umidità che potrebbe danneggiare o rendere inutili le telecamere.

#### **7.7 Possibile sviluppo di un modulo acquisizione dati metereologici**

Le variazioni metereologiche nelle zone di origine di determinati tipi di merce influenzano l'andamento della crescita o del raccolto, estrapolare l'indice di piovosità, le medie di temperatura e di umidità può in qualche modo aiutare le analisi a preventivo. Ci piacerebbe poter estrarre i dati direttamente dai numerosi siti web che offrono previsioni metereologiche e conservarli in una tabella di DB per poterli leggere nel BI unitamente ai i dati funzionali. L'idea è di fare delle analisi comparate tra gli andamenti dei prezzi degli anni precedenti e l'andamento delle piovosità per studiare strategie di mercato basate sullo stoccaggio o sui patti di acquisto su lungo periodo. Sfortunatamente questo progetto resta ancora un idea poiché i dati proposti sui vari siti web sono sempre in formato grafico (immagine JPG) o altro contenuto multimediali (filmato flash) che non ci permette di acquisire il dato numerico puro e semplice per elaborarlo o storicizzarlo.

#### **7.8 Morningstar**

Morningstar è un sito web che riassume un elevato numero di pacchetti azionari obligazionari e pensionistici proposti da diverse società di credito provenienti da tutto il mondo. Una grande banca dati online che riassume l'andamento settimanale di quasi tutti i fondi di investimento a cui le aziende e i privati possono accedere dall'Italia.

L'idea di base è quella di integrare nel cruscotto finanziario i dati inerenti l'andamento degli investimenti extra caratteristici fatti dall'azienda con il proprio capitale svincolato; di modo da consentire all'amministratore di valutare anche questi da una comoda postazione centralizzata.

Sfortunatamente anche per questo sito web si ripropone il problema dei contenuti multimediali, ci siamo quindi limitati per ora a creare un profilo on-line dell'azienda che contenga solo i dati relativi agli investimenti effettuati e a fornire il cruscotto di un link esterno che punti a tale profilo.

# **Capitolo 8**

## **Implementazione**

Questo capitolo riguarda l'implementazione delle interfacce, le scelte di colore posizione e nomi per tutti i comandi e i grafici. Ci soffermeremo in alcuni casi sui problemi più comuni riscontrati cercando comunque di non entrare troppo nei dettagli. Ancora una volta non stiamo cercando di fornire l'ennesimo manuale di uso e manutenzione del sistema ma piuttosto una traccia da seguire nella progettazione di sistemi analoghi

## **8.1 Creazione di un cruscotto finanziario**

Come abbiamo visto in §4.1 e in § 7.1 questa prima parte del DSS racchiude tutti gli indici finanziari che rendono un senso globale dell'andamento economico dell'azienda.

Per fare ciò sono stati individuate dalle voci di bilancio, le varie suddivisioni per effettuare la riclassificazione necessaria. Una volta identificate ogni singola voce è stata scomposta nei suoi fattori e i fattori in fattori primi derivanti direttamente dalle fatture registrate nella prima nota contabile. Questo ha permesso di agganciare direttamente il DSS ai campi di prima nota per avere sempre dati aggiornati all'inserimento e all'emissione di fatture o alle movimentazioni di cassa e banche ove necessario.

Come visto in § 7.1 si sono scelti due formati di visualizzazione diversi; per gli indici di crescita quali i ritorni di capitale proprio, investito o di terzi:

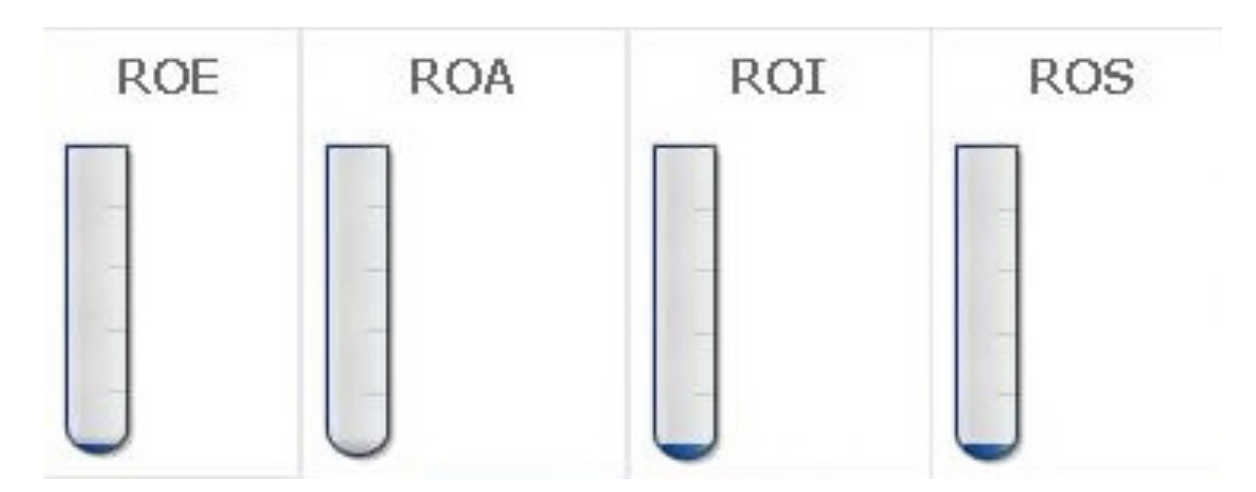

*Figura 8.1 gli indici di ritorno di capitale*

che con una visualizzazione a termometro suggeriscono intuitivamente l'idea di qualcosa destinato a crescere

Mentre si è scelta una visualizzazione a cruscotto per gli indici che esprimono la durata di crediti debiti e immobilizzi.

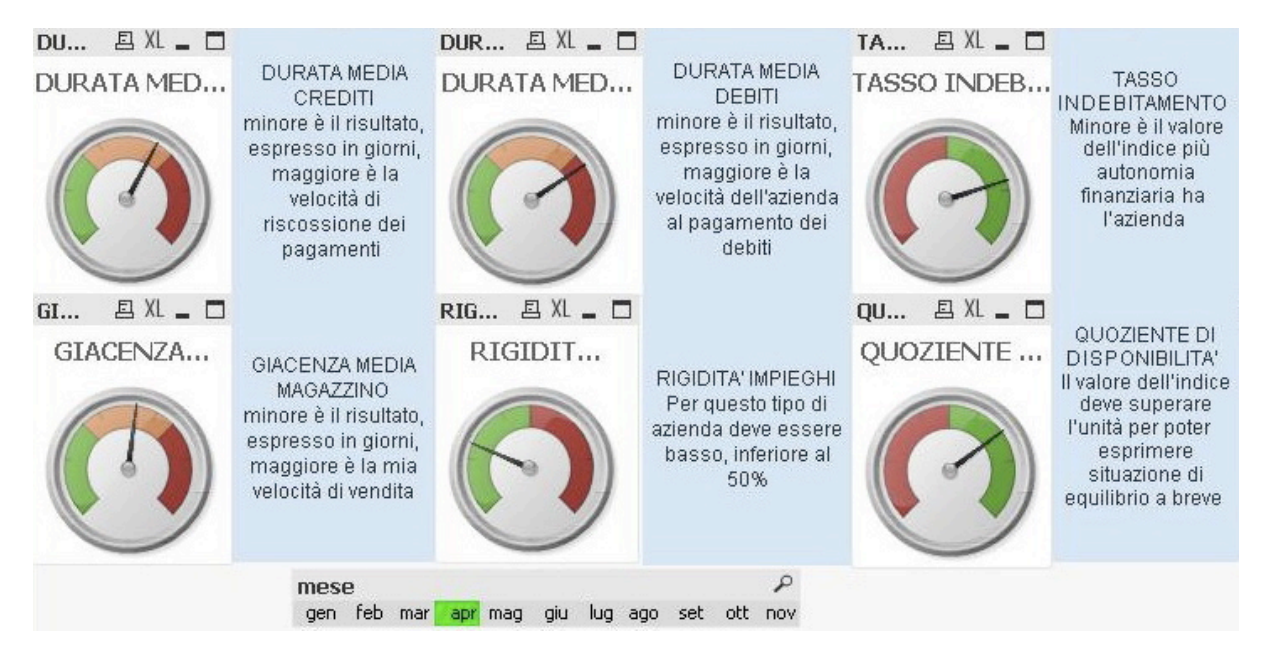

*Figura 8.2 indici di giacenza e durata*

Tutti dati oscillano tra minimi e massimi prefissati per i quali un indicatore a cruscotto è risultato più indicato, oltretutto le aree colorate individuano immediatamente i punti di pareggio guadagno e perdita per l'azienda.

L'unica perplessità che ci lascia questa implementazione è dovuta alla lentezza con cui le fatture pervengono all'azienda e il conseguente slittamento dei tempi nell'immissione in prima nota. Questo fa si che i dati si possano considerare attendibili solo se letti per al mese precedente a quello in corso. Auspichiamo che nuove tecnologie come la PEC che vedremo in § 8.5 aiutino a migliorare tale situazione.

## **8.2 Creazione dell'analizzatore di dati funzionali (BI)**

Come visto precedentemente non è stata lasciata possibilità di scelta del programma DSS da utilizzare per la gestione delle informazioni. Infatti l'azienda disponeva già di una licenza del software Qlikview e, in linea con la premessa iniziale di contenere i costi, non si è ritenuto opportuno cercare un'alternativa a tale software.

Comunque Qlikview si è dimostrato una scelta eccellente sotto diversi punti di vista.

Il sistema offre diverse possibilità natie per il collegamento alla base di dati dell'azienda, tra le tante abbiamo scelto un interfaccia basata su diver OLEDB che consente poi di formulare una serie di *query* in linguaggio SQL natio ed allacciare così tutti i dati necessari con grande semplicità; per maggiori dettagli rimandiamo all'appendice § A2 dove si trova tutto il codice dell'interfaccia.

In fase di stesura della stessa abbiamo ritenuto opportuno scegliere le tabelle della gestione magazzino e non quelle della contabilità generale. Sostanzialmente le due tabelle sono identiche, infatti in contabilità generale vengono ricopiate tutte le righe delle fatture di acquisto e delle fatture di vendita; ma tale processo, definito consolidamento fatture, viene effettuato al termine della giornata e non in fase di emissione documento. Questa particolare scelta è dovuta alla necessità, in alcuni casi sporadici, di ristampare i documenti per clienti particolari che necessitano di un numero maggiore di copie; automatizzare il consolidamento con la stampa implicherebbe la possibilità di registrare per errore una vendita doppia. In questo modo invece le vendite sono registrate al termine della giornata con una procedura che invoca un exclusive lock sulla gestione fatture di modo da non lasciare possibilità di errore umano.

L'uso quindi di dati provenienti dalla gestione magazzino consente di avere informazioni sempre aggiornate in qualsiasi momento senza dover attendere il termine delle attività di vendita per caricare i dati nel data warehouse.

Ovviamente per il caricamento è necessario invocare la procedura di connessione e trasferimento dei dati, ma Qlikview rende l'operazione molto semplice anche ad utenti non esperti.

Ricordiamo che il trasferimento dei dati è necessario per popolare il data warehouse del programma che non è un database ottimizzato come quello SQL bensì una struttura ad albero ricca di informazioni ridondanti e priva di cicli. Questa particolare struttura sebbene possa sembrare poco organica è molto più compatta del database originale, anzitutto perché non riporta tutte le tabelle della contabilità generale e secondariamente perché applica un algoritmo di compressione ai dati "droppando" tutte le celle il cui valore è impostato a null.

Qlickview si è dimostrato incredibilmente veloce nell'effettuare ricerche, anche complesse su una mole di dati di quattro anni, le stesse ricerche effettuate mediante linguaggi SQL sul server dell'azienda hanno dato riposte in tempi prossimi al doppio; senza calcolare l'estrema facilità nel formulare interrogazioni mediante l'interfaccia grafica di QV contrapposta al complicato linguaggio SQL pressoché incomprensibile per un neofita.

Riassumendo il sistema si è dimostrato veloce potente ed affidabile nei risultati forniti.

#### *8.2.1 IL PROBLEMA DEGLI INDICATORI RIDONDANTI*

Più complicato è stato lo scegliere quali informazioni rappresentare e come, in effetti ci siamo subito resi conto che buona parte dei grafici effettuavano gli stessi calcoli ma rappresentavano i dati mediante quella che in SQL avremmo definito una semplice differenza di "group by".

Ingegneristicamente l'idea di ripresentare una serie di grafici uguali che hanno come unica differenza i criteri di ordinamento, ed eventualmente la presentazione, ci è sembrata scorretta; tanto più che il sistema prevedere di associare ad un grafico più dimensioni (ordinamenti) e più forme di visualizzazione (istogramma - dispersione - pivot - ecc.). Si era quindi pensato inizialmente di ridurre il numero dei report al minimo e di inserire degli switch che permettessero di cambiare di volta in volta visualizzazione.

Studiando però l'effetto prodotto da tale scelta ci siamo resi conto di quanto questa fosse errata, essenzialmente per due motivi, il primo inerente la facilità di lettura, il secondo la possibilità di confronto incrociato.

Raccogliere tutte le informazioni in un unico grafico significa per l'utente dover attraversare un meccanismo a step prima di poter leggere le informazioni, riassumendo potremmo delineare la seguente sequenza:

- 1. scegliere la dimensione ed impostarla sul grafo
- 2. scegliere l'espressione da visualizzare ed impostarla sul grafo
- 3. effettuare le selezioni del caso
- 4. leggere i dati in output
- 5. effettuare eventuali correzioni alle selezioni
- 6. ricominciare dal punto 1 per leggere un nuovo dato

risulta subito evidente come questo sia complicato ed anti intuitivo.

Inoltre se un solo grafo rappresenta tutti i dati a seconda dei parametri iniziali l'unico modo per poter effettuare dei confronti è ricordare le differenze tra il primo dato letto e il secondo, questo vanifica l'utilità di una visualizzazione grafica degli andamenti. Risulta invece molto più intuitivo confrontare diversi grafici a parità di selezioni impostate semplicemente spostandosi da una maschera all'altra o, come vedremo nel caso delle origini e delle categorie, avendo i due grafici affiancati.

Il primo report creato mostra a confronto tutti gli anni presenti nel sistema, i due criteri per cui vengono confrontati sono realizzo e peso movimentato come si vede dalla figura 8.3 è possibile selezionare un solo mese oppure più mesi per restringere il periodo di confronto, oppure selezionare solo alcuni anni e non tutti per un confronto diretto tra questi. Per una maggiore chiarezza in caso di restringimento a soli due mesi o meno il grafico varia dalla forma linee a quella di istogramma garantendo un a migliore leggibilità dei dati

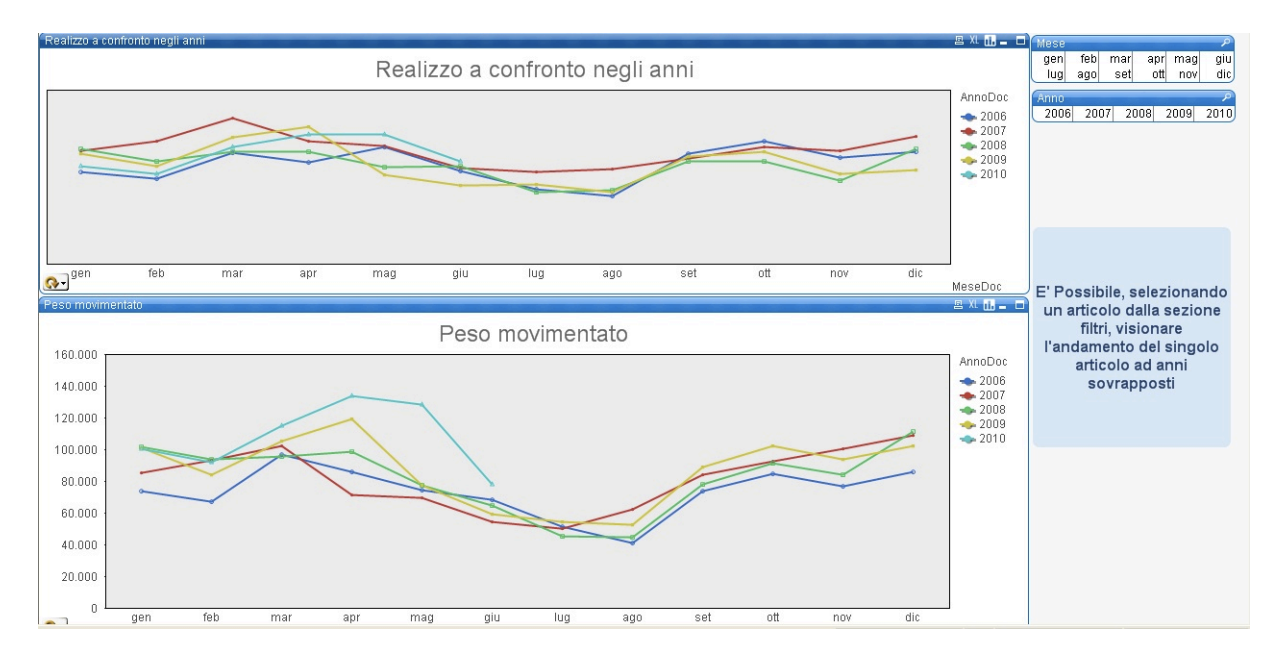

*Figura 8.3 confronto ad anni sovrapposti*

Nota di particolare interesse, in quasi tutti i grafici abbiamo scelto di presentare i dati peso movimentato e realizzo; può risultare tuttavia interessante visualizzare anche il numero di colli movimentati o il fatturato, per tale motivo in questi grafi è stato inserito un tasto di switch veloce tra espressioni che mostra il fatturato (al posto del realizzo) o i colli (al posto del peso) variando istantaneamente sia il titolo che la didascalia del grafo ed adeguando la scala.

Si è poi ritenuto interessante fornire otto grafici, affiancati a due a due che permettano di vedere le distribuzioni dei volumi per origine per categoria merceologica per singolo articolo o per provincia di distribuzione sul territorio dopo la vendita. Anche in questo caso si sono messi in risalto i criteri di realizzo e di peso movimentato, affiancando questi due indici per permettere una lettura comparata. E' interessante notare che per tutte le quattro casistiche esposte è risultato utile avere ai piedi dei grafici a torta una tabella che riassumesse tutti i possibili valori coinvolti. Questo non solo per facilitare le selezioni di alcuni valori rispetto ad altri da parte dell'utente, ma anche per vedere quali valori siano stati esclusi (lo sfondo dei valori esclusi è grigio) da eventuali selezioni in corso. Infatti QV propaga le selezioni effettuate su un grafico o su una tabella a tutte le maschere aperte che attingono dagli stessi dati; così, se per esempio si seleziona il solo anno 2009 nel grafico degli andamenti ad anni sovrapposti, nel grafico delle origini saranno visualizzate solo le origini di articoli movimentati in quell'anno e saranno ordinate secondo le vendite del solo anno 2009.

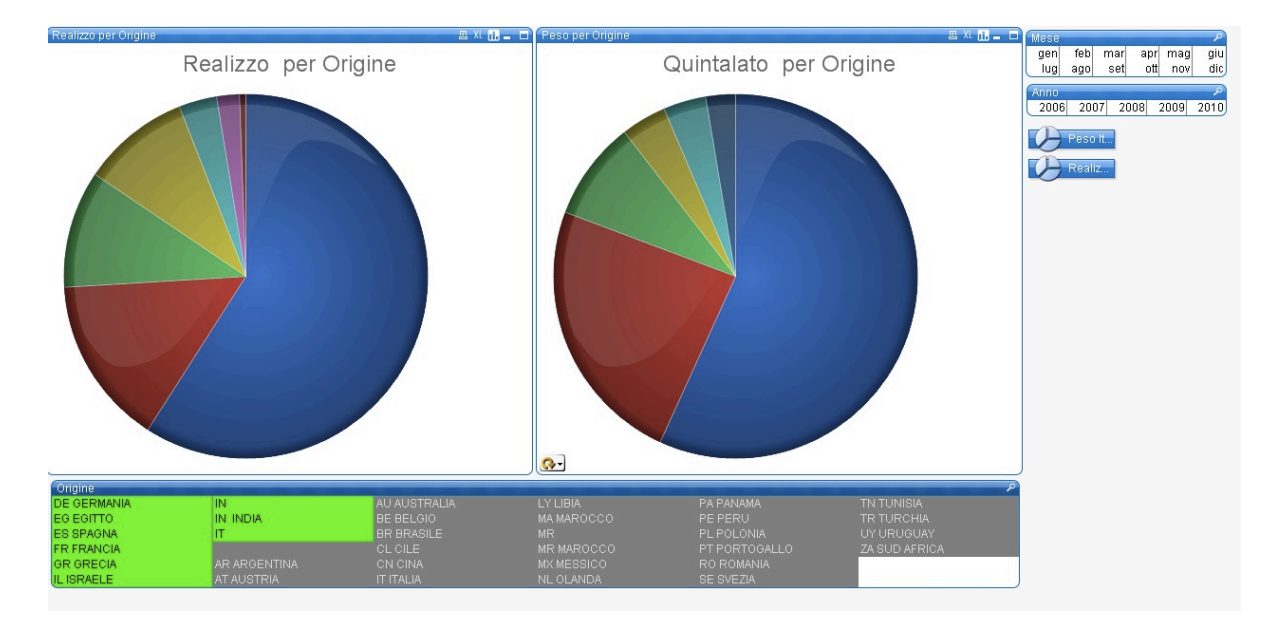

*Figura 8.4 realizzo e pesi raggruppati per origine*

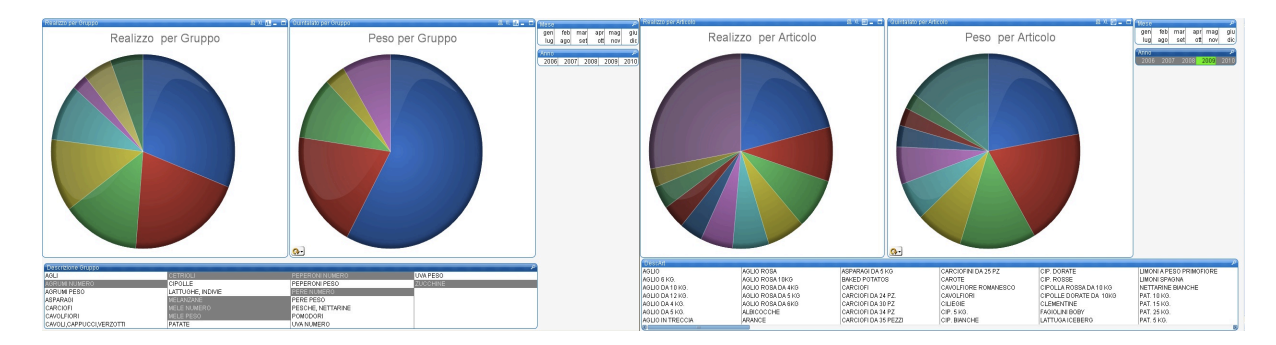

*Figura 8.5 e 8.6 realizzo e peso raggruppati per categoria e per singolo articolo*

Nelle figure 8.7 e 8.8 sono mostrati i grafici che esprimono il rating di clienti e fornitori, come visto in § 4.2 tali grafici mostrano in un istogramma il rating relativo al cliente nell'anno corrente per capire se esso si possa considerare attendibile o se il credito sia da considerare a rischio. Per i fornitori si è scelto di applicare il medesimo algoritmo ad anni comparati per visualizzarne le variazioni negli anni.

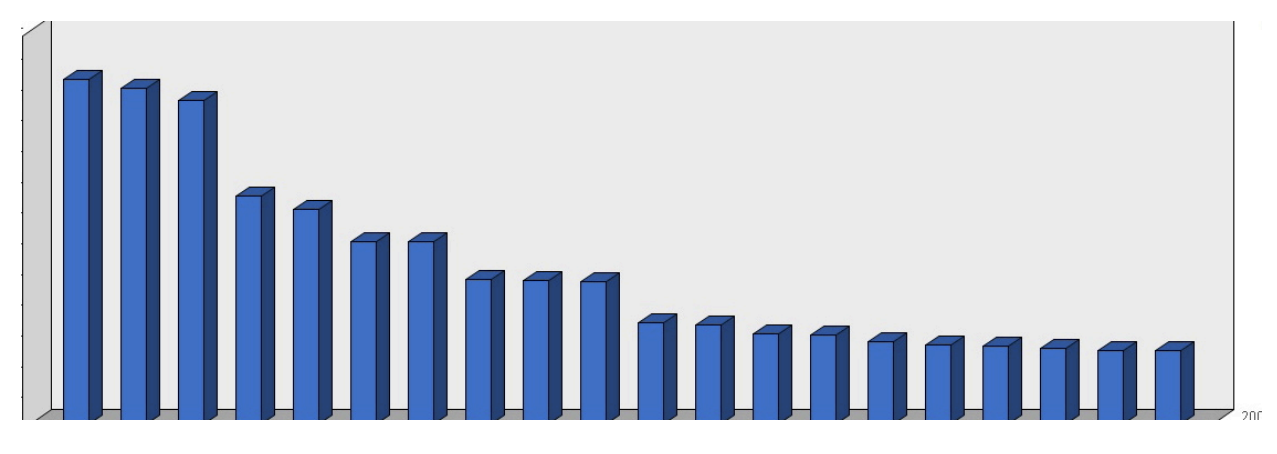

*Figura 8.7 rating dei clienti*

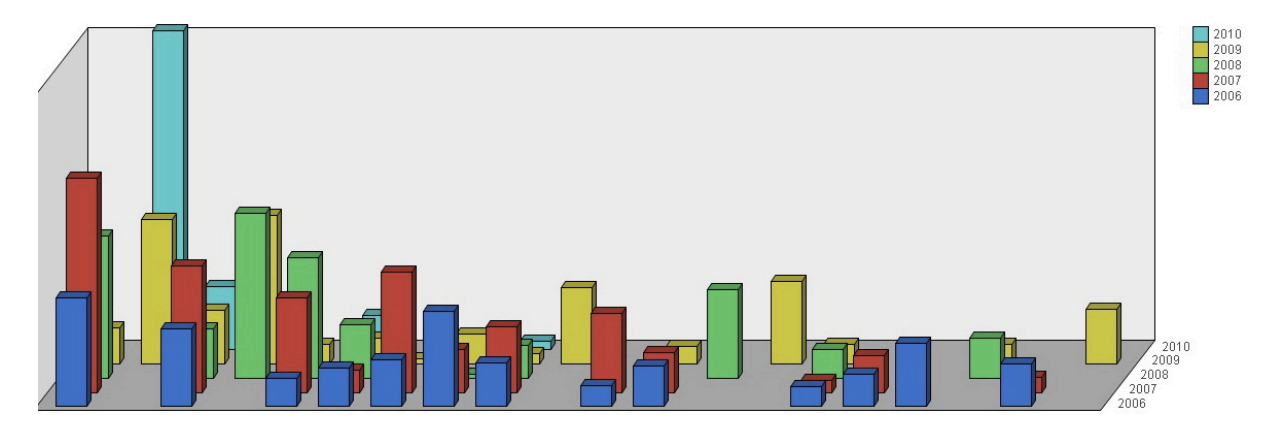

*Figura 8.8 rating dei fornitori*

Il grafico a dispersione di figura 8.9 rappresenta un confronto diretto tra i vari articoli nei vari anni. Nella sua prima implementazione tale grafico doveva visualizzare il fatturato dei vari articoli anno per anno ottenendo così uno strumento efficace per visualizzare se alcuni articoli, dimenticati o tralasciati nel corso degli anni per la loro scarsa richiesta avessero, in realtà un fatturato di rilievo e valesse la pena re immetterli sul mercato (esempio tipico le zucche di halloween). La prima visualizzazione per fatturato si è dimostrata troppo dispersiva, è stato così scelta una scala logaritmica per compattare i dati sull'asse delle ascisse. In un secondo studio di questo grafo si è deciso di inserire anche un equazione per il confronto per realizzo. Proprio grazie a questo secondo confronto ci siamo resi conto che il grafo indica negli anni anche la variazione dei gusti della popolazione, è per esempio il caso di un articolo molto venduto fino al 2007 in confezione da 25 Kg che dal 2008 ad oggi è stato soppiantato dalla confezione da 5 Kg; indice auesto del cambiamento delle abitudini alimentari e delle dimensioni dei gruppi familiari

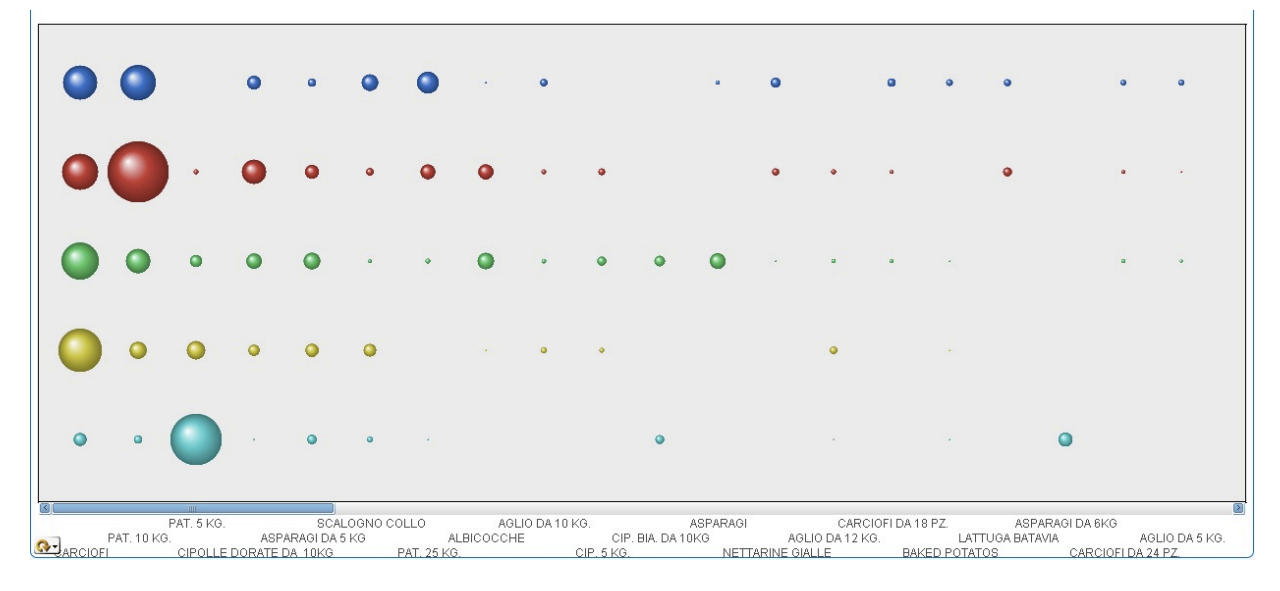

*Figura 8.9 grafo a dispersione degli articoli*

Gli ultimi due grafi presentati indicano la velocità del turnover dei lotti espressa in giorni e le rimanenze di magazzino sempre in gironi.

Avere un indicazione precisa del turnover dei lotti e delle parti di ogni singolo lotto permette delle comunicazioni molto più precise con i fornitori, soprattutto se questi forniscono merce in conto commissione e non in conto vendita. Il grafico rappresenta i lotti sull'asse delle ascisse e sull'asse delle ordinate i giorni impiegati per terminare il lotto, infine poiché ogni lotto può essere costituito da uno o più articoli sull'asse z vengono divisi i vari articoli costituenti

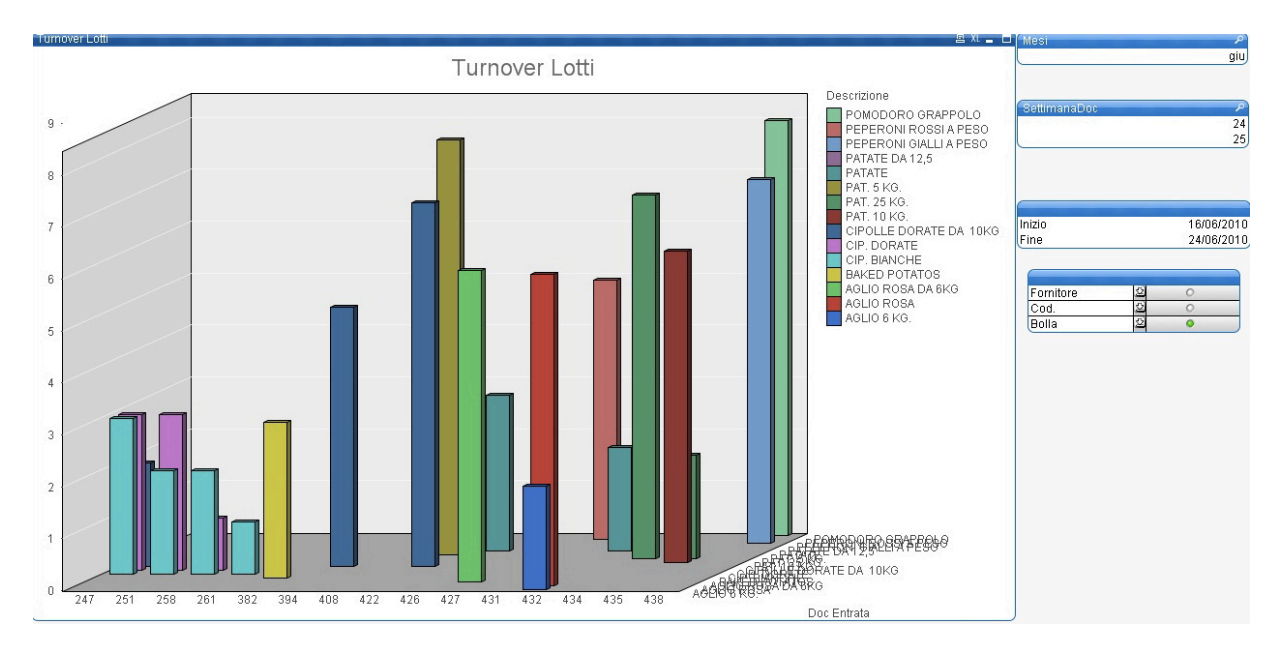

*Figura 8.10 turnover dei lotti*

Per la scelta di un grafico che esprima le giacenze di magazzino in giorni siamo tornati alla visualizzazione a cruscotto, il grafico esprime su una scala da uno a sette giorni per quanto tempo dovrebbero bastare le scorte presenti in azienda; ovviamente il parametro è solo stimato facendo un' approssimazione sulle vendite della settimana precedente e tenendo tale media come unità di vendite giornaliere. Si è tuttavia prevista la possibilità di ri definire la settimana che il grafo usa come parametro di riferimento, perché non è raro che in un anno ci siano dei periodi particolari in cui le vendite aumentano o diminuiscono in maniera non lineare. Si pensi ad esempio al periodo delle festività natalizie, in cui buona parte degli esercizi sono chiusi per sette giorni ed è opportuno fare scorte anticipatamente; oppure al periodo delle ferie estive in cui data la prolungata chiusura di molte attività, la vendita subisce una brusca flessione. In questi casi abbiamo ritenuto opportuno fornire all'utente la possibilità di paragonare le scorte non alla settimana precedente ma alla medesima settimana dell'anno o degli anni passati

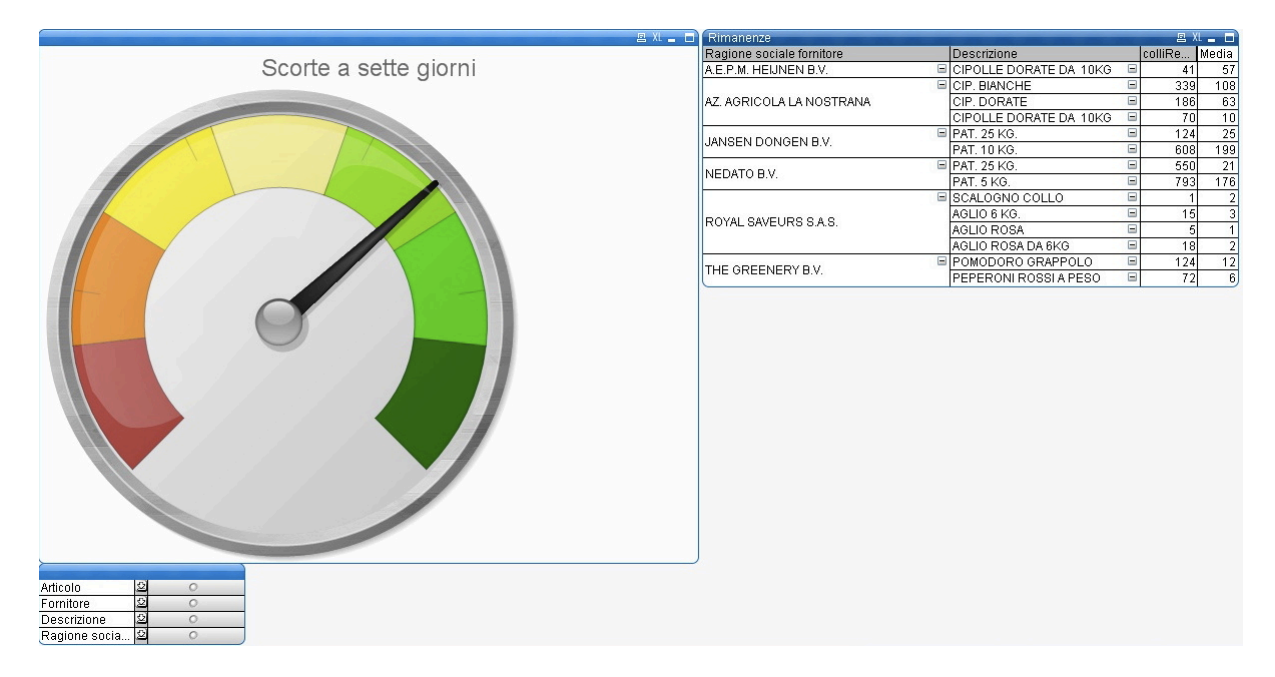

*Figura 8.11 rimanenze di un determinato articolo a sette giorni*

Ovviamente resta poi alla competenza del venditore o del compratore registrare la disponibilità di un determinato articolo e piazzare l'ordine di acquisto calcolando anche i tempi di trasporto diversi a seconda dell'origine. Avremmo potuto inserire una tabella delle distanze e far calcolare anche questo parametro al sistema ma ci siamo resi conto che sarebbe stato del tutto inopportuno. Infatti in caso di trasporto su gomma molto spesso la distanza lineare non indica la vera distanza temporale tra la partenza e l'arrivo; il meccanismo delle soste obbligatorie per autisti professionisti, i problemi alle dogane, una scelta di percorso diversa o semplicemente la combinazione del caso renderebbero il sistema completamente inaffidabile per le troppe variabili aleatorie presenti.
#### **8.3 Creazione del modulo di gestione degli ordini**

Abbiamo iniziato analizzando il procedimento adottato per gestire gli ordini esteri:

- Contatto con il fornitore estero e il trasportatore.
- Inserimento di una nuova voce nel registro cartaceo (contestuale assegnazione di numero progressivo d'ordine)
- Registrazione sul registro di compratore, fornitore, merce (colli, articolo e prezzo) e trasportatore. Vengono inoltre indicate le date di partenza e arrivo presunto.
- Invio a fornitore e trasportatore di fax di conferma d'ordine compilati a mano e spesso imprecisi
- All'arrivo della merce si trascrive dal CMR tutto quello che già è presente nel registro cartaceo con aggiunta di campi quali imballo calibro e oneri (di trasporto di mercato e di facchinaggio).
- Per la merce nazionale non esiste registro, si crea semplicemente l'inserimento al momento dell'arrivo.

Questo genera un evidente problema di ridondanza sui dati, oltre ad essere un procedimento oneroso in termini di tempo. Oltretutto non avendo in supporto digitale la merce viaggiante non si può fare una politica di store *just in time* tenendo conto anche dei mezzi in transito.

Aggiungiamo che per alcuni clienti si offre un servizio di sola mediazione, tale per cui la merce viene direttamente consegnata presso loro domicilio, per tener traccia di ciò diventa indispensabile la correttezza del supporto cartaceo altrimenti (mancando il CMR che viene consegnato direttamente al cliente) la merce viene persa e bisogna cercarla al momento della ricezione della fattura dal fornitore (anche 15 / 20 gg dopo) ed emettere la relativa fattura in ritardo e con tutti i disguidi del caso.

La soluzione proposta è di inserire direttamente al momento dell'ordine la merce nel database associato alla gestione magazzino, con tutti i dettagli pre caricati, e di ristrutturare parzialmente le tabelle del database per aggiungere quei dati che fino a questo momento non si era previsto di conservare.

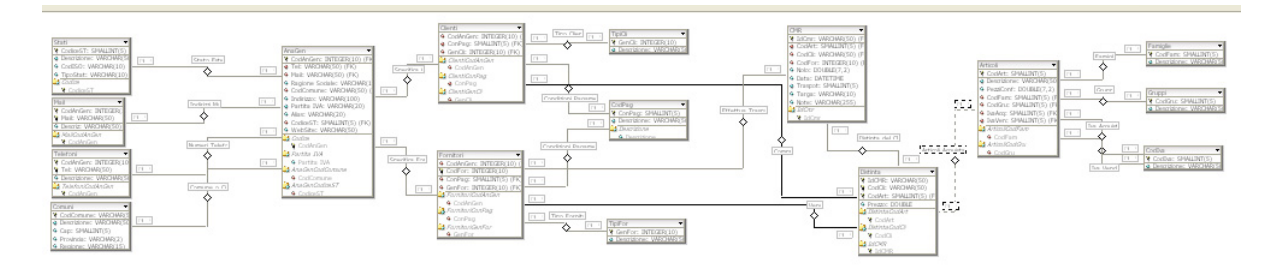

*Figura 8.12 lo schema del DB ristrutturato*

Fatto ciò è sufficiente prevedere un "flag" che indica se la merce è stata ricevuta o è ancora in transito, all'effettiva ricezione, settando a *true* il suddetto "flag", è possibile iniziare la vendita della merce .

In questo modo è possibile inoltre generare un report uguale per tutti fornitori e trasportatori che funga da conferma d'ordine con tutte le istruzioni per il packaging lato fornitore e per la presa d'incarico lato trasportatore, in maniera molto più semplice lineare ed organica.

Difatti per tale conferma d'ordine anziché un generico modello scritto per l'occasione riteniamo sia migliore creare un modulo CMR compilato in ogni sua parte.

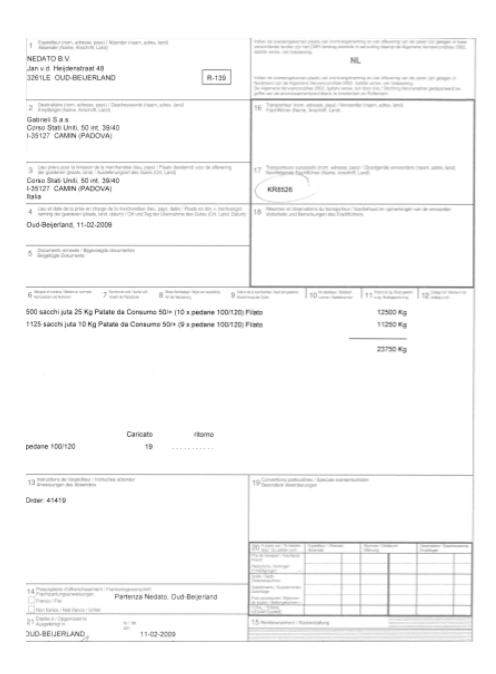

*Figura 8.13 un modulo CMR compilato in tutti i suoi 22 campi*

Il modulo CMR è di fatti uno standard internazionale obbligatorio per tutta la merce viaggiante attraverso diversi paesi dell'Unione Europea, questo modulo, il cui formato è prestabilito sia nelle dimensioni che nel posizionamento dei campi, contiene tutte le informazioni necessarie a norma di legge perché le merci possano viaggiare liberamente attraverso tutti gli stati dell'UE e molti dei paesi dell'Europa Est

Contestualmente a questa scelta si è deciso di inserire nel database una tabella che contenga tutti gli incoterms della camera di commercio francese, da citare nei CMR come parametro di riferimento per la regolarizzazione dei pagamenti (cfr § 7.3).

#### **8.4 Installazione di un calendario intelligente**

Dato l'alto numero di scadenze amministrative e burocratiche che si ripetono con frequenza mensile o annuale, si presuppone sia utile implementare un agenda aziendale che faccia da reminder per i diretti interessati all'interno dell'azienda e che ripeta gli appuntamenti automaticamente. Esempi tipici sono bolli, documenti programmatici (privacy) e tasse o altri pagamenti.

Le possibilità di sviluppo oscillano tra un calendario integrato in qualche programma di gestione appuntamenti o un calendario on-line (eg. google calendar) che sia facilmente consultabile da ogni postazione per ogni utente.

Il pro di un sistema calendario basato su programma è che l'azienda dispone già di un dominio e di una struttura interna di tipo basata su *roaming profiles* (gestiti da un sistema Windows 2003 server) basterebbe quindi impostare nel server principale un server di posta elettronica e gestione eventi per avere un sistema centralizzato.

Questo comporta l'acquisto di un eventuale licenza commerciale del suddetto programma e una gestione degli utenti con user-password specifica da riportare all'accesso alla postazione, di conseguenza ogni utente avrebbe la sua casella mail e il calendario con tutte le funzioni di schedule. Per contro tale sistema incrementerebbe notevolmente il carico di lavoro della macchina server e come già discusso precedentemente la esporrebbe ad un maggiore interesse da parte di utenze malevole in rete.

Per semplicità e sicurezza diviene preferibile l'adozione di un servizio di calendario online scegliendo tra i vari sistemi gratuiti come ad esempio un account google dove tenere tutte le informazioni ed eventualmente condividerle con altri utenti certificati.

Proprio in questa ottica si è scelto di adottare google calendar che era già noto ad alcuni utenti dell'ufficio amministrazione

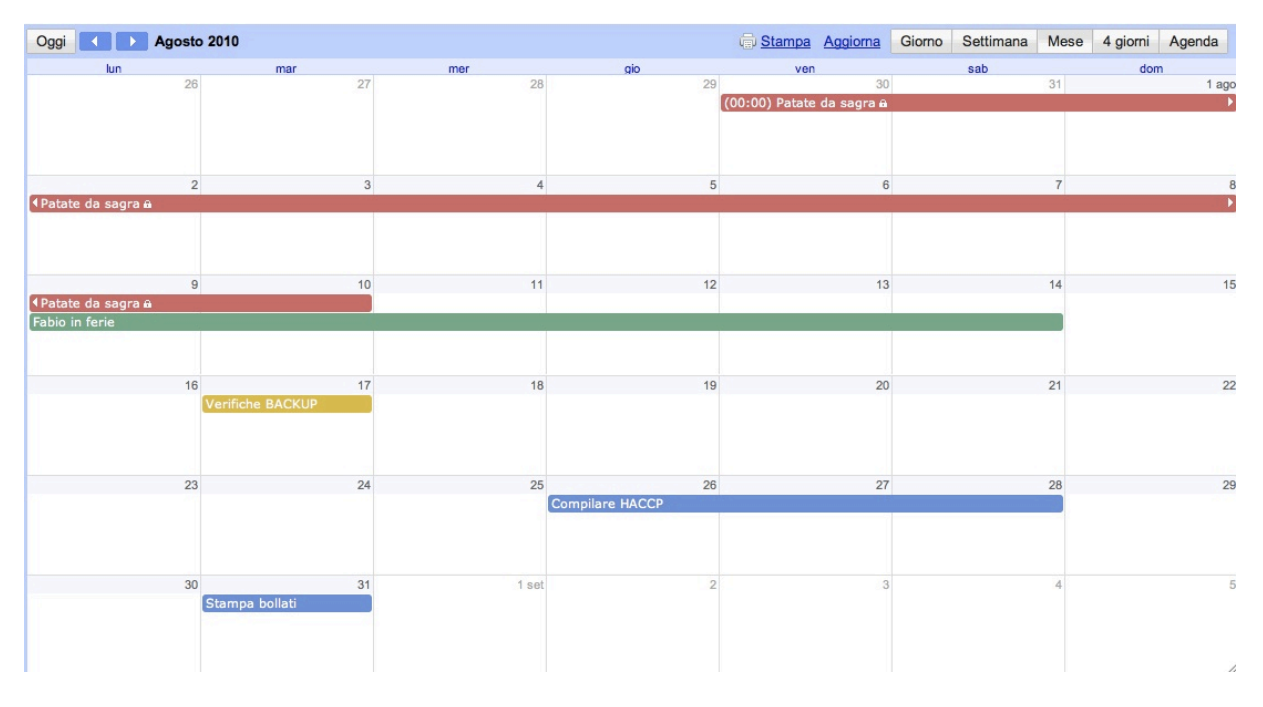

*Figura 8.14 Google calendar*

Tale soluzione ovviamente comporta come contro indicazione la possibilità da parte dell'utente di accedere al sistema anche da fuori l'azienda senza possibile monitoraggio da parte di terzi (titolare), è inoltre vero che se un dipendente lascia l'azienda tutti gli account vanno ri-configurati per prevenire l'accesso accidentale ai dati da parte di ex impiegati.

#### **8.5 Uso di caselle di posta elettronica certificata**

Per la creazione di una casella di posta elettronica certificata si è scelto di affidarsi ad uno dei tanti provider che offrono il servizio presenti sulla rete. L'azienda già dispone di diverse caselle di posta elettronica e la scelta più semplice poteva essere quella di affidare anche questo servizio all'ISP che gestisce tutto il dominio gabrielipadova.com.

Abbiamo però ritenuto opportuno evitare questa scelta perché negli ultimi anni tale ISP non si è dimostrato soddisfacente nella qualità dei servizi offerti e per questo servizio in particolare i costi ci sembravano troppo elevati rispetto alla concorrenza.

Per altro tale ISP non intende più fornire accesso al proprio server SMTP a decorrere dal gennaio 2011 inducendo così l'azienda all'installazione di un server interno (scelta già discussa e scartata come visto in § 8.4 e precedenti) o all'uso del serve SMTP del fornitore di connettività internet. Ritenendo tale decisioni da parte dell'ISP incongrue con l'attuale diffusione di dispositivi mobile e i possibili sviluppi futuri dell'azienda in questo senso, abbiamo deciso di affidare inizialmente il servizio PEC ad altro gestore in vista di migrare ad esso tutto il dominio gabrielipadova.com.

Si è quindi deciso di attivare una sola casella PEC che viene gestita esclusivamente dal titolare dell'azienda per mezzo del programma di posta elettronica del suo *roaming profile*; infatti, come discusso precedentemente in § 7.5, si suppone che questo servizio diventi esecutivo dal tardo 2013, non abbiamo pertanto ritenuto opportuno aumentare ne le spese aziendali ne tantomeno la mole di novità per il personale dell'amministrazione in tale direzione.

#### **8.6 Installazione del programma di monitoraggio**

Per scegliere un buon programma di video sorveglianza abbiamo dovuto valutare tre punti chiave:

- sistema di motion detection raffinato
- possibilità di registrazione dei dati
- tipologia di hardware da impiegare per l'ambiente

Siamo partiti analizzando il software di cui l'azienda già disponeva, si tratta per lo più di programmi di basso livello qualitativo allegati a webcam economiche costo acquistate negli anni. Ci siamo resi immediatamente conto di come questo tipo di software non soddisfi minimamente i requisiti iniziali ed abbiamo preso in considerazione diverse ipotesi alternative.

Partendo dalla necessità di gestire un insieme di otto videocamere e di registrare il flusso di dati proveniente da esse ci siamo accorti che buona parte dei programmi amatoriali dovevano essere scartati.

Abbiamo inoltre calcolato che per la dimensione del magazzino di stoccaggio (900 mq) non era possibile pensare di usare delle normali webcam USB a causa dei vincoli sulla lunghezza del cavo. Nemmeno nell'ipotesi di adottare dei ripetitori di segnale la qualità raggiunta sarebbe stata soddisfacente, e comunque l'installazione dei medesimi sarebbe stata oltremodo complicata.

A questo punto abbiamo valutato l'opzione di installare due server dai costi molto contenuti a ognuno dei quali fossero collegate quattro webcam con conseguente lunghezza del cavo entro i limiti previsti.

Quella che inizialmente inizialmente sembrava una soluzione economica in termini hardware avrebbe consentito di scegliere del software commerciale di buona qualità e dal costo accettabile, sono quindi stati proposti i seguenti applicativi:

- Guardian
- Capture Max
- Webcam surveillance

La spesa sarebbe stata contenuta per l'acquisto dell'hardware e il costo del software sarebbe stato decisamente giustificato dalle evolute funzioni consentite, anche se lo scotto da pagare per tale combinazione resta quello di avere due server di sorveglianza divisi da gestire ed aggiornare, ma comunque questa ridondanza potrebbe non essere deprecabile in caso di guasto di uno dei due.

Alla fine di questa analisi però ci siamo resi conto che un problema molto più serio era dovuto all'umidità che si viene a depositare sulle lenti delle telecamere all'interno delle celle frigorifere. Umidità che tende a fare un sottile stato di brina quando la temperatura passa sotto i 7 gradi centigradi rendendo inutile la telecamera.

Per tale motivo si è dovuta valutare l'adozione di telecamere più performanti all'interno delle celle frigorifere con un conseguente aumento di costo dell'hardware.

Questo ci ha indotto a una riflessione che ha portato alla ri-progettazione del sistema in toto.

Difatti dovendo partire da hardware più costoso si fa strada l'ipotesi di usare telecamere IP compatibili con il sistema operativo GNU/Linux.

Per tale sistema esiste un ottimo programma di video sorveglianza rilasciato sotto licenza GPL e molto apprezzato nell'ambiente, Zone Minder.

Oltretutto il fatto che le telecamere siano usino il protocollo IP per la trasmissione dei dati rimuove completamente il vincolo della lunghezza del cavo e ci permette di accorpare tutti i dati in un unico server, riducendo almeno in parte il costo hardware.

Zone Minder come dicevamo è rilasciato sotto licenza GPL e il costo per l'uso a livello commerciale non è indicato dallo sviluppatore che lascia libertà di scelta all'utilizzatore per l'importo dell'offerta, questo riduce, anche se non di molto, il costo del software.

La nostra scelta è quindi caduta sull'abbinamento di Zone Minder ad alcune telecamere IP e probabilmente ad alcune telecamere USB dotate di lente sensibile IR per un controllo notturno delle zone adiacenti le porte di accesso al magazzino.

66 Implementazione

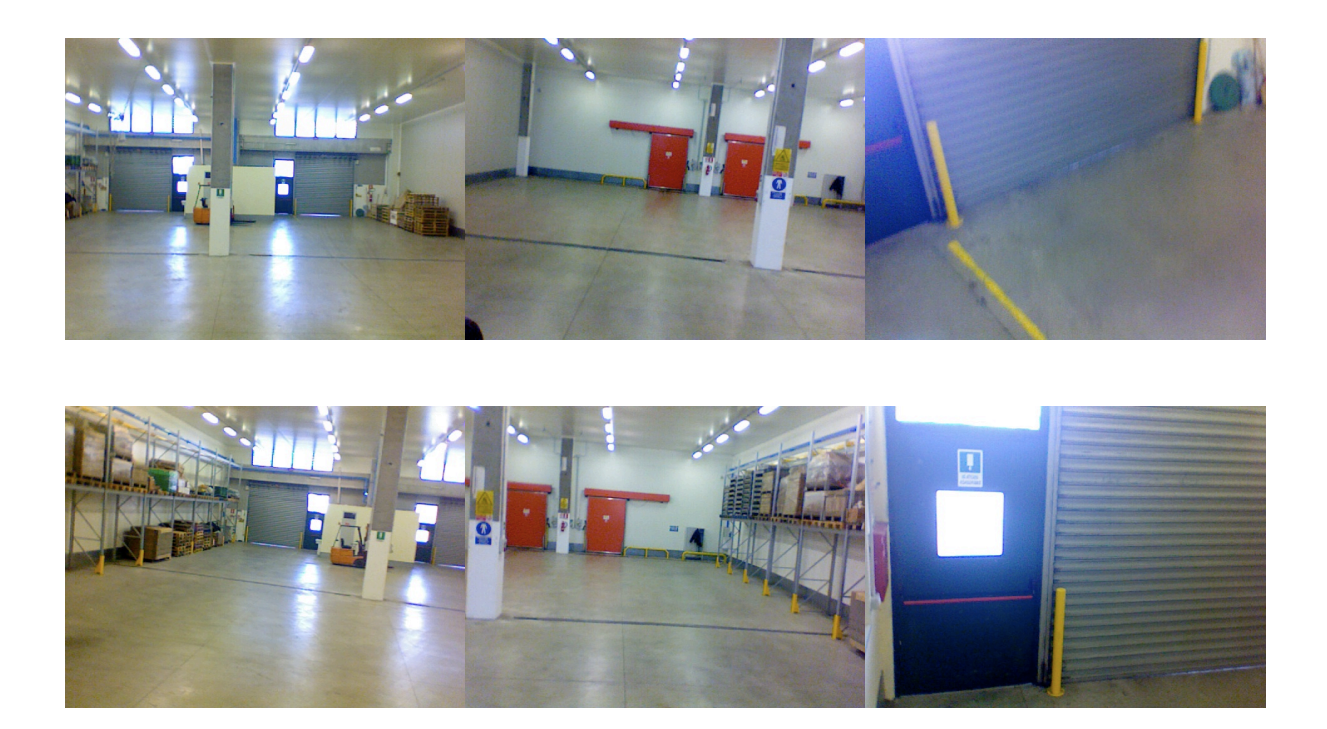

Una prima installazione delle telecamere ha fornito i seguenti risultati:

*Figura 8.15 estratto delle webcam collegate a Zone Minder*

Al momento l'impianto non è ancora in funzione perché si stanno valutando diverse offerte per le telecamere da inserire nell'area refrigerata. E' inoltre necessario, per adeguamento alle normative sul rispetto della privacy, notificare a tutto il personale la presenza di tali telecamere mediante segnalazione, ottenere dal personale liberatoria per la registrazione delle loro immagini e comunicare il tutto all'ufficio del garante della privacy. Completati tali adempimenti burocratici sarà possibile attivare il sistema di sorveglianza e completare l'installazione delle ultime due telecamere.

# **Capitolo 9 Test**

Questo capitolo riporta alcuni test effettuati con il nuovo software a disposizioni, le perplessità espresse dagli utenti e le proposte per eventuali migliorie future

#### **9.1 Funzionalità del cruscotto**

Abbiamo testato per quindici giorni il lavoro delle due parti del cruscotto per vedere quali effetti avesse la loro messa in uso sugli utenti e verificare la correttezza dei dati proposti. Forniamo qui una tabella riepilogativa delle performance ottenute ed una successiva descrizione delle verifiche attuate.

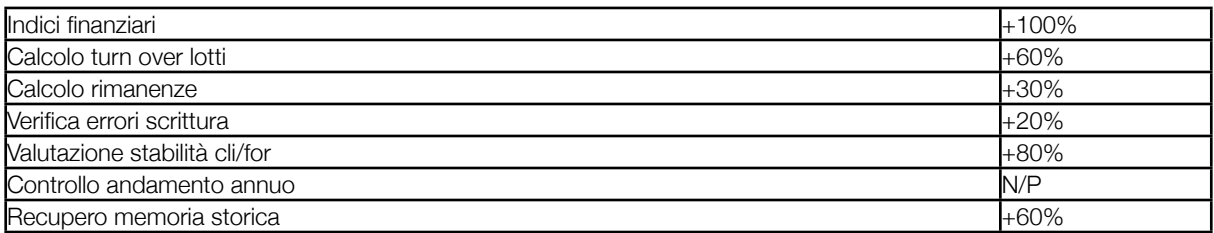

*Tabella 9.1 performance ottenute*

#### *9.1.1 INDICI FINANZIARI*

In questo settore si ha l'incremento più evidente. Rispetto alla situazione precedente ora l'amministratore può monitorare a proprio piacimento gli indici che indicano l'andamento aziendale, il calcolo è preciso e veloce.

Per un ulteriore conferma abbiamo chiesto al commercialista responsabile di seguire l'azienda di verificare la correttezza dei nostri dati basandoci sulle registrazioni degli anni 2007-2008. Il risultato è stato stupefacente anche per lui, l'accuratezza e la velocità dei nostri risultati si sono dimostrate più che soddisfacenti.

Ora il titolare può visualizzare la situazione con cadenza mensile o annuale, una cadenza maggiore sarebbe inappropriata dato il tipo di indici, e operare scelte economiche di conseguenza senza dover attendere il benestare del commercialista che spesso arriva solo alla chiusura dell'esercizio economico corrente.

#### *9.1.2 CALCOLO TURN OVER LOTTI*

Tale calcolo si effettuava manualmente alla chiusura di un lotto in fase di comunicazione di vendita al fornitore, l'incremento è stato stimato in un 60% perché il particolare tipo di attività termina molti lotti nell'arco della giornata stessa di esercizio, quindi spesso il turnover è istantaneo e non è facile capire la miglioria fornita dal sistema. Per contro però esistono dei periodi in cui determinati articoli sono soggetti a rallentamenti di vendita anche consistenti. E' il caso di tutti quegli articoli presenti sul mercato tutto l'anno ma il cui utilizzo e correlato ad altri articoli con forte caratteristica stagionale (eg. alcune spezie) e che quindi hanno un oscillazione molto ampia di frequenza di vendita. Per tali articoli è necessario fare una stima a ritroso e a confronto negli anni e calcolare tali parametri implicava una laboriosa ricerca nel database e il trasferimento di molteplici dati in diverse tabelle excel per fare un conteggio definitivo. Ora grazie al nostro sistema è sufficiente selezionare l'articolo per vedere la velocità di turnover di tutti i lotti che lo contenevano ed eventualmente fare una restrizione sui periodi di interesse per comparare mesi o anni diversi. Un notevole risparmio di velocità che ha molto

#### *9.1.3 CALCOLO RIMANENZE*

soddisfatto i responsabili agli acquisti.

Le rimanenze vengono comunque calcolate e verificate giornalmente per accertarsi che nulla sia andato perso in fase di fatturazione. Capita di fatti che qualche informazione di vendita sia stata comunicata in maniera errata e sia necessario emettere fatture o note di accredito correttive.

Dato che il conteggio era indispensabile l'azienda già disponeva di un piccolo sistema di query SQL sulla base di dati per ottenere tale informazione. Ciononostante il nostro sistema si rivela essere molto più efficiente per due motivi:

- E' grafico, quindi molto più facile dal leggere per la gestione degli ordini
- E' aggiornato in tempo reale, al contrario della query SQL QV si aggiorna in fretta e fornisce dati in qualsiasi momento consentendo varie letture intermedie e non solo a chiusura di giornata.

#### *9.1.4 VERIFICA ERRORI DI SCRITTURA*

La procedura di verifica degli errori di scrittura coinvolge le visualizzazioni delle vendite giornaliere di peso medio e prezzo medio, in questo modo è possibile vedere se ci sono articoli per i quali qualche vendita si discosti in maniera troppo significativa dalla media complessiva di giornata. Tale procedimento aiuta la ricerca degli errori di computazione ma solo nel momento in cui gli utenti verifichino uno per uno tutti gli articoli commercializzati nella giornata lavorativa.

L'aiuto fornito non si attesta molto sopra il 20% perché grazie ad anni di esperienza gli operatori di cassa ricordano a memoria dati che sono sembrati anomali in fase di emissione della fattura, e molto spesso l'intuizione si dimostra corretta e molto più veloce dell'indagine metodica. Un eventuale studio di un sistema euristico di correzione real time in fase di imputazione del dato potrebbe migliorare il sistema.

#### *9.1.5 VALUTAZIONE STABILITA' CLIENTI E FORNITORI*

Anche questo sistema è totalmente nuovo, non ci è stato possibile verificare l'attendibilità del sistema lato cliente se non con delle simulazioni che sono andate comunque a buon fine, ma si assume che l'attendibilità delle stime sia comunque buona.

Nota di rilievo, è risultato evidente dal sistema che uno dei fornitori aveva dimenticato di emettere una fattura e il pagamento era di conseguenza rimasto in sospeso oltre i termini stabiliti. L'anomalia segnalata ha trovato subitanea correzione con soddisfazione da parte dell'azienda e soprattutto del fornitore interessato.

#### *9.1.6 CONTROLLO ANDAMENTO ANNUO*

Non essendo ancora terminato l'anno solare i dati relativi a questo modulo sono incompleti, ci sembra comunque che la velocità con cui il sistema fornisce le statistiche di andamento sia notevolmente superiore all'esportazione dei dati in excel e al ricalcolo che veniva effettuato mensilmente dall'amministratore.

Soprattutto perché il nostro sistema consente di scalare con facilità nei dettagli senza dover ripetere l'esportazione dei dati. Riteniamo pertanto il collaudo di tale modulo ampiamente superato.

#### *9.1.7 RECUPERO MEMORIA STORICA*

E' stato molto difficile recuperare la memoria storica dell'azienda che come abbiamo spiegato è andata persa con la scomparsa di uno dei titolari. Parte di quella memoria era dovuta a conoscenze e amicizie che una macchina non può in alcun modo supplire. Parte era conservata in documenti e scritti cartacei che non sono inseriti ne avrebbe senso inserire nel database dell'azienda. Suggerimenti, confidenze chiacchiere e idee non fanno parte ne della realtà contabile ne di quella commerciale in senso stretto. Ciò nonostante rileggendo l'andamento di quattro anni di attività è stato possibile individuare schemi pattern e abitudini comportamentali che si possono facilmente riprodurre.

Dire che la memoria di una persona è stata ricostruita per un 60% può sembrare un dato non particolarmente soddisfacente, vorremmo invece farvi capire che questo è andare molto oltre le aspettative iniziali del sistema ed ha aiutato molto chi in azienda è subentrato alle sue mansioni.

#### **9.2 Video sorveglianza ambientale**

La sorveglianza video, in principio accolta con qualche perplessità, si è dimostrata molto comoda ed efficiente. Al personale piace molto l'idea di poter visionare il magazzino distaccato senza doversi recare in loco se non per mansioni di carico e scarico.

Inoltre con l'adozione di telecamere che resistano al freddo all'umidità e rendano anche in ambienti bui sarà possibile visionare da remoto la totale distribuzione della merce sul terreno e studiare strategie di posizionamento intelligente migliorando l'uso degli spazi e abbattendo di conseguenza costi e consumi.

#### **9.3 Operazioni pianificate su lungo periodo**

L'introduzione di un calendario per gestire operazioni pianificate su lungo termine o ripetitive è stata apprezzata immediatamente dall'amministrazione.

Ci è bastato inserire un link tra i preferiti di ogni utente al calendario condiviso per vedere aumentare esponenzialmente il numero di voci registrate. Ogni utente ha immediatamente inserito le operazione che deve ripetere ogni mese ed è poi passato a trascrivere tutte quelle note che si ripetono di anno in anno e che erano state appuntate su vari foglietti sparsi per l'ufficio. Alla fine il calendario è stato usato anche per stabilire il piano ferie e comunicarlo all'amministratore senza che quest'ultimo dovesse preoccuparsi di indire una riunione apposita per accordare tutti i membri dello staff.

#### **9.4 Obbiettivi per il futuro**

Il futuro ci riserva ancora speranza in merito alle possibilità di sviluppo tecnologico in quest'azienda.

Probabilmente il prossimo modulo ad essere implementato riguarderà la gestione di dati meteorologici riguardanti le zone di origine della merce commercializzata. Ci è sembrata infatti interessante l'ipotesi di creare un piccolo parser che estrapoli da servizi meteo le informazioni richieste, come piovosità umidità e temperatura giornaliera, e le salvi in una tabella dedicata del database per poterle usare in previsioni a lungo termine sui raccolti.

L'idea si è scontrata con un paio di difficoltà tecniche che esulano dal contenuto di questo paragrafo ma che comunque lasciano aperta una strada che si può sicuramente percorrere.

Un ulteriore ipotesi che ci ha colpito è quella di integrare nel cruscotto un sistema di monitoraggio degli investimenti finanziari dell'azienda. Ci piacerebbe infatti creare un sistema che tenga traccia degli investimenti extra caratteristici e poi tenga aggiornato il titolare di come questi stiano andando con scadenza giornaliera.

## **Conclusioni**

Obbiettivo discusso in questa tesi è lo studio di fattibilità per l'inserimento di tecnologie innovative in una azienda che si occupi di piccola distribuzione agro alimentare.

Questo non ha significato l'inserimento di strumentazione molto innovativa in azienda o il dover supportare spese particolarmente onerose. Lo scopo ultimo era quello di valutare come l'adozione di tecnologie in linea con il trend di tecnologia a basso costo possano rivelarsi, se installate con opportuna perizia e oculatezza, molto proficue nello svolgimento dell'attività quotidiana.

Quello che si è dimostrato con la nostra analisi è che una re ingenerizzazione capillare dell'azienda va ad individuare problemi organizzativi spesso dovuti non al sotto dimensionamento tecnologico ma alla sotto educazione in tale settore.

Molte delle tecnologie che abbiamo sviluppato erano già parzialmente presenti in azienda come ad esempio il potente server SQL su cui è basata tutta la contabilità generale e la gestione di magazzino, e per ottenere documentazione di trasporto efficiente è stato sufficiente apportare piccole modifiche alle tabelle esistenti senza per questo stravolgere il sistema in uso.

O ancora il caso dei dati non opportunamente introdotti nel sistema che non permettevano una stima precisa delle spese, è stato sufficiente istruire il personale a una maggiore precisione per ottenere risultati più che soddisfacenti.

Anche dove abbiamo inserito strumenti nuovi come la posta elettronica certificata o i calendari condivisi non abbiamo quasi mai introdotto innovazioni di particolare difficoltà concettuale, certo è stato necessario un po' di addestramento all'uso e di abitudine da parte degli utenti ma non si sono comunque registrati rallentamenti di rilievo nell'attività quotidiana ne particolari lamentele da parte degli impiegati amministrativi per adattarsi alle novità introdotte.

Diverso e leggermente più costoso è il ragionamento da fare per gli strumenti di analisi dati e supporto alle decisioni (DSS) e per il sistema di monitoraggio video.

Il sistema video in particolar modo ha suscitato molte antipatie da parte del personale che inizialmente ha avuto la spiacevole impressione di sentirsi osservato e monitorato per sfiducia da parte dei responsabili dell'azienda. Questo ha complicato non poco la sua effettiva entrata in funzione, sotto il profilo tecnologico sono stati necessari diversi accorgimenti e considerazioni, ma nessuno di questi ha richiesto lo stesso ammontare di tempo speso a giustificare al personale la motivazione per cui venivano inserite delle telecamere in quest'area.

E' stato necessario un numero imprecisato di esempi di come questo sistema facilitasse le singole operazioni di verifica della merce per convincere tutti della bontà dell'idea.

Ancora più complicata è stata l'adozione del visualizzatore finanziario, inserendo dati che prima erano completamente ignorati ci siamo trovati di fronte all'inaspettata curiosità delle persone e alla necessità di arginare un evidente situazione di *information overflow* derivante da questo nuovo enorme accumulo di dati che si va a riversare a terminale e che è consultabile da tutti, e quindi abbiamo dovuto anche pensare a delle restrizioni di consultazione per non fornire troppi dati a personale non autorizzato.

Infine la struttura del DSS più elaborata, quella che racchiude tutti i dati funzionali, e che ci aspettavamo essere il punto di forza di questo lavoro è probabilmente quella che ha dato risultati meno soddisfacenti.

Il suo utilizzo per ora è ridotto al solo 50% del personale interessato; questo probabilmente a causa di una sfiducia nei confronti della macchina che ancora in qualche modo si protrae negli utenti nonostante le nostre numerose dimostrazioni di accuratezza e velocità.

Il data warehouse è un sistema veloce e preciso, grazie alle informazioni con cui è stato popolato è in grado di recuperare circa il 60% della memoria storica dell'azienda che come abbiamo detto è andata recentemente persa.

Nonostante ciò il personale alla vendita, che detiene il restante 40% dell'informazione è restio ad introdurre queste informazioni nel database centrale o anche solo a suggerire come queste potrebbero venirvi accorpate.

Il timore più grosso che abbiamo riscontrato è che con tutte le informazioni catalogate ed ordinate sia possibile ricavare un modello di *modus operandi* che vada a sostituire completamente la persona addetta alla vendita.

Tale pensiero è sicuramente errato e fuorviante, in particolar modo in una realtà articolata come quella del mercato agro alimentare, ove la figura del venditore riveste un ruolo principale nell'azienda soprattutto in virtù dei contatti umani che questi riesce a stabilire con la clientela, contatti che mai potranno essere rimpiazzati da una macchina.

Certamente ci rendiamo conto che il nostro sistema previsionale può in taluni casi rendere superflue determinate azioni o anticiparle, ma questo, anche aumentando il livello di informazioni contenute nel database, fornirebbe al più un aiuto al commercio, non sicuramente un sostituto.

In conclusione abbiamo riscontrato che il fattore umano è quello che più influenza l'andamento e le scelte di questo tipo di aziende, che ne determina il successo professionale o il fallimento. Lo stesso fattore che previene le spese per aggiornamento tecnologico, anche quando queste sono contenute, oppure che ne osteggia l'inserimento e lo sviluppo.

Una critica sul lavoro svolto diventa quindi d'obbligo, per gli sviluppi futuri si ritiene indispensabile una maggior studio dell'ambiente circostante e della tipologia di persone con cui si è a contatto per ottimizzare l'inserimento di soluzioni più o meno avanzate.

L'adozione di strumenti moderni è spesso sinonimo di minor fatica e miglior qualità della vita; ma se il gap culturale tra chi propone gli strumenti e chi li adopera, la resistenza ai cambiamenti e l'ostilità aperta alle mutazioni sono ostacoli contro cui scontrarsi quotidianamente, è molto più produttivo un inserimento lento e per grandi temi con scarsa precisione di dettaglio, che consenta alla gente di abituarsi alle novità e stimoli la loro curiosità per i particolari.

Difatti inserire tutte le innovazioni subito e in maniera troppo capillare può generare confusione e uno strano sentimento di paura o sconforto che spesso si dimostra contro producente e induce a maggior resistenza nei confronti di tutto ciò che è nuovo e diverso.

## **Appendice**

#### **A1 SQL**

Di seguito il *dump* della *query* che è stata utilizzata per creare le tabelle necessarie all'implementazione del modulo di gestione ordini.

Alcune tabelle sono già presenti ed usate dal software di gestione della contabilità , viene qui riportata anche la loro creazione per semplice completezza.

```
CREATE TABLE MacroAree (
  CodMacArea INTEGER UNSIGNED NOT NULL AUTO_INCREMENT,
  Descrizione VARCHAR(100) NULL,
 PRIMARY KEY(CodMacArea)
);
CREATE TABLE MacroCat (
  CodMacrCat INTEGER UNSIGNED NOT NULL AUTO_INCREMENT,
  Descrizione VARCHAR(100) NULL,
 PRIMARY KEY(CodMacrCat)
);
CREATE TABLE PosizioneAziendale (
  CodPosAzi INTEGER UNSIGNED NOT NULL AUTO_INCREMENT,
  Descrizione VARCHAR(10) NOT NULL,
 PRIMARY KEY(CodPosAzi)
);
CREATE TABLE Famiglie (
  CodFam INTEGER UNSIGNED NOT NULL AUTO_INCREMENT,
  Descrizione VARCHAR(100) NOT NULL,
 PRIMARY KEY(CodFam)
);
CREATE TABLE Gruppi (
  CodGru VARCHAR(5) NOT NULL,
  Descrizione VARCHAR(100) NOT NULL,
 PRIMARY KEY(CodGru)
);
CREATE TABLE Imballi (
  CodImballi VARCHAR(10) NOT NULL,
  Descrizione VARCHAR(100) NOT NULL,
 PRIMARY KEY(CodImballi)
);
CREATE TABLE Ragrup1 (
  CodRag INTEGER UNSIGNED NOT NULL AUTO_INCREMENT,
  Descrizione VARCHAR(100) NULL,
 PRIMARY KEY(CodRag)
);
CREATE TABLE TipoFornit (
  CodTipFor INTEGER UNSIGNED NOT NULL AUTO_INCREMENT,
  Descrizione VARCHAR(20) NULL,
 PRIMARY KEY(CodTipFor)
);
CREATE TABLE TipoStato (
```

```
 CodTipSta INTEGER UNSIGNED NOT NULL AUTO_INCREMENT,
  Descrizione VARCHAR(100) NOT NULL,
 PRIMARY KEY(CodTipSta)
);
CREATE TABLE UnitaMisura (
  CodUnit INTEGER UNSIGNED NOT NULL AUTO_INCREMENT,
  Descrizione VARCHAR(100) NOT NULL,
 PRIMARY KEY(CodUnit)
);
CREATE TABLE Ragrup2 (
 CodRag INTEGER UNSIGNED NOT NULL AUTO_INCREMENT,
  Descrizione VARCHAR(100) NULL,
 PRIMARY KEY(CodRag)
);
CREATE TABLE Ragrup3 (
  CodRag INTEGER UNSIGNED NOT NULL AUTO_INCREMENT,
  Descrizione VARCHAR(100) NULL,
 PRIMARY KEY(CodRag)
);
CREATE TABLE TariffeNoli (
  idTariffeNoli INTEGER UNSIGNED NOT NULL AUTO_INCREMENT,
  Descrizione VARCHAR(100) NULL,
  CostoalKg DOUBLE NULL,
 PRIMARY KEY(idTariffeNoli)
);
CREATE TABLE Costi (
  idCosti INTEGER UNSIGNED NOT NULL AUTO_INCREMENT,
  Descrizione VARCHAR(100) NULL,
  Costo DOUBLE NULL,
 PRIMARY KEY(idCosti)
);
CREATE TABLE Calibri (
  CodCal VARCHAR(10) NOT NULL,
  Descrizione VARCHAR(100) NOT NULL,
 PRIMARY KEY(CodCal)
);
CREATE TABLE CodiciIva (
  CodIva INTEGER UNSIGNED NOT NULL AUTO_INCREMENT,
  Descrizione VARCHAR(100) NOT NULL,
  Aliquota INTEGER UNSIGNED NOT NULL,
 PRIMARY KEY(CodIva)
);
CREATE TABLE CategorieArt (
  CodCateg VARCHAR(10) NOT NULL,
  Descrizione VARCHAR(100) NOT NULL,
 PRIMARY KEY(CodCateg)
);
CREATE TABLE CondizioniPagamento (
 CodCondPag INTEGER UNSIGNED NOT NULL AUTO_INCREMENT,
  Descrizone VARCHAR(10) NULL,
  Giorni INTEGER UNSIGNED NULL,
  PRIMARY KEY(CodCondPag)
);
CREATE TABLE Aree (
  CodAree INTEGER UNSIGNED NOT NULL AUTO_INCREMENT,
  CodMacArea INTEGER UNSIGNED NOT NULL,
  Descrizione VARCHAR(100) NULL,
  PRIMARY KEY(CodAree),
```
 INDEX Aree\_FKIndex1(CodMacArea), FOREIGN KEY(CodMacArea) REFERENCES MacroAree(CodMacArea) ON DELETE NO ACTION ON UPDATE CASCADE ); CREATE TABLE Stati ( CodSta INTEGER UNSIGNED NOT NULL AUTO\_INCREMENT, CodTipSta INTEGER UNSIGNED NOT NULL, Descrizione VARCHAR(50) NOT NULL, CodISO VARCHAR(5) NULL, LenghtPIVA INTEGER UNSIGNED NULL, LenghtCF INTEGER UNSIGNED NULL, PRIMARY KEY(CodSta), INDEX CodTipSta(CodTipSta), FOREIGN KEY(CodTipSta) REFERENCES TipoStato(CodTipSta) ON DELETE NO ACTION ON UPDATE NO ACTION ); CREATE TABLE Categorie ( CodCat INTEGER UNSIGNED NOT NULL AUTO\_INCREMENT, CodMacrCat INTEGER UNSIGNED NOT NULL, Descrizione VARCHAR(100) NULL, PRIMARY KEY(CodCat), INDEX Categorie\_FKIndex1(CodMacrCat), FOREIGN KEY(CodMacrCat) REFERENCES MacroCat(CodMacrCat) ON DELETE NO ACTION ON UPDATE CASCADE ); CREATE TABLE Comuni ( CodCom VARCHAR(10) NOT NULL, CodSta INTEGER UNSIGNED NOT NULL, Descrizione VARCHAR(80) NULL, CAP VARCHAR(40) NOT NULL, Provincia VARCHAR(40) NULL, Regione VARCHAR(40) NULL, PRIMARY KEY(CodCom), INDEX CodSta(CodSta), FOREIGN KEY(CodSta) REFERENCES Stati(CodSta) ON DELETE SET NULL ON UPDATE CASCADE ); CREATE TABLE Zona ( CodZona INTEGER UNSIGNED NOT NULL AUTO\_INCREMENT, CodAree INTEGER UNSIGNED NOT NULL, Descrizione VARCHAR(100) NULL, PRIMARY KEY(CodZona), INDEX Zona\_FKIndex1(CodAree), FOREIGN KEY(CodAree) REFERENCES Aree(CodAree) ON DELETE NO ACTION ON UPDATE CASCADE ); CREATE TABLE AnagGen ( CodAnGen INTEGER UNSIGNED NOT NULL AUTO\_INCREMENT, CodCom VARCHAR(10) NOT NULL, CodSta INTEGER UNSIGNED NOT NULL, Indirizzo VARCHAR(255) NOT NULL, Alias VARCHAR(15) NULL, PerFisDitta BOOL NOT NULL,

 Blocco BOOL NULL, DataBlocco DATE NULL, NuovoCod INTEGER UNSIGNED NULL, Privacy BOOL NULL, PRIMARY KEY(CodAnGen), INDEX AnagGen\_FKIndex1(CodSta), INDEX AnagGen\_FKIndex2(CodCom), FOREIGN KEY(CodSta) REFERENCES Stati(CodSta) ON DELETE NO ACTION ON UPDATE CASCADE, FOREIGN KEY(CodCom) REFERENCES Comuni(CodCom) ON DELETE NO ACTION ON UPDATE CASCADE ); CREATE TABLE Mail ( idMail INTEGER UNSIGNED NOT NULL AUTO\_INCREMENT, MailAddr VARCHAR(40) NOT NULL, CodAnGen INTEGER UNSIGNED NOT NULL, CodPosAzi INTEGER UNSIGNED NOT NULL, PRIMARY KEY(idMail), INDEX CodPosAzi(CodPosAzi), INDEX Mail\_FKIndex2(CodAnGen), FOREIGN KEY(CodPosAzi) REFERENCES PosizioneAziendale(CodPosAzi) ON DELETE SET NULL ON UPDATE CASCADE, FOREIGN KEY(CodAnGen) REFERENCES AnagGen(CodAnGen) ON DELETE NO ACTION ON UPDATE CASCADE ); CREATE TABLE IndirAlt ( Indirizzo VARCHAR(40) NOT NULL, CodCom VARCHAR(10) NOT NULL, CodSta INTEGER UNSIGNED NOT NULL, CodAnGen INTEGER UNSIGNED NOT NULL, PRIMARY KEY(Indirizzo), INDEX DestinazAlt\_FKIndex1(CodAnGen), INDEX IndirAlt\_FKIndex2(CodSta), INDEX IndirAlt\_FKIndex3(CodCom), FOREIGN KEY(CodAnGen) REFERENCES AnagGen(CodAnGen) ON DELETE NO ACTION ON UPDATE CASCADE, FOREIGN KEY(CodSta) REFERENCES Stati(CodSta) ON DELETE NO ACTION ON UPDATE CASCADE, FOREIGN KEY(CodCom) REFERENCES Comuni(CodCom) ON DELETE NO ACTION ON UPDATE CASCADE ); CREATE TABLE Articoli ( CodArt VARCHAR(10) NOT NULL,

 CodFam INTEGER UNSIGNED NOT NULL, CodGru VARCHAR(5) NOT NULL, CodUnit INTEGER UNSIGNED NOT NULL, IvaVen INTEGER UNSIGNED NOT NULL, IvaAcq INTEGER UNSIGNED NOT NULL, Descrizione VARCHAR(100) NULL, PezziConf DOUBLE NULL, PRIMARY KEY(CodArt),

 INDEX CodFam(CodFam), INDEX CodGru(CodGru), INDEX CodUnit(CodUnit), INDEX IvaAcq(IvaAcq), INDEX IvaVen(IvaVen), FOREIGN KEY(CodFam) REFERENCES Famiglie(CodFam) ON DELETE NO ACTION ON UPDATE CASCADE, FOREIGN KEY(CodGru) REFERENCES Gruppi(CodGru) ON DELETE NO ACTION ON UPDATE CASCADE, FOREIGN KEY(CodUnit) REFERENCES UnitaMisura(CodUnit) ON DELETE NO ACTION ON UPDATE CASCADE, FOREIGN KEY(IvaAcq) REFERENCES CodiciIva(CodIva) ON DELETE NO ACTION ON UPDATE CASCADE, FOREIGN KEY(IvaVen) REFERENCES CodiciIva(CodIva) ON DELETE NO ACTION ON UPDATE CASCADE ); CREATE TABLE Fornitori ( CodFor INTEGER UNSIGNED NOT NULL AUTO\_INCREMENT, CodCat INTEGER UNSIGNED NOT NULL, CodZona INTEGER UNSIGNED NOT NULL, Ragrup3\_CodRag INTEGER UNSIGNED NOT NULL, Ragrup2\_CodRag INTEGER UNSIGNED NOT NULL, Ragrup1\_CodRag INTEGER UNSIGNED NOT NULL, CodTipFor INTEGER UNSIGNED NOT NULL, CodCondPag INTEGER UNSIGNED NOT NULL, CodAnGen INTEGER UNSIGNED NOT NULL, LastPrintDate DATE NULL, PRIMARY KEY(CodFor), INDEX Fornitori\_FKIndex1(CodAnGen), INDEX Fornitori\_FKIndex2(CodCondPag), INDEX Fornitori\_FKIndex3(CodTipFor), INDEX Fornitori\_FKIndex4(Ragrup1\_CodRag), INDEX Fornitori\_FKIndex5(Ragrup2\_CodRag), INDEX Fornitori\_FKIndex6(Ragrup3\_CodRag), INDEX Fornitori\_FKIndex7(CodZona), INDEX Fornitori\_FKIndex8(CodCat), FOREIGN KEY(CodAnGen) REFERENCES AnagGen(CodAnGen) ON DELETE NO ACTION ON UPDATE NO ACTION, FOREIGN KEY(CodCondPag) REFERENCES CondizioniPagamento(CodCondPag) ON DELETE NO ACTION ON UPDATE CASCADE, FOREIGN KEY(CodTipFor) REFERENCES TipoFornit(CodTipFor) ON DELETE NO ACTION ON UPDATE CASCADE, FOREIGN KEY(Ragrup1\_CodRag) REFERENCES Ragrup1(CodRag) ON DELETE NO ACTION ON UPDATE CASCADE, FOREIGN KEY(Ragrup2\_CodRag) REFERENCES Ragrup2(CodRag) ON DELETE NO ACTION ON UPDATE CASCADE, FOREIGN KEY(Ragrup3\_CodRag)

 REFERENCES Ragrup3(CodRag) ON DELETE NO ACTION ON UPDATE CASCADE, FOREIGN KEY(CodZona) REFERENCES Zona(CodZona) ON DELETE NO ACTION ON UPDATE CASCADE, FOREIGN KEY(CodCat) REFERENCES Categorie(CodCat) ON DELETE NO ACTION ON UPDATE CASCADE ); CREATE TABLE Clienti ( CodCli INTEGER UNSIGNED NOT NULL AUTO\_INCREMENT, CodCat INTEGER UNSIGNED NOT NULL, CodZona INTEGER UNSIGNED NOT NULL, Ragrup3\_CodRag INTEGER UNSIGNED NOT NULL, Ragrup2\_CodRag INTEGER UNSIGNED NOT NULL, Ragrup1\_CodRag INTEGER UNSIGNED NOT NULL, CodIvaSpecial INTEGER UNSIGNED NOT NULL, CodAnGen INTEGER UNSIGNED NOT NULL, CodCondPag INTEGER UNSIGNED NOT NULL, PRIMARY KEY(CodCli), INDEX Clienti\_FKIndex1(CodAnGen), INDEX Clienti\_FKIndex2(CodCondPag), INDEX Clienti\_FKIndex3(CodIvaSpecial), INDEX Clienti\_FKIndex4(Ragrup1\_CodRag), INDEX Clienti\_FKIndex5(Ragrup2\_CodRag), INDEX Clienti\_FKIndex6(Ragrup3\_CodRag), INDEX Clienti\_FKIndex7(CodZona), INDEX Clienti\_FKIndex8(CodCat), FOREIGN KEY(CodAnGen) REFERENCES AnagGen(CodAnGen) ON DELETE NO ACTION ON UPDATE NO ACTION, FOREIGN KEY(CodCondPag) REFERENCES CondizioniPagamento(CodCondPag) ON DELETE NO ACTION ON UPDATE CASCADE, FOREIGN KEY(CodIvaSpecial) REFERENCES CodiciIva(CodIva) ON DELETE NO ACTION ON UPDATE CASCADE, FOREIGN KEY(Ragrup1\_CodRag) REFERENCES Ragrup1(CodRag) ON DELETE NO ACTION ON UPDATE CASCADE, FOREIGN KEY(Ragrup2\_CodRag) REFERENCES Ragrup2(CodRag) ON DELETE NO ACTION ON UPDATE NO ACTION, FOREIGN KEY(Ragrup3\_CodRag) REFERENCES Ragrup3(CodRag) ON DELETE NO ACTION ON UPDATE NO ACTION, FOREIGN KEY(CodZona) REFERENCES Zona(CodZona) ON DELETE NO ACTION ON UPDATE CASCADE, FOREIGN KEY(CodCat) REFERENCES Categorie(CodCat) ON DELETE NO ACTION ON UPDATE CASCADE );

CREATE TABLE WebSites ( idWebSites INTEGER UNSIGNED NOT NULL AUTO\_INCREMENT,  ON DELETE NO ACTION ON UPDATE CASCADE

);

CREATE TABLE PersonaFisica ( CF VARCHAR(20) NOT NULL, CodAnGen INTEGER UNSIGNED NOT NULL, Nome VARCHAR(20) NOT NULL, Cognome VARCHAR(20) NOT NULL, DataNascita DATE NOT NULL, Sesso BOOL NOT NULL, PRIMARY KEY(CF, CodAnGen), INDEX PersonaFisica\_FKIndex1(CodAnGen), FOREIGN KEY(CodAnGen) REFERENCES AnagGen(CodAnGen) ON DELETE NO ACTION ON UPDATE CASCADE );

CREATE TABLE Azienda ( pIVA INTEGER UNSIGNED NOT NULL, CF VARCHAR(20) NOT NULL, RagSoc VARCHAR(40) NOT NULL, CodAnGen INTEGER UNSIGNED NOT NULL, PRIMARY KEY(pIVA, CF, RagSoc), INDEX Azienda\_FKIndex1(CodAnGen), FOREIGN KEY(CodAnGen) REFERENCES AnagGen(CodAnGen) ON DELETE NO ACTION ON UPDATE CASCADE

```
);
```
CREATE TABLE Telefono ( idPhone INTEGER UNSIGNED NOT NULL AUTO\_INCREMENT, PhoneNR VARCHAR(40) NOT NULL, CodAnGen INTEGER UNSIGNED NOT NULL, CodPosAzi INTEGER UNSIGNED NOT NULL, PRIMARY KEY(idPhone), INDEX CodPosAzie(CodPosAzi), INDEX Telefono\_FKIndex2(CodAnGen), FOREIGN KEY(CodPosAzi) REFERENCES PosizioneAziendale(CodPosAzi) ON DELETE SET NULL ON UPDATE CASCADE, FOREIGN KEY(CodAnGen) REFERENCES AnagGen(CodAnGen) ON DELETE NO ACTION ON UPDATE CASCADE

);

CREATE TABLE CMR ( idCMR INTEGER UNSIGNED NOT NULL AUTO\_INCREMENT, Nolo INTEGER UNSIGNED NOT NULL, CodTrasposrtatore INTEGER UNSIGNED NOT NULL, Targa VARCHAR(10) NULL, DataCMR DATE NULL, Note VARCHAR(255) NULL, PRIMARY KEY(idCMR), INDEX CMR\_FKIndex1(CodTrasposrtatore), INDEX CMR\_FKIndex2(Nolo), FOREIGN KEY(CodTrasposrtatore)

 REFERENCES Fornitori(CodFor) ON DELETE NO ACTION ON UPDATE NO ACTION, FOREIGN KEY(Nolo) REFERENCES TariffeNoli(idTariffeNoli) ON DELETE NO ACTION ON UPDATE CASCADE );

```
CREATE TABLE Clienti_has_Costi (
  Clienti_CodCli INTEGER UNSIGNED NOT NULL,
  Costi_idCosti INTEGER UNSIGNED NOT NULL,
 PRIMARY KEY(Clienti_CodCli, Costi_idCosti),
  INDEX Clienti_has_Costi_FKIndex1(Clienti_CodCli),
  INDEX Clienti_has_Costi_FKIndex2(Costi_idCosti),
 FOREIGN KEY(Clienti_CodCli)
 REFERENCES Clienti(CodCli)
   ON DELETE NO ACTION
   ON UPDATE NO ACTION,
  FOREIGN KEY(Costi_idCosti)
  REFERENCES Costi(idCosti)
   ON DELETE NO ACTION
   ON UPDATE CASCADE
```

```
);
```
CREATE TABLE Distinta ( idDistinta INTEGER UNSIGNED NOT NULL AUTO\_INCREMENT, CodCateg VARCHAR(10) NOT NULL, CodImballi VARCHAR(10) NOT NULL, CodCal VARCHAR(10) NOT NULL, CodArt VARCHAR(10) NOT NULL, CodFor INTEGER UNSIGNED NOT NULL, CodCli INTEGER UNSIGNED NOT NULL, idCMR INTEGER UNSIGNED NOT NULL, Prezzo DOUBLE NULL, Pezzi DOUBLE NULL, Peso DOUBLE NULL, PRIMARY KEY(idDistinta), INDEX Distinta\_FKIndex1(idCMR), INDEX Distinta\_FKIndex2(CodCli), INDEX Distinta\_FKIndex3(CodFor), INDEX Distinta\_FKIndex4(CodArt), INDEX Distinta\_FKIndex5(CodCateg), INDEX Distinta\_FKIndex6(CodImballi), INDEX Distinta\_FKIndex7(CodCal), FOREIGN KEY(idCMR) REFERENCES CMR(idCMR) ON DELETE NO ACTION ON UPDATE CASCADE, FOREIGN KEY(CodCli) REFERENCES Clienti(CodCli) ON DELETE NO ACTION ON UPDATE NO ACTION, FOREIGN KEY(CodFor) REFERENCES Fornitori(CodFor) ON DELETE NO ACTION ON UPDATE NO ACTION, FOREIGN KEY(CodArt) REFERENCES Articoli(CodArt) ON DELETE NO ACTION ON UPDATE NO ACTION, FOREIGN KEY(CodCateg) REFERENCES CategorieArt(CodCateg) ON DELETE NO ACTION ON UPDATE NO ACTION, FOREIGN KEY(CodImballi) REFERENCES Imballi(CodImballi) ON DELETE NO ACTION

```
 ON UPDATE NO ACTION,
  FOREIGN KEY(CodCal)
   REFERENCES Calibri(CodCal)
    ON DELETE NO ACTION
    ON UPDATE NO ACTION
);
CREATE TABLE Distinta_has_Costi (
  Distinta_idDistinta INTEGER UNSIGNED NOT NULL,
  Costi_idCosti INTEGER UNSIGNED NOT NULL,
  PRIMARY KEY(Distinta_idDistinta, Costi_idCosti),
  INDEX Distinta_has_Costi_FKIndex1(Distinta_idDistinta),
  INDEX Distinta_has_Costi_FKIndex2(Costi_idCosti),
  FOREIGN KEY(Distinta_idDistinta)
   REFERENCES Distinta(idDistinta)
    ON DELETE CASCADE
    ON UPDATE CASCADE,
  FOREIGN KEY(Costi_idCosti)
   REFERENCES Costi(idCosti)
    ON DELETE NO ACTION
    ON UPDATE CASCADE
);
```
#### **A2 QlikView**

Di seguito il *dump* della *query* che Qlikview utilizza per accedere alle tabelle del database SQL. Come si può vedere è molto sintetica, grazie poi alle potenzialità dell'applicativo resta all'utente con dei semplici drag and drop il compito di selezionare i dati che più gli interessa visionare. Il programma si occupa quindi di gestire le correlazioni evitando all'utente di gestire ed ancorché conoscere il complicato linguaggio delle *select* SQL.

CONNECT TO [Provider=SQLOLEDB.1;Persist Security Info=False;User ID=sa;Initial Catalog=GAMMA;Data Source=172.16.5.253;Use Procedure for Prepare=1;Auto Translate=True;Packet Size=4096;Workstation ID=LUCALA-PTOP;Use Encryption for Data=False;Tag with column collation when possible=False]; //CONNECT TO [Provider=SQLOLEDB.1;Persist Security Info=False;User ID=sa;Initial Catalog=GABRIELI;Data Source=RINOCERONTE;Use Procedure for Prepare=1;Auto Translate=True;Packet Size=4096;Workstation ID=RINOCERO-NTE;Use Encryption for Data=False;Tag with column collation when possible=False];

```
LOAD 
TIPORIGA,
// ID_ORDINE, 
 Text(1)&'-'&Text(AGENTE_MG17) as KEY_AGENTE_VEN,
Text(1)&'-'&Text(CODART_MG66) as _KEY_ARTICOLO,
UNITA_VENDITA,
DO11_NUMREG_CO99,
SEQ RIGA,
CLIENTE as Cliente, 
FORNITORE as Fornitore, 
DATADOC DO11 as DataDoc,
year(DATADOC_DO11) as AnnoDoc,
Month(DATADOC_DO11) as MeseDoc,
day(DATADOC_DO11) as GiornoDoc,
CODART_MG66 As CodArt,
MG87_DESCART As DescArt, 
CODIMB_MG66 as CodImb, 
COLLI_IMPEGNO as ColliImpegno, 
PESO_NETTO_IMPEGNO As NettoImpegno,
PESO_LORDO as PesoLordo,
REALIZZO as Realizzo, 
PREZZO_M as Prezzo,
CALIBRO as Calibro, 
CATEGORIA as Categoria,
```
DO11\_NUMDOC as NumDoc, DOCUM MG36 As TipoDoc, ORIGINE as Origine ; SELECT 'N' AS TIPORIGA,UNITA\_VENDITA,F.AGENTE\_MG17, A.ID\_ORDINE, F.SEQ\_RIGA, A.CLIFOR\_CG44 AS CLIENTE, D.CODFORN\_CG44 AS FORNITORE, A.DATADOC\_DO11, E.CODART\_MG66,H.DO11\_NUMREG\_CO99, MG87\_DESCART , E.CODIMB\_MG66, B.COLLI\_IMPEGNO AS COLLI\_IMPEGNO, B.PESO\_NETTO\_IMPEGNO AS PESO\_NETTO\_IMPEGNO, (B.PESO\_NETTO\_IMPEGNO + B.TARA\_IMPEGNO) AS PESO\_LORDO, CASE WHEN ((A.DOC\_TRASP\_NUMREG\_CO99 > '') AND (G.DO30\_IMPNETSCP  $\infty$  0)) THEN (G.DO30\_IMPNETSCP) ELSE (B.IMPORTO\_IMPEGNO) END AS REALIZZO, B.RIDUZIONE\_CONCESSA AS PREZZO\_MERCATO, A.SE\_COMPLETO\_GAMMA, E.CALIBRO AS CALIBRO, E.CATEGORIA AS CATEGORIA, H.DO11\_NUMDOC, D.DOCUM\_MG36 , E.ORIGINE AS ORIGINE FROM GPH\_OF\_ORDTES A JOIN GPH\_OF\_ORDDET F ON A.ID\_ORDINE = F.ID\_ORDINE JOIN GPH\_OF\_ORDRIF B ON  $A.ID$  ORDINE = B.ID\_ORDINE AND B.SEQ\_RIGA = F.SEQ\_RIGA JOIN GPH OF PARTITE C ON B.ID\_PARTITA = C.ID\_PARTITA JOIN GPH\_OF\_DOCUMENTI\_ENTRATA\_MERCE D ON C.ID\_DOCUMENTO = D.ID\_DOCUMENTO\_ENTRATA\_MERCE JOIN GPH\_OF\_ARTICOLI E ON C.ID ARTICOLO = E.ID ARTICOLO JOIN MG87 ARTDESC ON MG87 DITTA CG18 = A.DITTA CG18 AND  $MGS7$  OPZIONE\_MG5E = " $AND MGS7$ \_LINGUA\_MG52 = " $AND$ MG87\_CODART\_MG66 = E.CODART\_MG66 JOIN\_MG66\_ANAGRART M ON MG66\_DITTA\_CG18 = A.DITTA\_CG18 AND MG66\_CODART = CODART\_MG66 LEFT OUTER JOIN DO11\_DOCTESTATA H ON H.DO11\_NUMREG\_CO99 = A.DOC\_TRASP\_NUMREG\_CO99 LEFT OUTER JOIN DO30\_DOCCORPO G ON G.DO30\_NUMREG\_CO99 = A.DOC\_TRASP\_NUMREG\_CO99 AND G.DO30\_DITTA\_CG18 = A.DITTA\_CG18 AND G.DO30\_PROGRIGA = B.PROGRIGA\_DO30 AND G.DO30\_INDTIPORIGA = 0 WHERE A.DITTA\_CG18 = 1 AND D.CODFORN\_CG44  $\sim$ '888' UNION ALL SELECT 'N' AS TIPORIGA, UNITA\_VENDITA,F.AGENTE\_MG17,A.ID\_ORDINE, F.SEQ\_RIGA, A.CLIFOR\_CG44 AS CLIENTE, 0 , A.DATADOC\_DO11, E.CODART\_MG66, MG87\_DESCART ,H.DO11\_NUMREG\_CO99, E.CODIMB\_MG66, F.COLLI AS COLLI\_IMPEGNO, F.PESO\_LORDO-(F.COLLI\*F.TARA) AS PESO\_NETTO\_IMPE-GNO, F.PESO\_LORDO AS PESO\_LORDO, CASE WHEN ((A.DOC\_TRASP\_NUMREG\_CO99 > ") AND (G.DO30\_IMPNETSCP  $\infty$  0)) THEN G.DO30\_IMPNETSCP ELSE F.PREZZO\_VENDITA\*(F.PESO\_LORDO-(F.COLLI\*F.TARA)) END AS REALIZZO, F.RIDUZIONE\_CONCESSA\*(F.PESO\_LORDO-(F.COLLI\*F.TARA)) AS PREZZO\_MERCATO, A.SE\_COMPLETO\_GAMMA, E.CALIBRO AS CALIBRO, E.CATEGORIA AS CATEGORIA , H.DO11\_NUMDOC ,  $"$  AS  $\overline{DOCUM\_MG36}$  ,  $E.ORIGINE$  AS ORIGINE FROM GPH OF ORDTES A JOIN GPH\_OF\_ORDDET F ON A.ID\_ORDINE = F.ID\_ORDINE JOIN GPH\_OF\_ARTI-COLI E ON F.ID\_ARTICOLO = E.ID\_ARTICOLO JOIN MG87\_ARTDESC ON MG87\_DITTA\_CG18 = A.DITTA\_CG18 AND MG87\_CODART\_MG66 = E.CODART\_MG66 AND MG87\_OPZIONE\_MG5E = '' AND MG87\_LINGUA\_MG52 = '' JOIN MG66\_ANAGRART M ON MG66\_DITTA\_CG18 = A.DITTA\_CG18 AND MG66\_CODART = CODART\_MG66 LEFT OUTER JOIN DO11\_DOCTESTATA H ON  $\overline{H}$ .DO11\_NUMRE $\overline{G}$ \_CO99 = A.DOC\_TRASP\_NUMREG\_CO99 LEFT OUTER JOIN DO30\_DOCCORPO G ON G.DO30\_NUMREG\_CO99 = A.DOC\_TRASP\_NUMREG\_CO99 AND G.DO30\_DITTA\_CG18 = A.DITTA\_CG18 AND G.DO30\_PROGVISUASTA = F.SEQ\_RIGA AND G.DO30\_INDTIPORIGA = 0 WHERE A.DITTA\_CG18 = 1 AND  $F.STATO$  $RIGA = 0$ UNION ALL SELECT 'N' AS TIPORIGA,UNITA\_VENDITA,F.AGENTE\_MG17, A.ID\_ORDINE, F.SEQ\_RIGA, A.CLIFOR\_CG44 AS CLIENTE, D.CODFORN\_CG44 AS FORNITORE, A.DATADOC\_DO11, E.CODART\_MG66,H.DO11\_NUMREG\_CO99, MG87\_DESCART , E.CODIMB\_MG66, (B.COLLI\_IMPEGNO / W.NUM\_PARTITE\_ING) AS COLLI\_IMPEGNO,  $(B.PE\overline{SO}$  NETTO IMPEGNO / W.NUM\_PARTITE\_ING) AS PESO\_NETTO\_IMPEGNO, ((B.PESO\_NETTO\_IMPEGNO + B.TARA\_IMPEGNO) / W.NUM\_PARTITE\_ING) AS PE-SO\_LORDO, CASE WHEN ((A.DOC\_TRASP\_NUMREG\_CO99 > '') AND (G.DO30\_IMPNETSCP <> 0)) THEN (G.DO30\_IMPNETSCP / W.NUM\_PARTITE\_ING) ELSE (B.IMPORTO\_IMPEGNO / W.NUM\_PARTITE\_ING) END AS REALIZZO, (B.RIDUZIONE\_CONCESSA / W.NUM\_PARTITE\_ING) AS PREZZO\_MERCATO, A.SE\_COMPLETO\_GAMMA, E.CALIBRO AS CALIBRO, E.CATEGORIA AS CATEGORIA, H.DO11\_NUMDOC, D.DOCUM\_MG36 , E.ORIGINE AS ORIGINE FROM GPH\_OF\_ORDTES A JOIN GPH\_OF\_ORDDET F ON A.ID\_ORDINE = F.ID\_ORDINE JOIN GPH\_OF\_OR-DRIF B ON  $\overline{A}$ .ID ORDINE = B.ID ORDINE AND B.SEQ RIGA = F.SEQ\_RIGA JOIN GPH\_OF\_ARTICOLI E ON F.ID\_ARTICOLO = E.ID\_ARTICOLO JOIN MG87\_ARTDESC ON MG87\_DITTA\_CG18 = A.DITTA\_CG18 AND MG87\_OPZIONE\_MG5E = '' AND MG87\_LINGUA\_MG52 = " AND MG87\_CODART\_MG66 = E.CODART\_MG66\_JOIN MG66\_ANAGRART M ON  $MG66$ <sup>DITTA</sup>  $\overline{C}G18 = A.DITTA$   $CG18$  $\overline{AND}$  $M\overline{G}66$   $\overline{C}ODART$  =  $COD\overline{ART}$   $M\overline{G}66$  LEFT OUTER JOIN DO11\_DOCTESTATA H ON H.DO11\_NUMREG\_CO99 = A.DOC\_TRASP\_NUMREG\_CO99 LEFT OUTER JOIN DO30\_DOCCORPO G ON G.DO30\_NUMREG\_CO99 = A.DOC\_TRASP\_NUMREG\_CO99 AND G.DO30\_DITTA\_CG18 = A.DITTA\_CG18 AND G.DO30\_PROGRIGA = B.PROGRIGA\_DO30 AND G.DO30\_INDTIPORIGA = 0 JOIN GPH\_OF\_TRASF\_DETPROD BB ON B.ID\_PARTITA=BB.ID\_PARTITA JOIN GPH\_OF\_TRASF\_DETING\_RIF Z ON BB.ID\_TRASF=Z.ID\_TRASF JOIN GPH\_OF\_PARTITE C ON Z.ID\_PARTITA=C.ID\_PARTITA JOIN GPH\_OF\_TRASF\_DETING W ON BB.ID\_TRASF =

W.ID\_TRASF AND W.SEQ\_RIGA\_PROD = Z.SEQ\_RIGA\_PROD JOIN GPH\_OF\_DOCUMENTI\_ENTRATA\_MERCE  $D ON C.ID DOCUMENTO = D.ID DOCUMENTO ENTRATA_MERCE WHERE A.DITTA_CGI8$  $= 1$ UNION ALL SELECT 'R' AS TIPORIGA, UNITA\_VENDITA,MG1C\_AGENTE\_MG17 AS AGENTE\_MG17, A.ID\_ORDINE, F.SEQ\_RIGA, A.CLIFOR\_CG44 AS CLIENTE, D.CODFORN\_CG44 AS FORNITORE, A.DATADOC\_DO11, E.CODART\_MG66, H.DO11\_NUMREG\_CO99, MG87\_DESCART , E.CODIMB\_MG66, B.COLLI\_RESOCLI \* -1 AS COLLI\_IMPEGNO, B.PESO\_NETTO\_RESOCLI \* - 1 AS PESO\_NETTO\_IMPEGNO, (B.PESO\_NETTO\_RESOCLI + B.TARA\_RESOCLI) \* -1 AS PESO\_LORDO, CASE WHEN ((A.DOC\_TRASP\_NUMREG\_CO99 > '') AND  $(G.DO30$ \_IMPNETSCP  $\leq 0$ )) THEN  $(G.DO30$ \_IMPNETSCP) \*-1 ELSE (B.IMPORTO\_RESOCLI) \* -1 END AS REALIZZO, B.RIDUZIONE\_CONCESSA AS PREZZO\_MERCATO, A.SE\_COMPLETO\_GAMMA, E.CALIBRO AS CALIBRO, E.CATEGORIA AS CATEGORIA, H.DO11\_NUMDOC, D.DOCUM\_MG36 , E.ORIGINE AS ORIGINE FROM GPH OF RESOCLITES A (NOLOCK) JOIN GPH\_OF\_RESOCLIDET F (NOLOCK)  $ON A.ID$   $ORDINE = F.ID$  ORDINE JOIN GPH OF RESOCLIRIF B (NOLOCK)  $ON A.ID$   $ORDINE = B.ID$   $ORDINE$ AND B.SEQ\_RIGA = F.SEQ\_RIGA JOIN GPH OF PARTITE C (NOLOCK) ON B.ID\_PARTITA = C.ID\_PARTITA JOIN GPH OF DOCUMENTI ENTRATA MERCE D (NOLOCK) ON C.ID\_DOCUMENTO = D.ID\_DOCUMENTO\_ENTRATA\_MERCE JOIN GPH OF ARTICOLI E (NOLOCK) ON C.ID\_ARTICOLO = E.ID\_ARTICOLO JOIN MG87\_ARTDESC (NOLOCK) ON MG87 DITTA  $CG18 = A.DITTA$   $CG18$ AND MG87\_OPZIONE\_MG5E = ''  $AND MGS7$  LINGUA\_ $MGS2 =$ " AND  $MGS7$ <sup>-</sup>CODART<sup>-</sup>MG66 = E.CODART\_MG66 JOIN MG66 ANAGRART M (NOLOCK) ON MG66 DITTA  $CG18 = A.DITTA$   $CG18$ AND MG66 $\overline{6}$  CODART = CODART MG66 LEFT OUTER JOIN DO11 DOCTESTATA H (NOLOCK) ON H.DO11\_NUMREG\_CO99 = A.DOC\_TRASP\_NUMREG\_CO99 LEFT OUTER JOIN DO30\_DOCCORPO G (NOLOCK) ON G.DO30\_NUMREG\_CO99 = A.DOC\_TRASP\_NUMREG\_CO99 AND G.DO30\_DITTA\_CG18 = A.DITTA\_CG18 AND  $G.DO30$ <sup>-</sup>PROGRIGA = B.PROGRIGA\_DO30 AND  $G.DO30$ \_INDTIPORIGA = 0 LEFT OUTER JOIN MG1C\_CLIFORAGEMUL (NOLOCK) ON A.DITTA\_CG18 = MG1C\_DITTA\_CG18 AND MG1C\_TIPOCF\_CG44=1 AND MG1C\_CLIFOR\_CG44 = D.CODFORN\_CG44 AND MG1C\_AGENTE\_MG17<>'01' WHERE A.DITTA\_CG18 = 1 ; Agenti: Load MG17\_AGENTE as [Codice Agente], Text(MG17\_DITTA\_CG18)&'-'&Text(MG17\_AGENTE) as \_KEY\_AGENTE\_VEN, CG16\_RAGSOANAG as [Nominativo Agente], MG17\_AGENTE&'-'&CG16\_RAGSOANAG AS CodNomAgente; SQL SELECT MG17\_DITTA\_CG18, MG17\_AGENTE, CG16\_RAGSOANAG FROM MG17 AGENTI (nolock), CG16 ANAGGEN (nolock) WHERE MG17\_ANAGEN\_CG16 = CG16\_CODICE; /\* Clienti: SQL SELECT "CG44\_CLIFOR" AS Cliente, "CG16\_INDIRIZZO" as IndirizzoClienti, "CG16<sup>-</sup>CAP" as CapClienti, "CG16\_CITTA" as CittaClienti, "CG16<sup>-</sup>PROV" as ProvinciaClienti, "CG16\_PARTIVA" as PivaClienti,

"CG16\_TEL1NUM" as Tel1Clienti,

"CG16<sup>TEL2NUM"</sup> as Tel2Clienti,

"CG16<sup>-</sup>CELLNUM" as CellClienti, "CG16\_INDEMAIL" as MailClienti, "CG16\_INDWEB" as WebClienti, "CG16\_RAGSOANAG" as RagSocClienti FROM "CG44\_CLIFOR" (nolock),"CG16\_ANAGGEN" (nolock) where "CG44 DITTA CG18"=1 AND "CG44\_CODICE\_CG16"="CG16\_CODICE" AND "CG44\_TIPOCF" ='0'; Fornitori: SQL SELECT "CG44\_CLIFOR" AS Fornitore, "CG16\_INDIRIZZO" as IndirizzoFornitori, "CG16\_CAP" as CapFornitori, "CG16\_CITTA" as CittaFornitori, "CG16\_PROV" as ProvinciaFornitori, "CG16\_PARTIVA" as PivaFornitori, "CG16\_TEL1NUM" as Tel1Fornitori, "CG16\_TEL2NUM" as Tel2Fornitori, "CG16\_FAXNUM" as FaxFornitori, "CG16<sup>-</sup>CELLNUM" as CellFornitori, "CG16<sup>I</sup>NDEMAIL" as MailFornitori, "CG16<sup>-</sup>INDWEB" as WebFornitori, "CG16\_RAGSOANAG" as RagSocFornitori FROM<sup>"</sup>CG44\_CLIFOR" (nolock),"CG16\_ANAGGEN" (nolock) where "CG44  $\overline{D}$ ITTA CG18"=1 AND "CG44 CODICE CG16"="CG16 CODICE" AND "CG44 TIPOCF" ='1'; Load Text(MG66\_DITTA\_CG18)&'-'&Text(MG66\_CODART) as \_KEY\_ARTICOLO, MG66\_UM1 as [Unità Di Misura], MG66\_FAM\_MG53 as Famiglia, MG53\_DESCRFAM as [Descrizione Famiglia], MG66\_SFAM\_MG54 as Sottofamiglia, MG54\_DESCRSFAM as [Descrizione Sottofamiglia], MG66\_GRUPPO\_MG55 as Gruppo, MG55\_DESCRGRUPPO as [Descrizione Gruppo], MG66\_SGRUPPO\_MG56 as Sottogruppo, MG56\_DESCRSGRUPPO as [Descrizione Sottogruppo], MG66\_GRUSTAT1\_MG74 as [Gruppo Statistico 1], MG74\_DESGRUSTAT1 as [Descrizione Gr.Stat. 1], MG66\_GRUSTAT2\_MG75 as [Gruppo Statistico 2], MG75 DESGRUSTAT2 as [Descrizione Gr.Stat. 2], MG66\_GRUSTAT3\_MG76 as [Gruppo Statistico 3], MG76\_DESGRUSTAT3 as [Descrizione Gr.Stat. 3], MG66\_GRUSTAT4\_MG77 as [Gruppo Statistico 4], MG77\_DESGRUSTAT4 as [Descrizione Gr.Stat. 4], MG64\_DESCRMARCA AS [Descrizione Marca], MG87\_DESCART AS DesAnagrArt Where exists(\_KEY\_ARTICOLO,Text(MG66\_DITTA\_CG18)&'-'&Text(MG66\_CODART)); SQL SELECT A.\*, MG53\_DESCRFAM, MG54\_DESCRSFAM, MG55\_DESCRGRUPPO, MG56\_DESCRSGRUPPO, MG74\_DESGRUSTAT1, MG75\_DESGRUSTAT2, MG76\_DESGRUSTAT3, MG77\_DESGRUSTAT4,MG64\_DESCRMARCA,MG87\_DESCART FROM MG66 ANAGRART A (nolock) LEFT OUTER JOIN MG53\_FAMIGLIE (nolock) ON (MG53\_DITTA\_CG18 = MG66\_DITTA\_CG18 AND  $MG53$  CODFAM =  $MG66$  FAM  $MG53$ ) LEFT OUTER JOIN MG54\_SOTTOFAM (nolock) ON (MG54\_DITTA\_CG18 = MG66\_DITTA\_CG18 AND MG54\_CODFAM\_MG53 = MG66\_FAM\_MG53 AND MG54\_CODSFAM = MG66\_SFAM\_MG54) //LEFT OUTER JOIN MG55\_GRUPPI (nolock) ON (MG55\_DITTA\_CG18 = MG66\_DITTA\_CG18 AND MG55\_CODFAM\_MG53 = MG66\_FAM\_MG53 AND MG55\_CODSFAM\_MG54 = MG66\_SFAM\_MG54 AND MG55\_CODGRUPPO = MG66\_GRUPPO\_MG55) //LEFT OUTER JOIN MG56\_SOTTOGRUPPI (nolock) ON (MG56\_DITTA\_CG18 = MG66\_DITTA\_CG18 AND MG56\_CODFAM\_MG53 =  $\overline{M}$ G66\_FAM\_MG53 AND MG56\_CODSFAM\_MG54 = MG66\_SFAM\_MG54 AND MG56\_CODGRUPPO\_MG55 = MG66\_GRUPPO\_MG55 AND MG56\_CODSGRUPPO = MG66\_SGRUPPO\_MG56) LEFT OUTER JOIN MG55 GRUPPI (nolock) ON (MG55 DITTA  $C\overline{G18} = MGG66$  DITTA  $CG1\overline{8}$  AND MG55 COD-GRUPPO = MG66\_GRUPPO\_MG55) LEFT OUTER JOIN MG56\_SOTTOGRUPPI (nolock) ON (MG56\_DITTA\_CG18 = MG66\_DITTA\_CG18 AND  $MGS6$  CODSGRUPPO =  $\overline{M}G66$  SGRUPPO  $MGS6$ )

"CG16\_FAXNUM" as FaxClienti,

LEFT OUTER JOIN MG74\_GRUSTAT1 (nolock) ON (MG74\_DITTA\_CG18 = MG66\_DITTA\_CG18 AND MG74\_COD- $GRUSTAT1 = MGG6$   $GRU\overline{STAT1}$   $MG74)$ 

LEFT OUTER JOIN MG75\_GRUSTAT2 (nolock) ON (MG75\_DITTA\_CG18 = MG66\_DITTA\_CG18 AND MG75\_COD- $GRUSTAT2 = MG66$   $GRU\overline{S}TAT2$   $MG75)$ 

LEFT OUTER JOIN MG76 GRUSTAT3 (nolock) ON (MG76 DITTA CG18 = MG66 DITTA CG18 AND MG76 COD- $GRUSTAT3 = MGG6$   $GRUSTAT3$   $MG76$ )

LEFT OUTER JOIN MG77\_GRUSTAT4 (nolock) ON (MG77\_DITTA\_CG18 = MG66\_DITTA\_CG18 AND MG77\_COD- $GRUSTAT4 = MG66$   $GRU\overline{S}TAT4$   $MG77$ )

LEFT OUTER JOIN MG64\_MARCHEART (nolock) ON (MG64\_DITTA\_CG18 = MG66\_DITTA\_CG18 AND MG64\_CODMARCA =  $M\overline{G}66$  MARCA\_MG64)

JOIN MG87\_ARTDESC (nolock) ON (MG66\_DITTA\_CG18 = MG87\_DITTA\_CG18 AND MG66\_CODART

 $=$ MG87\_CODART\_MG66 AND MG87\_OPZIONE\_MG5E = " AND MG87\_LINGUA\_MG52 =");

86 Appendice

### **Riferimenti Bibliografici**

- 7. George M. Marakas *Decision Support Systems in the 21st Century* 2nd Edition, (2002) Prenhall
- 8. Goldstein M. *What a buzzkill!*, (2006) Successful meetings Vol. 55 pp. 17
- 9. Davidsson J. *Fighting information overload*, (2006) Office solutions Vol. 23 pp. 49
- 10. Löwgren J. & Stolterman E. *Design methodology and design practice*, (1999) Interactions Vol. 6 pp. 13 - 20
- 11. Chaudhuri S. Dayal U. *An overview of Data Warehousiung and OLAP technology*, (1997)
- 12. Poon Wagner *Critical success factors revisited; Success and failure cases of information systems for senior executives*, (2001) Decision Support Systems, Vol. 30
- 13. Shim, Warkentin et al. *Past present, and future of decision support technology,* (2002) Decision Support Systems, Vol. 33 Giugno 2002
- 14. Courbon *User centered DSS design and implementation,* (1996) John Wiley & Sons
- 15. Levina N. & Ross *From the vendor's perspective: Exploring the value proposition in information technology outsourcing*, (2003) MIS Quarterly
- 16. Porter M. *Strategy and the Internet*, (2001) Harvard Business Review, march 2001
- 17. Somers, T.M. & Nelson, K.G. *The impact of strategy and integration mechanisms on enterprise system value: Empirical evidence from manufacturing firms*, (2003) European Journal of Operational Research
- 18. Robey D. Ross F et al. *Learning to implement Enterprise Systems: An explorative stydy if the dialectics of change*, (2002) Journal of management and information
- 19. Baldwin L., Irani Z. et al. *Outsourcing information systems: drawing lessons from a banking case study*, (2001) European journal of Information Systems
- 20. Carlo Vercellis *Business Intelligence modelli matematici e sistemi per le decisioni*, (2006) McGraw-Hill pp 67-76
- 21. Ramez A. Elmasri Shamkant B. Navathe *Sistemi di basi di dati Fondamenti*, (2007) Paravia Bruno Mondadori editori
- 22. Stefano Biazzo Roberto Panizzolo *Elementi di economia e organizzazione aziendale*, (2000) Edizioni libreria progetto Padova
- 23. Moreno Muffatto *Introduzione al bilancio*, (1995) Edizioni libreria progetto Padova
- 24. Larry L Peterson Bruce S Davie *Reti di calcolatori*, (2008) Apogeo
- 25. Jonas Hedman Thomas Kalling *IT and business models*, (2002) Liber AB
- 26. Preece Rogers and Sharp *Interaction Design*, (2002)John Wiley & Sons
- 27. Jordan P.W. *An introduction to usability,* (1998) Taylor and Francis
- 28. Weiser M. & Brown J. S. *The coming age of calm technology*, (1997) Springer Verlag
- 29. Rubin J. *Hand book of usability testing: how to plan, design, and conduct effective tests*, (1994) John Wiley & Sons
- 30. Thomas P. & Macredie R. *Introduction to the new usability*, (2002) ACM Transactions on computer-human interaction Vol 9 Giugno 2002
- 31. Jones J.C. *Design Methods: seeds of human futures*, (1981) John Wiley & Sons
- 32. Paolo Bertolini *Metodi innovativi di gestione dei frutti nella fase post raccolta*, (2010) Regione Emilia Romagna
- 33. Maurizio Favaro *Come organizzare trasporti e spedizioni internazionali*, (2007) Regione Emilia Romagna
- 34. Information overload [http://en.wikipedia.org/wiki/Information\\_overload](http://en.wikipedia.org/wiki/Information_overload)
- 35. Posta elettronica certificata (PEC) [http://it.wikipedia.org/wiki/Posta\\_elettronica\\_certificata](http://en.wikipedia.org/wiki/Information_overload)